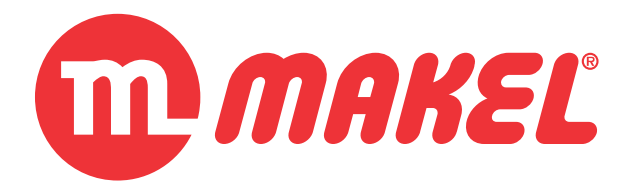

# **USER'S**

# **MANUAL**

# **MDU/MES000x-MyA**

**KNX Hotel Solution:**

*Door Unit MDU000x-My*

*Energy Saver MES000x-My*

**Device Manipulation & ETS™ Application Description**

August 2017

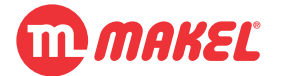

# **Revision Sheet**

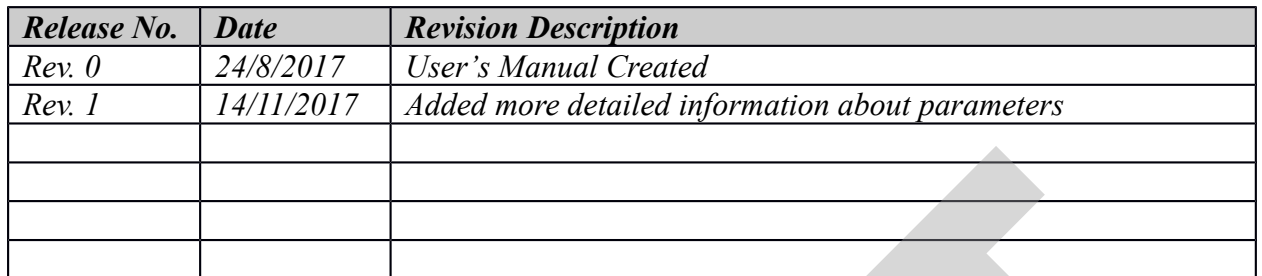

# **USER'S MANUAL**

# **TABLE OF CONTENTS**

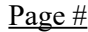

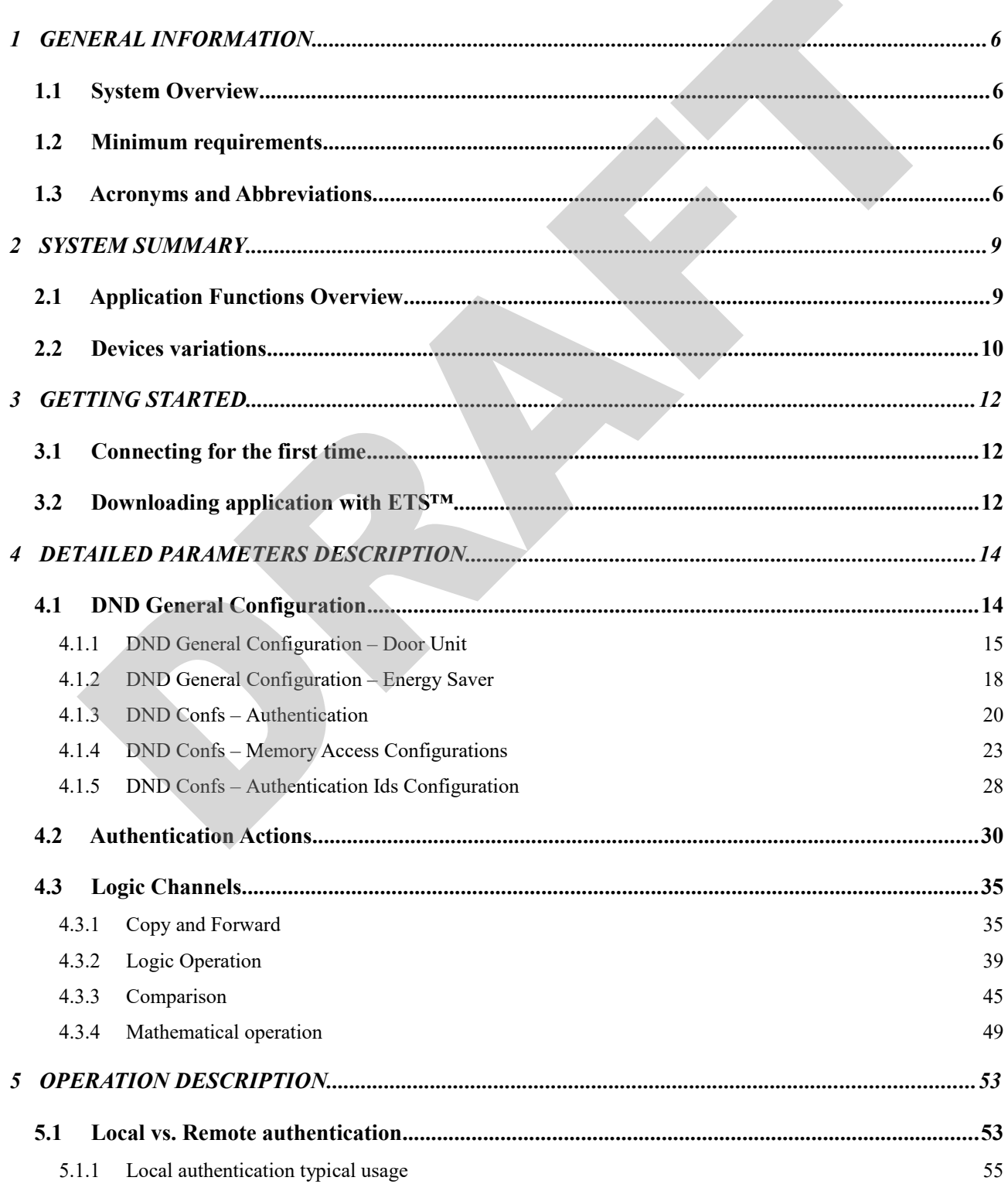

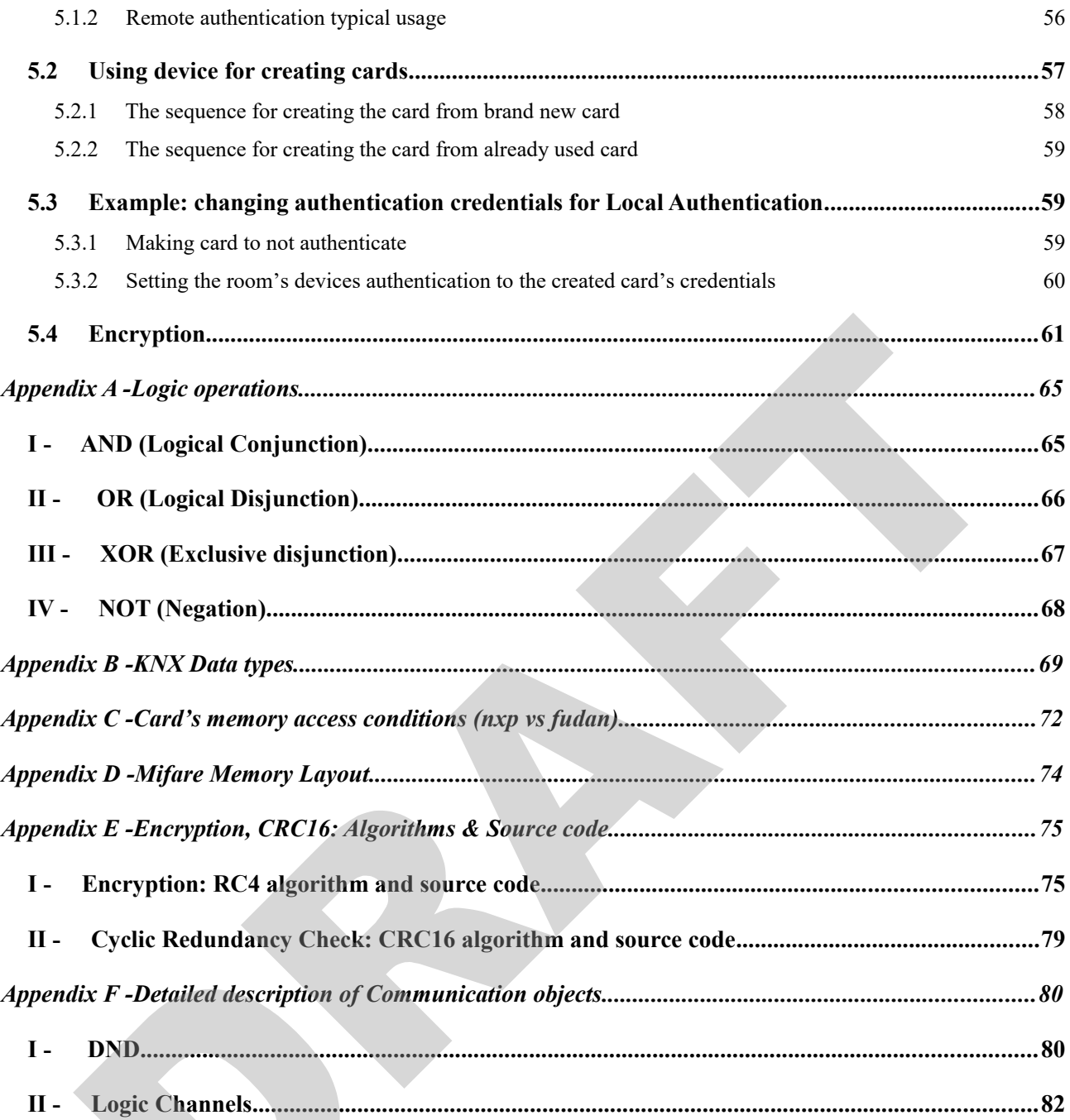

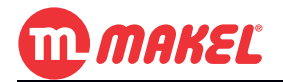

# **1 GENERAL INFORMATION**

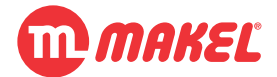

### <span id="page-5-3"></span>**1 GENERAL INFORMATION**

### <span id="page-5-2"></span>**1.1 System Overview**

This manual refers to the following devices for KNX bus:

- **MDU0001-M**: KNX Hotel Door Unit
- **MDU0001-MR**: KNX Hotel Door Unit with Relay
- **MES0001-M**: KNX Hotel Energy Saver

All of the previous include [1](#page-5-4) built-in Mifare Classic<sup>1</sup> Card reader, and 4 configurable *Logic Channels* (each of them configurable as *Logic Operation, Copy and Forward, Comparison* or *Mathematical Operation*), 1 programming button and 1 programming mode indication LED.

The *Logic Channels* are intended to provide flexibility in automation tasks, by allowing the user to reproduce a desired action upon the verification of determined situation. This module will be described in detail ahead in this manual.

### <span id="page-5-1"></span>**1.2 Minimum requirements**

The ETS™ **MDU/MES000x-MyA** application is to be used with KNX Association's ETS4™ or higher.

Known to work with:

- ETS4 $TM$  (version 4.2.0 build 3884)
- <span id="page-5-0"></span>ETS5<sup>TM</sup> (version 5.5.2 build 665)

### **1.3 Acronyms and Abbreviations**

| CO                                  | <b>Communication Object</b>                                      |
|-------------------------------------|------------------------------------------------------------------|
| <b>DPT</b>                          | Data Point Type                                                  |
| EIB                                 | European Installation Bus (former name to KNX; no longer in use) |
| GA                                  | Group Address                                                    |
| LED                                 | <b>Light Emitting Diode</b>                                      |
| DND                                 | Do Not Disturb                                                   |
| ID                                  | Identification (card's identification number)                    |
| RC4                                 | Rivest Cipher 4                                                  |
| $\mathcal{C}\mathcal{R}\mathcal{C}$ | <b>Cyclic Redundancy Check</b>                                   |
|                                     |                                                                  |

<span id="page-5-4"></span><sup>1</sup> Please refer to Mifare Classic technology reference: [http://www.nxp.com/products/identification-and](http://www.nxp.com/products/identification-and-security/mifare-ics/mifare-classic:MC_41863)[security/mifare-ics/mifare-classic:MC\\_41863](http://www.nxp.com/products/identification-and-security/mifare-ics/mifare-classic:MC_41863)

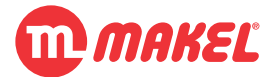

**User's Manual Page 7**

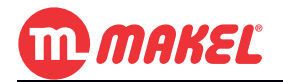

# **2 SYSTEM SUMMARY**

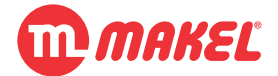

### <span id="page-8-1"></span>**2 SYSTEM SUMMARY**

*Table 1: Applications specifications*

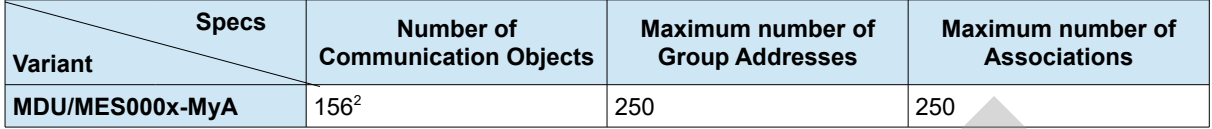

## <span id="page-8-0"></span>**2.1 Application Functions Overview**

The **MDU/MES000x-MyA** ETS™' application provides the interface to configure the card authentication method to one of the following:

- Accept all cards;
- Local authentication:
	- card's memory check;
	- card's ID check:
- Remote authentication:
	- card's memory check;
	- card's ID check;

The available buttons can be configured for one of the following functions:

- Button not used;
- ON / OFF;
- Toggle Switch;
- Dimming;
- Shutter / Blinds;
- Heating;
- Priority;
- Scene;
- Value;
- 2-Channel mode.

Additionally, each of the 4 Logic Channels can be configured to one of the following modes:

- Not used;
- Logic operation (binary);
- Copy and Forward;
- Comparison;
- Mathematical Operation.

Many other features are available, and those will be discussed in detail in [DETAILED](#page-13-1) [PARAMETERS DESCRIPTION.](#page-13-1)

<span id="page-8-2"></span><sup>2</sup> This value is the number of COs reserved in device's memory, however some of them may not become visible, depending on the device's configuration.

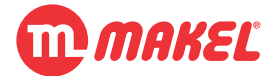

### <span id="page-9-0"></span>**2.2 Devices variations**

There are tow hardware that shares the same application:

- **MDU0001-MR**: equipped with Mifare Classic reader and up to 12V, 2A solid state relay;
- **MES0001-M**: equipped with Mifare Classic reader;

Functionally both are similar;

*Table 2: Devices differences*

| <b>Variant</b><br><b>Functionality</b> | MDU000x-My | MES000x-My |
|----------------------------------------|------------|------------|
| <b>Relay</b>                           | х          |            |
| <b>LCD</b>                             | χ          |            |
| <b>Buzzer</b>                          |            |            |
| <b>Number of buttons</b>               |            | 3          |
| <b>Number of LEDs</b>                  |            |            |

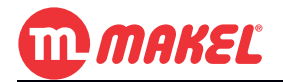

# **3 GETTING STARTED**

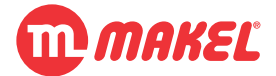

### <span id="page-11-2"></span>**3 GETTING STARTED**

### <span id="page-11-1"></span>**3.1 Connecting for the first time**

After connecting the MDU000x-My or MES000x-My device for the first time to the KNX/EIB bus, the user will see the buttons' LEDs turning switching between red and blue one at a time.

This behaviour means that the device hasn't been loaded with a valid ETS™' application yet. The same behaviour may be observed when an invalid application is loaded into the device.

### <span id="page-11-0"></span>**3.2 Downloading application with ETS™**

If it's the first time that the device will be programmed, you must define the Individual Address via ETS™ interface. You must also press the programming button on the device for allowing ETS™ to identify the target device. You will know that the device is in programming mode when the programming LED turns on. During programming process the programming LED and the programming mode will automatically turn off.

The Individual Address is normally written once, however if it's necessary to re-write the Individual Address, the programming button must be pressed.

Once the device has its Individual Address, the device can be configured according to the project needs using ETS™ application, selecting "Download Application".

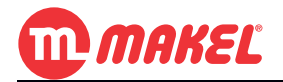

# **4 DETAILED PARAMETERS DESCRIPTION**

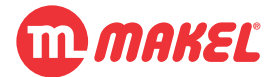

### <span id="page-13-1"></span>**4 DETAILED PARAMETERS DESCRIPTION**

In this section all the functions will be introduced and explained in detail, as well as explained the ETS™ Product Database usage. This information should be enough for the installer to understand the device operation in any of the functions and to configure it with the ETS™ database.

**NOTE:** For configuring the Buttons and LEDs the user should refer to the MSW100X-PL manual since the configurations are the same.

The combination of Hotel Room Door Unit with Hotel Room Energy Saver is said to be *Do Not Disturb system* (DND). From this point onwards when referring to DND it is being referred to this group.

### <span id="page-13-0"></span>**4.1 DND General Configuration**

In ETS<sup>™</sup>, when you select the general page you will see an environment similar with the one in presented in [Figure 1.](#page-14-1) In this page, in the parameter "**Select target device**" it must be selected the correct Hardware:

- **MDU000x-M** it must be selected *Door Unit* option
- **MES000x-M** it must be selected *ESaver* option

Depending on this selection different group of parameters are going to be available.

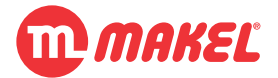

### <span id="page-14-0"></span>**4.1.1 DND General Configuration – Door Unit**

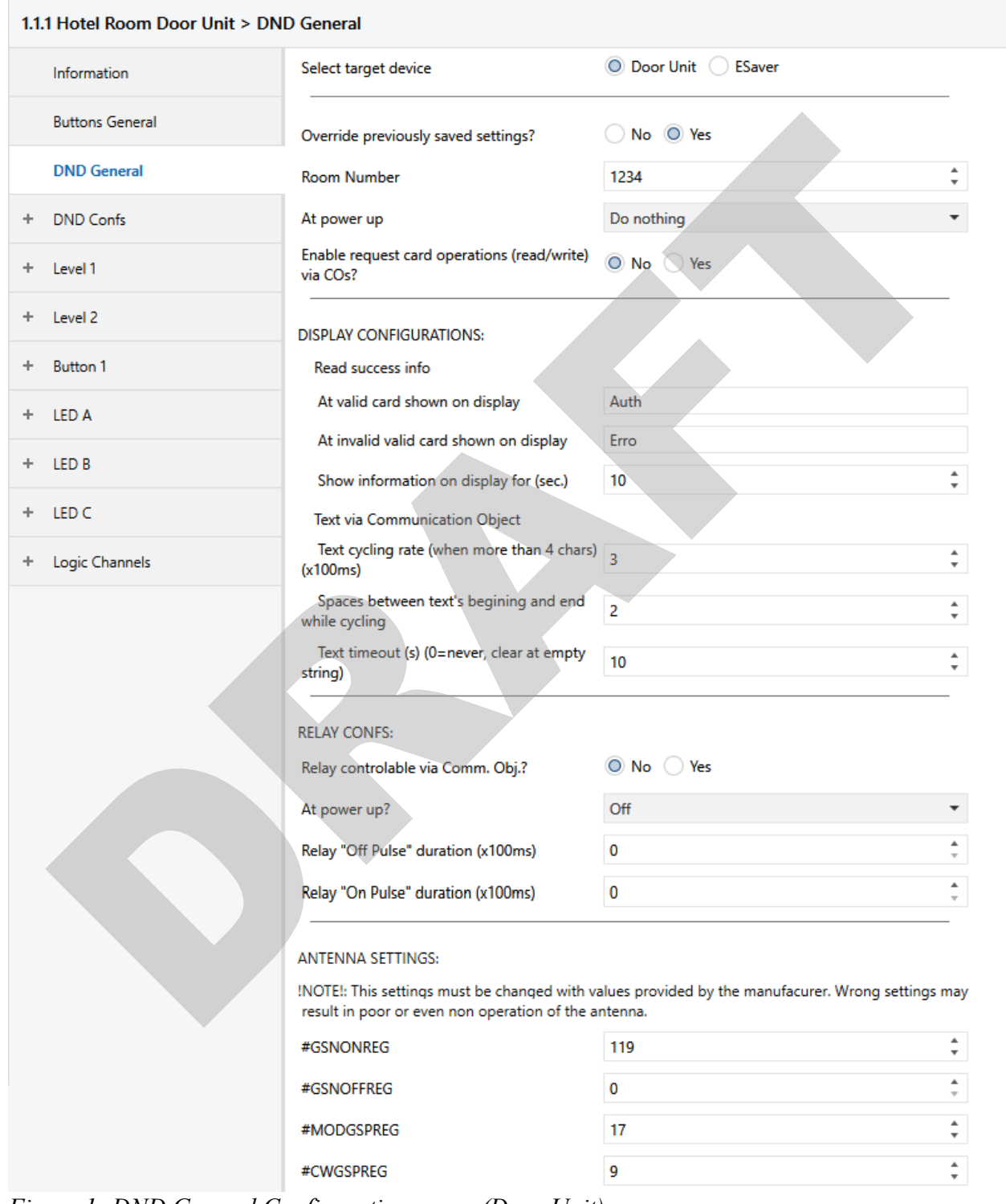

#### <span id="page-14-1"></span>*Figure 1: DND General Configurations page (Door Unit)*

Here some parameters that will affect all the system can be configured. All the parameters are explained in the [Table 3.](#page-15-0)

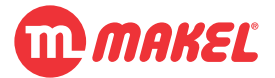

| <b>Parameter</b>                                               | Tube 3. Description of parameters from $D_{11}D_{22}$ Seneral (Door Only configurations page<br><b>Description</b>                                                                                       | <b>Values</b>                                                                                                    |
|----------------------------------------------------------------|----------------------------------------------------------------------------------------------------|----------------------------------------------------------------------------------------------------|
| Override previously saved<br>settings?                         | Will reset user settings made after installation upon<br>new ETS download.                                                                                                    | - *Yes<br>- No                                                                                                    |
| <b>Room Number</b>                                             | Sets the Room Number                                                                                                    | Min: 0<br>Max: 9999                                                                                                    |
| At power up                                                    | Selects the behavior of the DND at device power up<br>after a power failure                                                                                                    | - *Do nothing<br>- Valid card presented (level 1)<br>- Valid card presented (level 2)<br>- Valid card presented (level master)<br>- Valid card removed (level 1)<br>- Valid card removed (level 2)<br>- Valid card removed (level master) |
| <b>Enable request card operations</b><br>(read/write) via COs? | When active, COs for read/write operations on<br>Mifare Classic cards become available                                                                                                    | - Yes<br>- *No                                                                                                    |
| 3<br><b>Operation request timeout (s)</b>                      | Time after which a pending read/write request must<br>be terminated                                                                                                    | <u>Min:</u> 0s<br>Max: 255s                                                                                                    |
| <b>Set KeyA and KeyB</b>                                       | When set to "Yes" the access KeyA and KeyB from<br>the card are both modified                                                                                                    | -*Yes<br>- No                                                                                                    |
| At valid card show on display                                  | The text to show on the 7-segments display when a<br>valid card is presented                                                                                                    | 4 characters string                                                                                                    |
| At invalid card show on display                                | The text to show on the 7-segments display when an<br>invalid card is presented                                                                                                    | 4 characters string                                                                                                    |
| Show information on display for<br>(s)                         | Defines for how long the information of card read<br>result remains on display                                                                                                    | Min: $0s \rightarrow$ won't show<br>Max: 255s                                                                                                    |
| Text cycling rate (x100ms)                                     | When the text string via "Show text on display" CO is<br>longer than the display number of characters,<br>defines the amount of time between shift steps of<br>the string; the text is rolled on display | Min: $0 = 0$ ms<br>$Max: 31 = 3100ms$                                                                                                    |
| Spaces between text's<br>beginning and end while cycling       | When the text string via "Show text on display" CO is<br>longer than the display number of characters,<br>defines the amount of spaces placed between the<br>string's beginning and end                  | Min: 0 spaces<br>Max: 4 spaces                                                                                                    |
| Text timeout (s)                                               | When a text string is received via "Show text on<br>display" CO, it defines the amount of time it remains<br>showing;                                                                                    | Min: $0s \rightarrow$ until an empty string is<br>received<br>Max: 255s                                                                                                    |
| Relay controllable via Comm.<br>Obj.?                          | When active, COs for controlling the relay's status<br>become available                                                                                                    | - Yes<br>- *No                                                                                                    |
| 4<br>Relay control type                                        | Selects the contact control type of the relay                                                                                                    | - *On=Contact Closed; Off=Contact Open<br>- Off=Contact Open; On=Contact Closed                                                                                                    |
| At power up?                                                   | Defines the behavior of the relay when the device<br>comes from a power failure                                                                                                    | - Do nothing<br>- *Off<br>- On<br>- Keep previous status<br>- Request status via CO                                                                                                    |
| Keep override after power up?                                  | If active, the override status of the relay (controlled<br>via "Prio On/Off") is kept after a power failure                                                                                              | - Yes<br>- *No                                                                                                    |
| Relay "Off Pulse" duration<br>(x100ms)                         | The duration of the Off pulse                                                                                                    | Min: $0 = 0$ ms<br>Max: $255 = 25.5s$                                                                                                    |

<span id="page-15-0"></span>*Table 3: Description of parameters from DND General (Door Unit) configurations page*

<span id="page-15-1"></span><sup>3</sup> Visible if "Enable request card operations (read/write) via COs?" is "Yes".

<span id="page-15-2"></span><sup>4</sup> Visible if "Relay controllable via Comm. Obj.?" is "Yes".

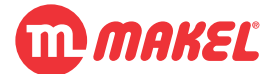

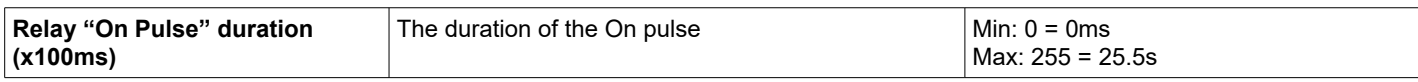

The parameter "**Set KeyA and KeyB**" parameter is specially important when using Mifare Classic compatible cards instead of the NXP ones (see Appendix [C\)](#page-71-0).

When in [4.2](#page-29-0) in the section "RELAY USAGE" any of the parameters is set to "Pulse On" or "Pulse Off", the parameters "**Relay "Off Pulse" duration (x100ms)**" and "**Relay "Off Pulse" duration (x100ms)**" define the pulse. This can be used for example to trigger a door lock when a valid card is presented.

The parameters under the section "ANTENNA SETTINGS" shall not be modified, unless explicit instructed by the manufacturer.

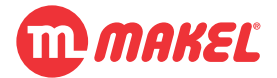

### <span id="page-17-0"></span>**4.1.2 DND General Configuration – Energy Saver**

In this section just the parameters that differs from the ones explained in [4.1.1](#page-14-0) are going to be explained.

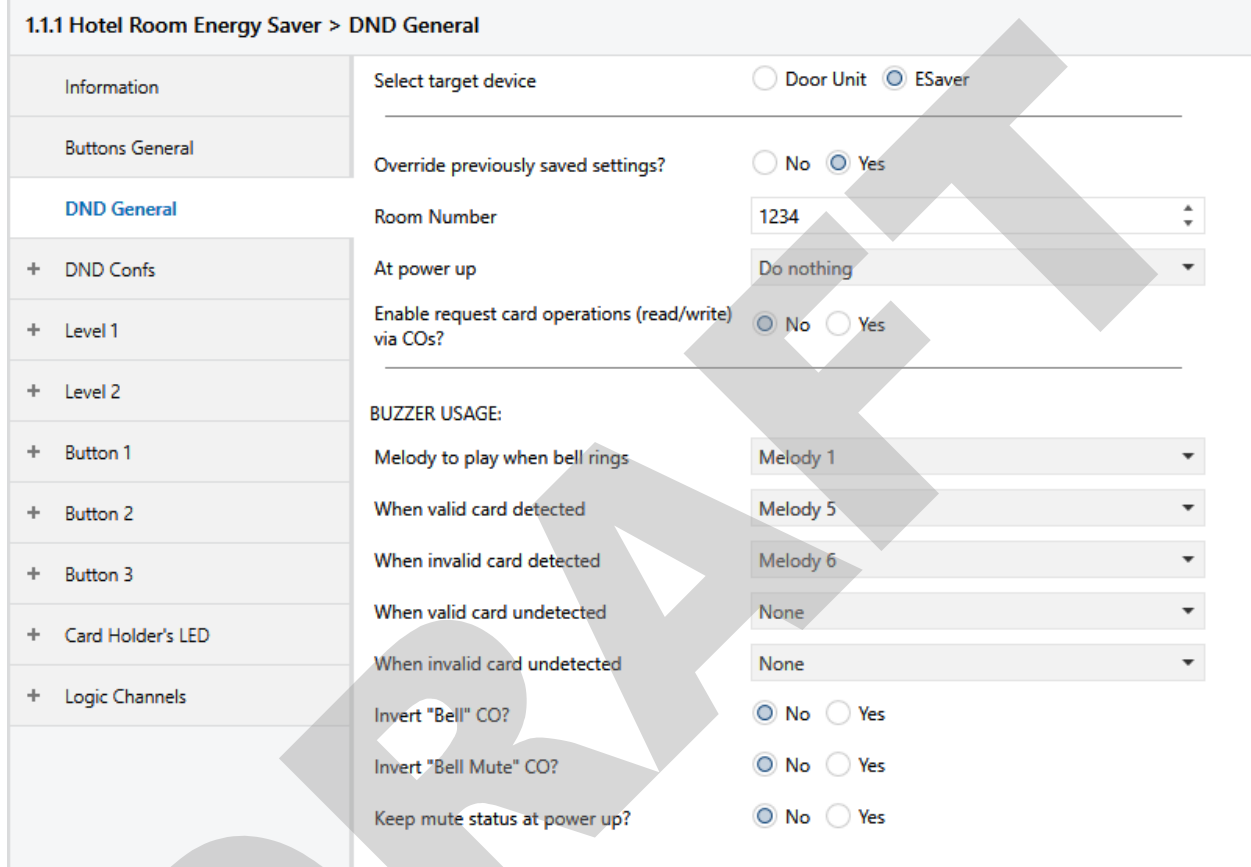

### *Figure 2: DND General Configurations page (Energy Saver)*

<span id="page-17-1"></span>A more detailed description of each parameter is found in [Table 4.](#page-17-1)

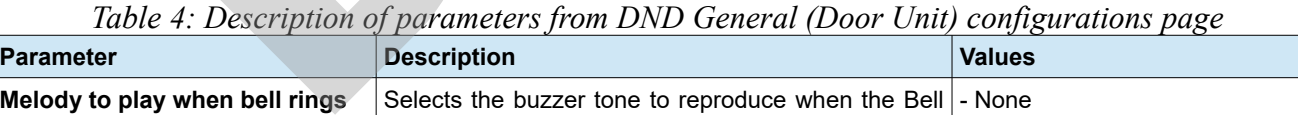

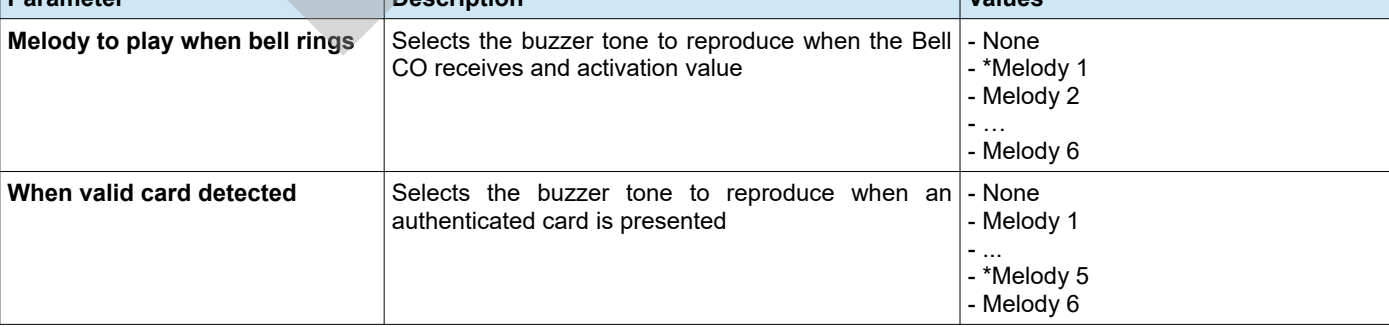

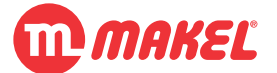

#### **4 Detailed Parameters Description**

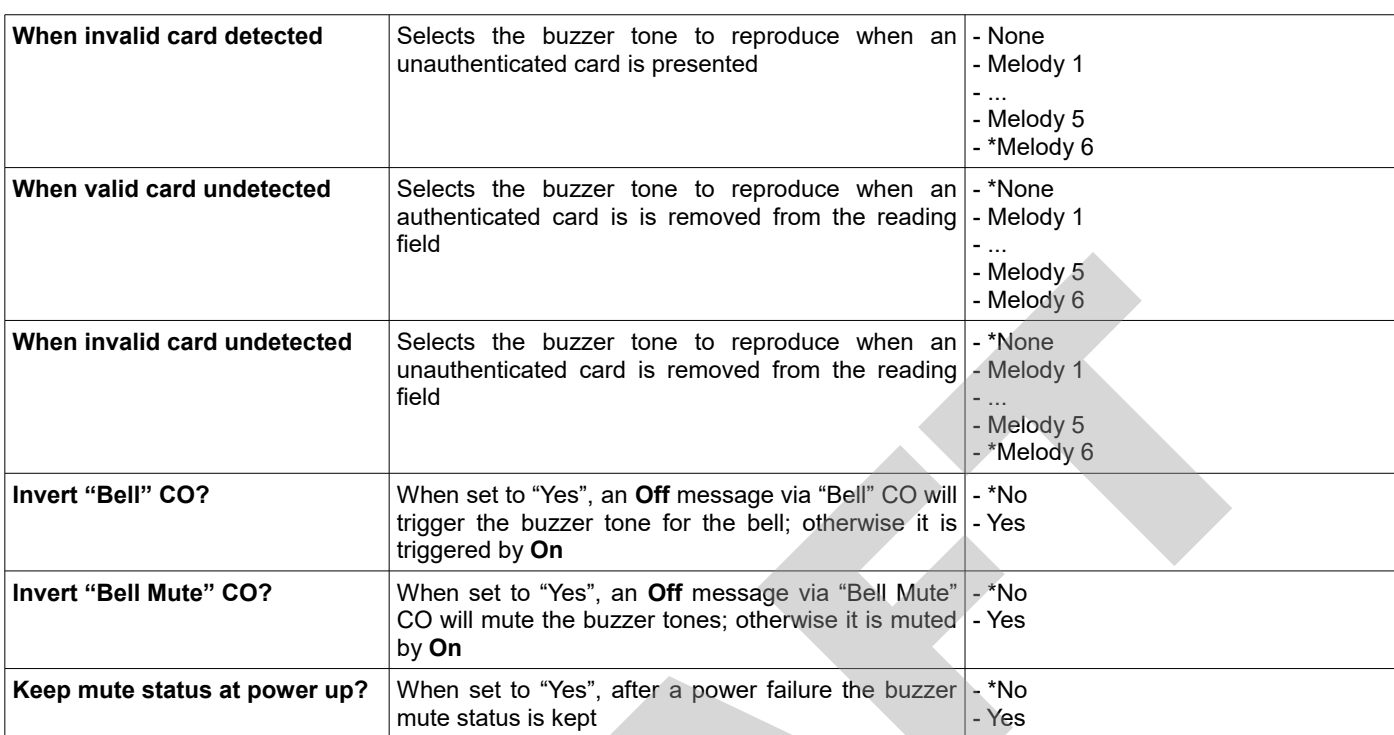

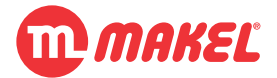

#### <span id="page-19-0"></span>**4.1.3 DND Confs – Authentication**

In this section the configurations for the card's authentication are explained. The default configuration page is shown in [Figure 3.](#page-19-1)

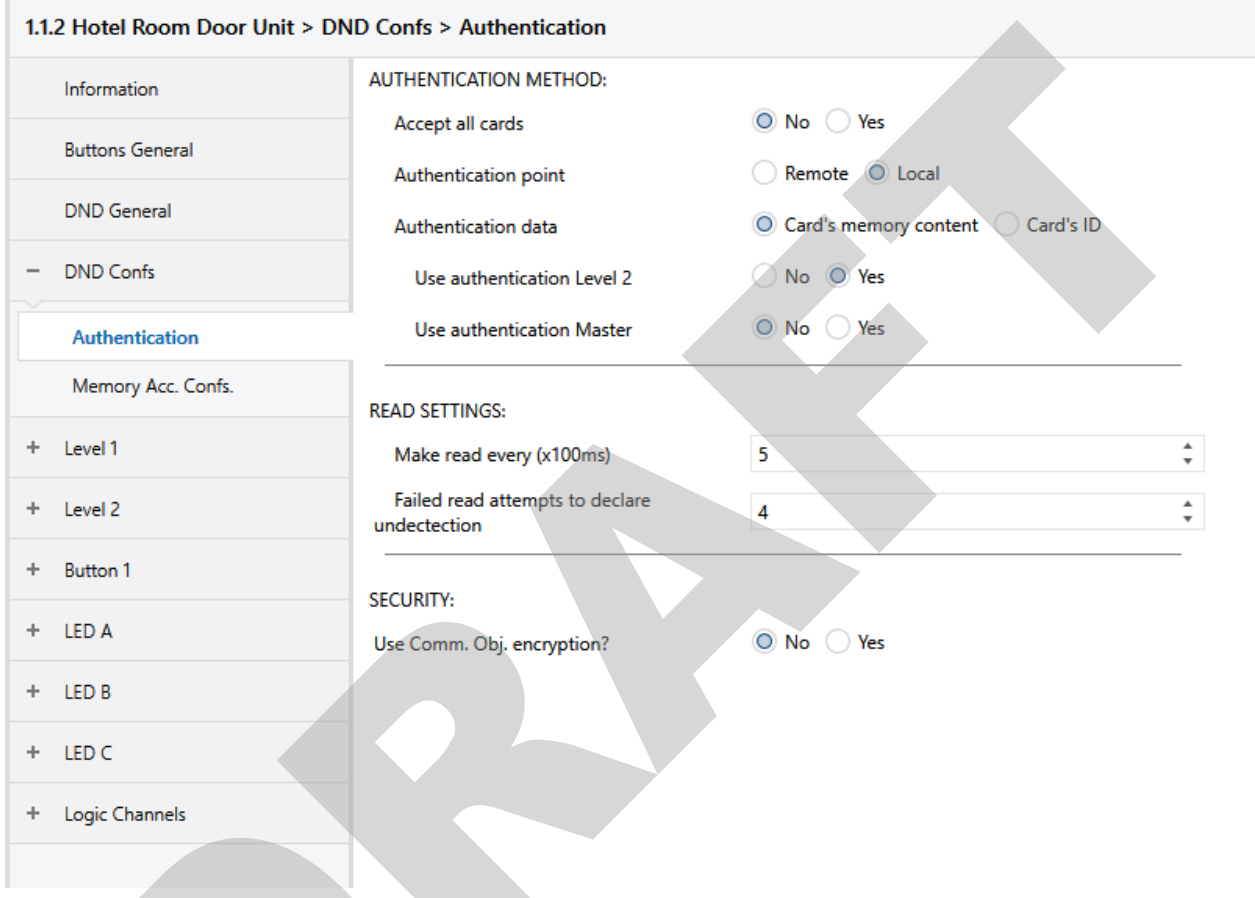

<span id="page-19-1"></span>*Figure 3: Authentication configurations' page*

| <b>Parameter</b>                  | <b>Description</b>                                                                                                    | <b>Values</b> |
|-----------------------------------|----------------------------------------------------------------------------------------------------|---------------|
| <b>Accept all cards</b>           | If set to "Yes" any card ISO/IEC 14443 compatible - *No<br>that answers to the card select command will be $\overline{\phantom{a}}$ -Yes<br>treated as an authenticated card                                                                                                    |               |
| <sup>5</sup> Authentication point | Selects how the authentication is preformed;   Remote<br>Remote: the device will get the authentication  - *Local<br>credentials from the card, issue them to the bus and<br>way acknowledgment; Local: the device itself will<br>have enough information to authenticate the<br>presented card |               |

*Table 5: Description of parameters from authentication configurations*

<span id="page-19-2"></span><sup>5</sup> Visible if "Accept all cards" is "No"

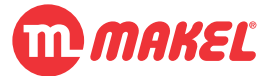

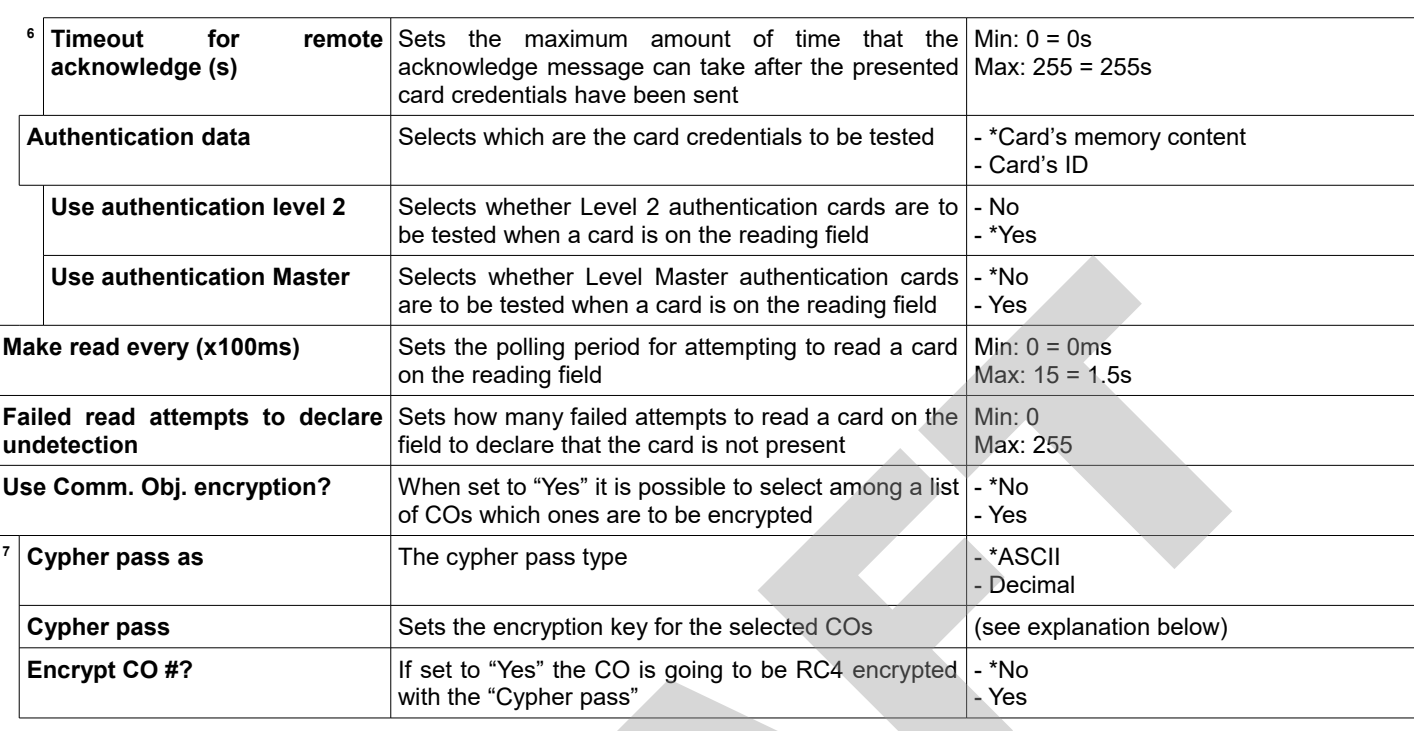

It shall be noticed that setting "**Accept all cards**" to "Yes" will result in accepting as authenticated any card which answers to the ID request command. This may be used for example for the Energy Saver units in case it is not desired to only allow the room's door access card; a blank general card can be than provided to only activate the Energy Saver.

It's important to understand the meaning of the parameter "**Authentication point**". This parameter defines if the MDU/MES will make a request to a server<sup>[8](#page-20-2)</sup> inquiring the authenticity of a card on the reading field – Remote Authentication Point; or if the MDU/MES possesses enough information for, *per se*, evaluating the authenticity of the card on the reading field. For further insight read [5.1.](#page-52-0)

The parameter "**Authentication data**" as a very important role as it defines which is the relevant card's details for evaluating it's authenticity. When one selects "Card's ID" the MDU/MES is only going to attempt to evaluate the card's Identification number; this method is very simple and may ease project deployment but has plenty drawbacks: there's a chance, even small, to have more than a card owning the same ID, also cloning a card's ID is an easier process than cloning full memory; the authenticated card's IDs are static and configured as described in [4.1.5.](#page-27-0) When one selects "Card's memory content" (recommended) the MDU/MES is going to attempt to access the card's memory in order to get its

<span id="page-20-0"></span><sup>6</sup> Visible if "Authentication point" is "Remote"

<span id="page-20-1"></span>Visible if "Use Comm. Obj. encryption" is set to "Yes"

<span id="page-20-2"></span>The implementation of this "server" shall be your responsibility.

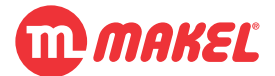

authentication credentials; for this some more parameters must be set configuring how the device will access this memory credentials (see [4.1.4\)](#page-22-0).

For increased security in the system it is possible to encrypt some of the most critical COs in order to protect against hacking attacks. For this the parameter "**Use Comm. Obj. encryption?**" can be activated. This will allow to selective chose from a list which COs will be encrypted (just 14 byte long messages are encrypt-able). The message written to the KNX bus won't be plain anymore, but will be encrypted with an algorithm and key that its communication partners must implement. This mode is mostly useful for projects where there's a computer application tailored for the purpose which can include the decryption software. Further details of how to use encryption and how to implement the decryption algorithm are give in [5.4.](#page-60-0)

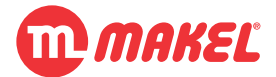

#### <span id="page-22-0"></span>**4.1.4 DND Confs – Memory Access Configurations**

This page contents depends on the settings made on the "Authentication" page. The most relevant parameters affecting this page are "**Authentication point**" and "**Authentication data**" (also when "**Accept all cards**" is set to "Yes" this configuration page is suppressed); this page is only visible if "**Authentication data**" from the "Authentication" page is set to "Card's memory content".

When in the "Authentication" parameters page the "**Authentication point**" is set to "Local" and "**Authentication data**" is set to "Card's memory content" the default settings of "Memory Acc. Confs." page can be seen in [Figure 4.](#page-22-1)

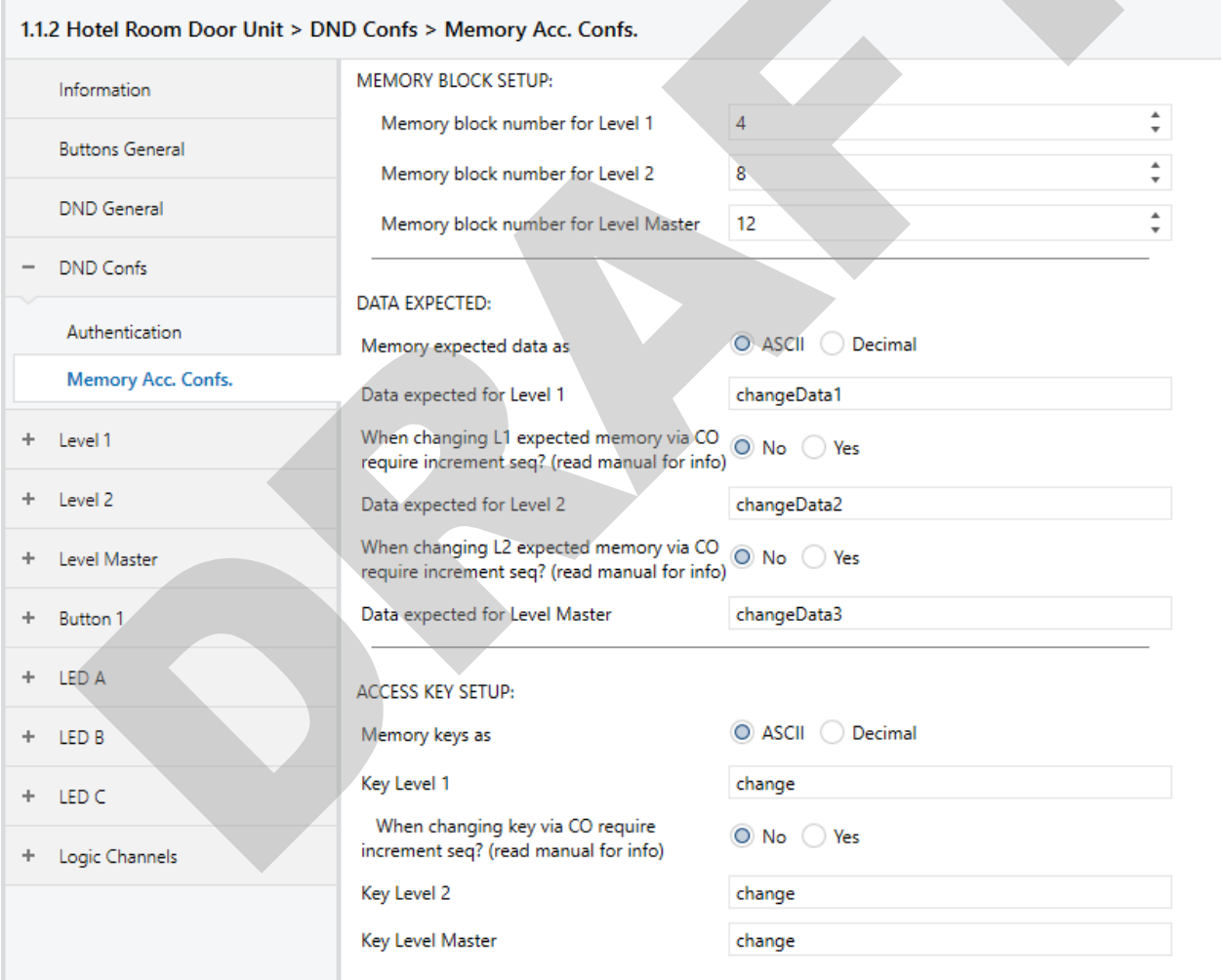

<span id="page-22-1"></span>The description of each of the parameters is found in [Table 6.](#page-23-0) *Figure 4: Memory Access Configurations(Local Authentication & Card's Memory Content)*

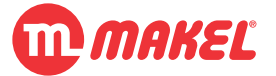

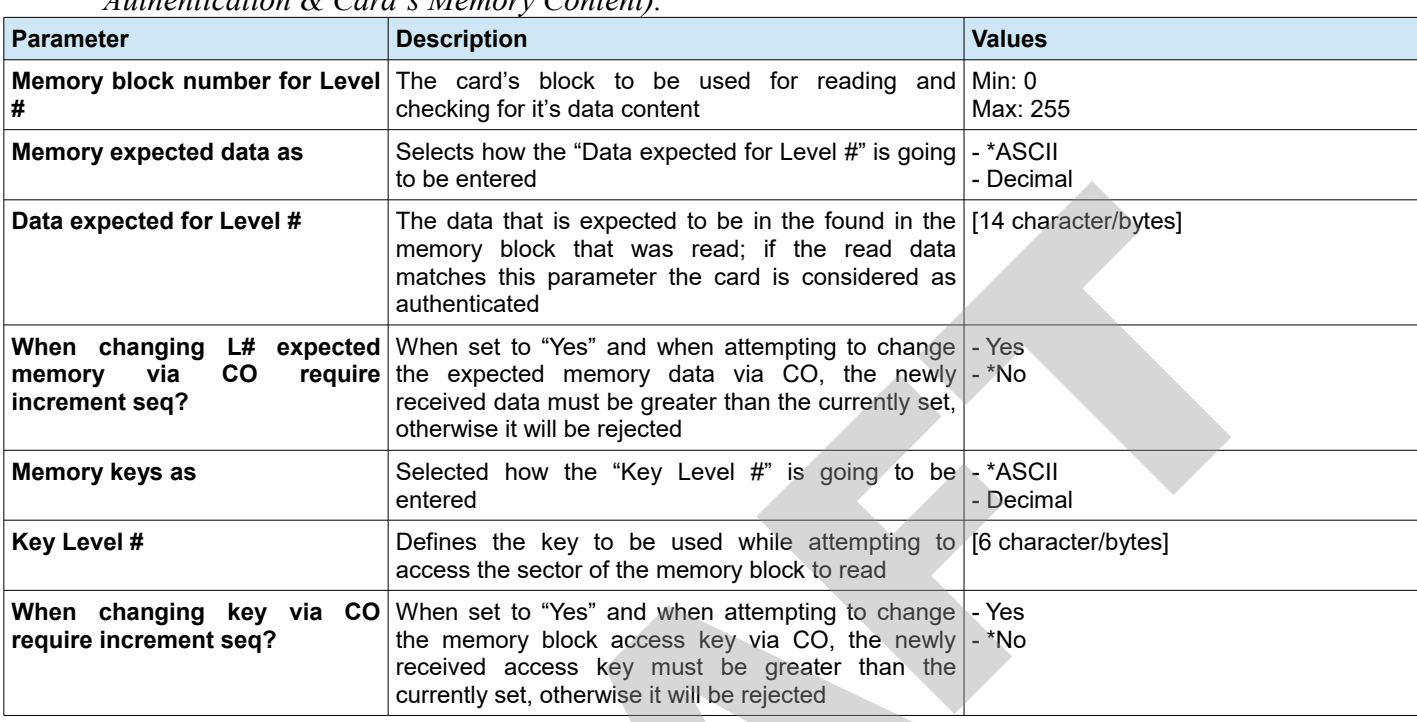

<span id="page-23-0"></span>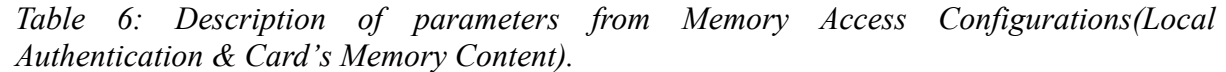

Case the parameter "**Authentication point**" is set to "Remote" the section "DATA EXPECTED" won't be displayed; this is due to the fact that the device won't have the responsibility to assert about the authenticity of the card's credentials, it will only have the duty of attempting to read the defined memory block address by using the defined memory key for each of the setup levels.

When setting "**Memory block number for Level #**" one should care about the card's memory layout and select a writable block. This allows to map up to Mifare 4K which has 256 block (from 0 to 255) (refer to [Appendix D -\)](#page-73-0). In the [Figure 5](#page-24-0) this parameter sets the card compartment.

An authenticated card is expected to have "**Data expected for Level #**" value written in "**Memory block number for Level #**" and locked with "**Key Level #**".

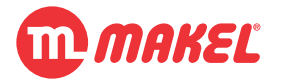

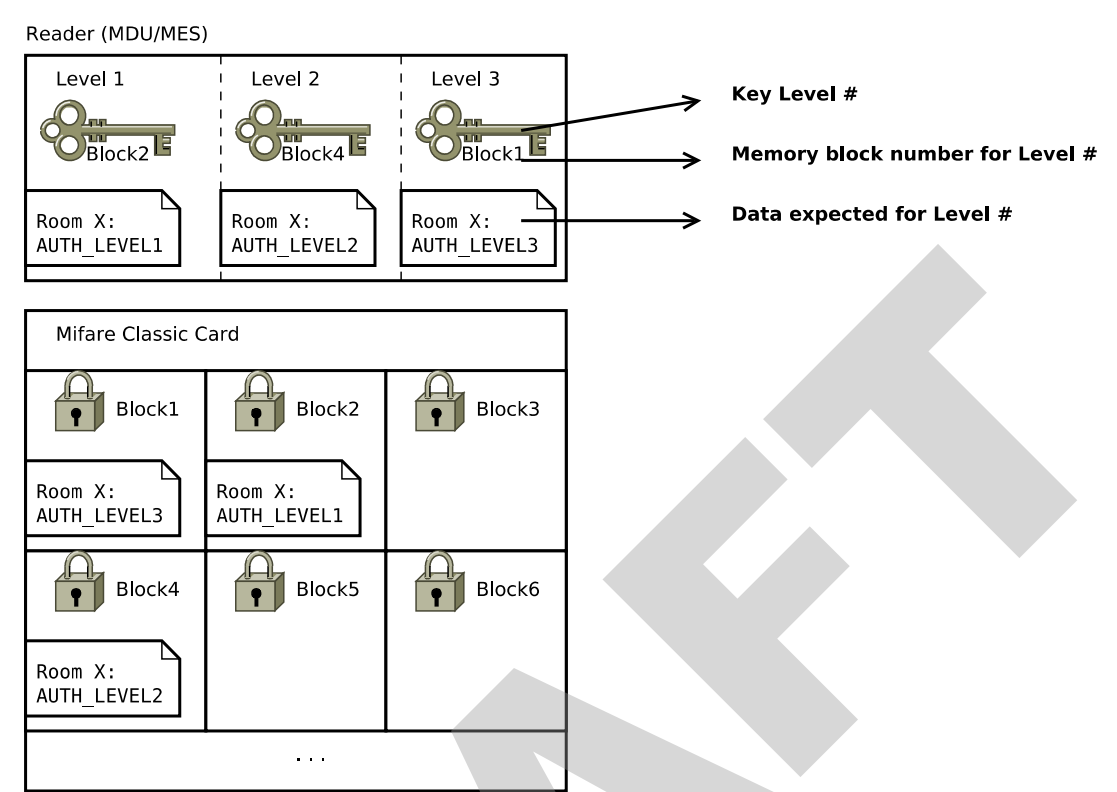

<span id="page-24-0"></span>*Figure 5: Memory access configurations*

It is possible to change the value "**Data expected for Level #**" for levels 1 and 2 on-the-fly via COs "Authentication – [I] Level 1 expected Auth. Data" and "Authentication – [I] Level 1 expected Auth. Data" respectively. This can be used, for example, in case it is desired to change the room's "credentials" for every new costumer; in this case, for minimizing the risk of replay attacks<sup>[9](#page-24-1)</sup> the parameter "**When changing L# expected memory via CO require increment seq?**" can be enabled (this solution works best by also enabling "**Use Comm. Obj. encryption?**" and activating it to "**Encrypt CO 80 'Level 1 expected Auth.'**" and "**Encrypt CO 81 'Level 2 expected Auth.'**"): every new expected authentication data that is sent to the MDU/MES must be higher than the previously sent, otherwise it will be ignored. The idea is that, if a foreign observer spies on the bus and receives one of the frames setting expected authentication data, if he tries to use it afterward by re-sending it, it will be ignored because it will be equal (or lower in case new authentication data was given) and MDU/MES will discard it. When using encryption, the authentication data frame has 12 useful bytes, so if the password increments by steps of one there are  $2\sqrt{(12*8)}$ , approximately  $7.9228x10^{28}$  different possible expected data; however notice that it is not required to increment by only one, the steps may be irregular. Notice that the observer won't be able to see the data and guess it

<span id="page-24-1"></span><sup>9</sup> "A replay attack is a category of network attack in which an attacker detects a data transmission and fraudulently has it delayed or repeated. The delay or repeat of the data transmission is carried out by the sender or by the malicious entity, who intercepts the data and retransmits it." [source: https://www.techopedia.com/definition/21695/replay-attack]

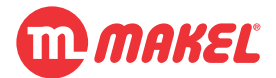

is increasing if CO encryption is used; if encryption is used and changing the MDU/MES won't consider the message as well since the CRC of the frame will fail. If for some reason the sequence needs to be reset, this can be done by sending the maximum value (12 bytes with  $0 \times FF$ ) followed by the minimum value (12 bytes with  $0 \times 00$ ).

In [Figure 6](#page-25-0) it's represented an activity diagram showing a situation where a foreign identity (spy) gets access to the bus and intercepts a message that changes the Level 1 expected Authentication Data; the intercepted frame is encrypted however, so it makes it impossible to manipulate it (any modification in the intercepted frame will result in corruption and consequently rejection by the MDU/MES). The *spy* can however re-send it, pretending to be the *reception's server*; in this case the re-play of the frame will also be rejected as its sequence number is lower or equal to the previous one.

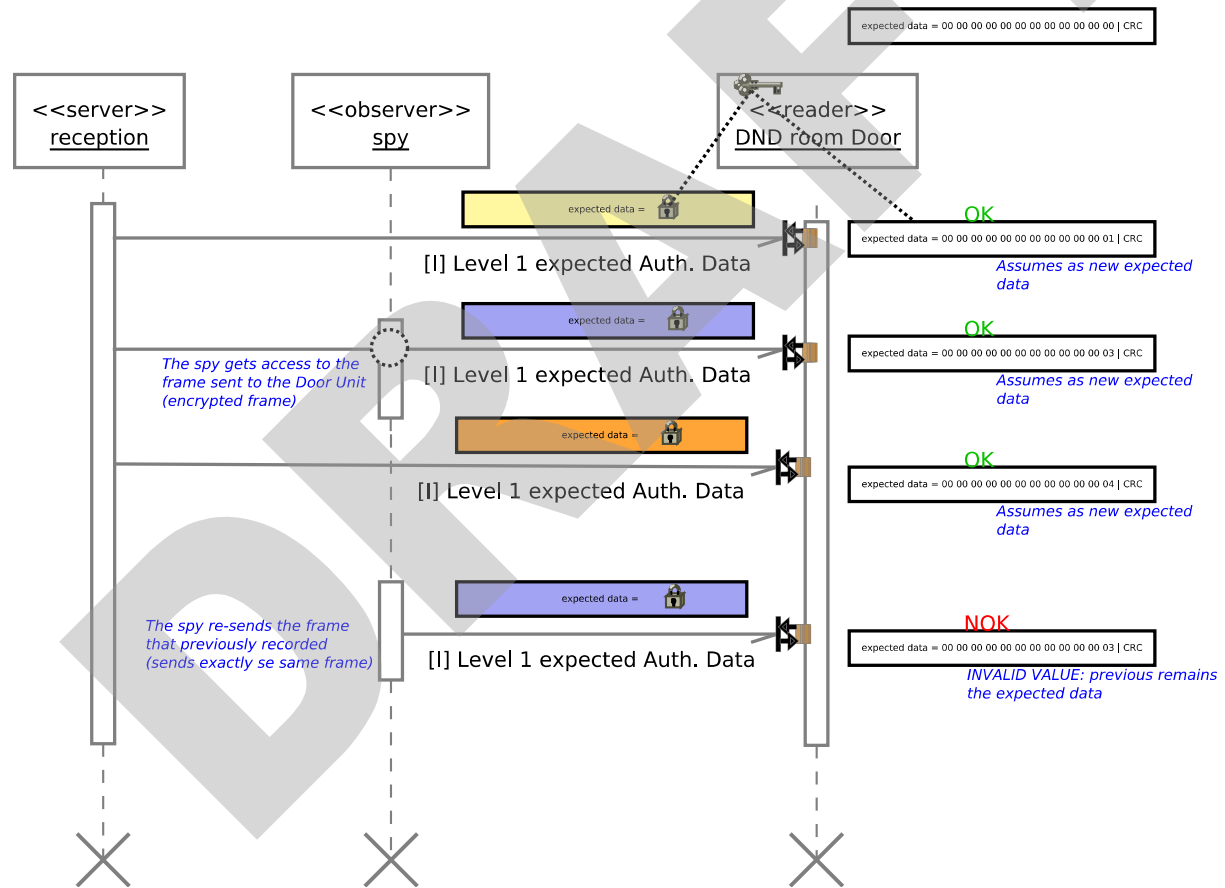

<span id="page-25-0"></span>*Figure 6: Example of "When changing L# expected memory via CO require increment sequence"*

Similarly with the previous, also the card's memory access key (just for level 1 authentication) can be updated at run-time over the KNX bus via CO. For this, the parameter "**When changing key via CO require increment seq?**" must be set to "Yes"; the operation is similar with the one described for the

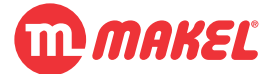

parameter "**When changing L# expected memory via CO require increment seq?**", just in this case the number of relevant bytes are 6.

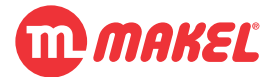

#### <span id="page-27-0"></span>**4.1.5 DND Confs – Authentication Ids Configuration**

This page contents depends on the settings made on the "Authentication" page. The most relevant parameters affecting this page are "Authentication point" and "Authentication data" (also when "Accept all cards" is set to "Yes" this configuration page is suppressed); this page is only visible if "Authentication data" from the "Authentication" page is set to "Card's ID" and "Authentication point" set to "Local". In this page it is possible to enable groups of IDs that will be treated as authenticated: three parameters exist in this page (seen in [Figure 7\)](#page-27-1) the allows to enable up to 10 Level 1 IDs, 5 Level 2 and 5 Level Master IDs. Per enabled ID a new tab is created were the authentic ID can be defined.

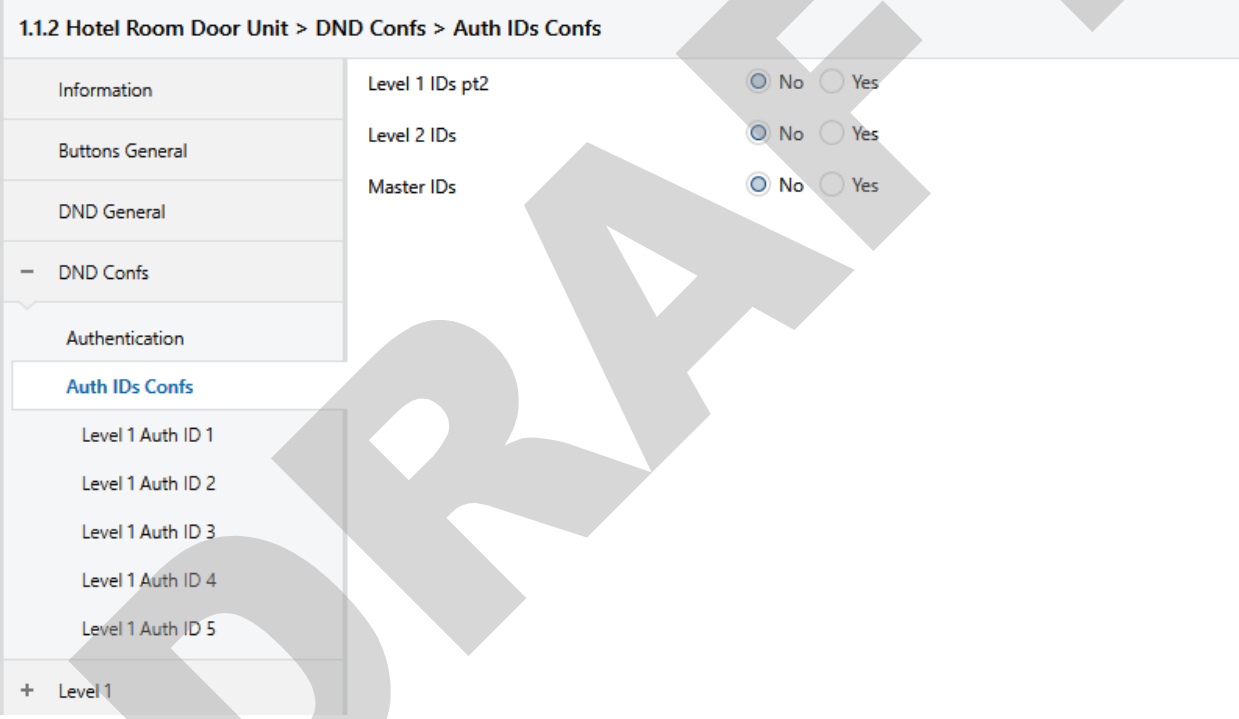

<span id="page-27-1"></span>*Figure 7: Authenticated Card IDs' Configuration page (Local Authentication & Card's ID)*

In [Figure 8](#page-28-0) it is shown a configuration page for setting an authorized card ID; in this case setting a Level 1 authorized ID. It is possible to setup up to:

- Level 1: 10 card IDs
- Level 2: 5 card IDs
- Master: 5 card IDs

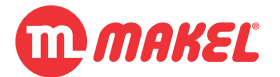

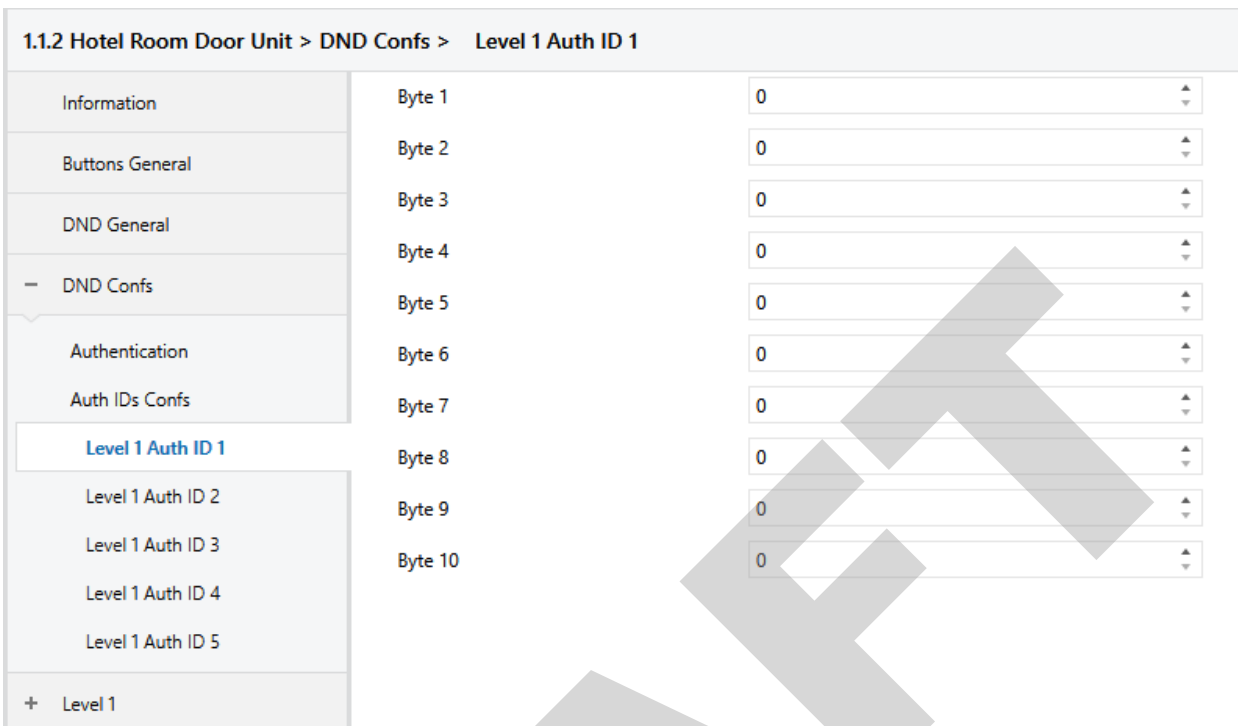

<span id="page-28-0"></span>*Figure 8: Configuration of one authenticated ID (Local Authentication & Card's ID)*

When setting the card's ID the **Byte 1** is the most significant byte, this means, when the card's ID is read, and output like (in hexadecimal, for case of single size ID):

> 70 BD BF 9F Card's ID in hexadecimal 112 189 191 159 Card's ID in decimal *B1 B2 B3 B4* Byte's correspondence

is expected; so the bytes would be filled like (converting the hexadecimal value to decimal, for example with windows calculator):

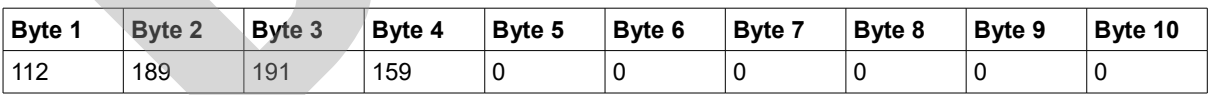

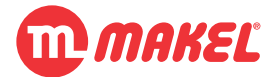

### <span id="page-29-0"></span>**4.2 Authentication Actions**

For each authentication Level it is possible to setup different actions upon presentation of an authenticated card. This means that, when a card is on the reading field, the device will check weather the card is authenticated, and if yes to which authentication Level it belongs; depending on the authentication Level of the card it will react according to the settings made for that Level "Auth. Actions" page.

An example of an authentication actions' page for a Level (Level 1, in this case, the other Levels are identically configured) is presented in [Figure 9.](#page-29-1)

|                        | Information            | <b>COMMUNICATION OBJECTS:</b>                 |                                             |
|------------------------|------------------------|-----------------------------------------------|---------------------------------------------|
|                        |                        | Use DPT1.xxx?                                 | $\bigcirc$ No<br>Yes                        |
|                        | <b>Buttons General</b> |                                               |                                             |
|                        | <b>DND</b> General     | Use DPT2.xxx?                                 | ○ No ○ Yes                                  |
|                        | <b>DND Confs</b>       | Use DPT3.xxx?                                 | $\bigcirc$ No<br>Yes                        |
| Level 1                |                        |                                               |                                             |
|                        | <b>Auth. Actions</b>   | Use 1 byte DPTs?                              | ◯ No Yes                                    |
| Level 2                |                        | Use scene (DPT18.001)?                        | ◯ No Yes                                    |
|                        | Level Master           | Use 2 byte DPTs?                              | O No Yes                                    |
| Button 1<br>÷          |                        |                                               |                                             |
| LED <sup>A</sup><br>÷. |                        | At valid detection delay send COs (s)         | 4<br>$\mathbf 0$<br>$\overline{\mathbf{v}}$ |
| <b>LED B</b>           |                        | At undetection delay send COs (s)             | ۸<br>$\mathbf 0$<br>$\overline{\nabla}$     |
| LED <sub>C</sub><br>÷  |                        | <b>RELAY USAGE:</b>                           |                                             |
| ÷                      | Logic Channels         | Select relay action at valid card detection   | Not used                                    |
|                        |                        | Select relay action at valid card undetection | Not used                                    |

<span id="page-29-1"></span>*Figure 9: Default configuration page for Authentication Actions*

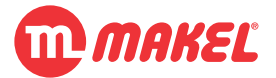

| <b>Parameter</b>                   | Table 7. Description of parameters from Aumentication Actions.<br><b>Description</b>                                                                                            | <b>Values</b>                                   |
|------------------------------------|----------------------------------------------------------------------------------------------------|-------------------------------------------------|
| Use DPT1.xxx?                      | Selects the usage DPT1.x COs for sending<br>messages when card detection events occur for the - Yes<br>Level #                                                                  | $-$ *No                                         |
| Send at valid card detection?      | When a Level # valid card is presented will make the<br>CO to send a message if this is set to "Yes"                                                                            | $-$ *No<br>- Yes                                |
| Value to send                      | Which value shall it send when an authenticated<br>Level # card is detected                                                                                                    | $-$ *OFF<br>$- ON$                              |
| Send at valid card<br>undetection? | When a Level # valid card is removed from the $\frac{1}{2}$ *No<br>reading field, the CO to send a message if this is set - Yes<br>to "Yes"                                     |                                                 |
| Value to send                      | Which value shall it send when an authenticated<br>Level # card is undetected                                                                                                   | $-$ *OFF<br>- ON                                |
| Use DPT2.xxx?                      | Selects the usage DPT2.x COs for sending<br>messages when card detection events occur for the - Yes<br>Level $#$                                                                | - *No                                           |
| Send at valid card detection?      | When a Level # valid card is presented will make the<br>CO to send a message if this is set to "Yes"                                                                            | - *No<br>- Yes                                  |
| Value to send                      | Which value shall it send when an authenticated - *No Control, 0<br>Level # card is detected                                                                                    | - No Control, 1<br>- Control, 0<br>- Control, 1 |
| Send at valid card<br>undetection? | When a Level # valid card is removed from the $-$ *No<br>reading field, the CO to send a message if this is set  - Yes<br>to "Yes"                                              |                                                 |
| Value to send                      | Which value shall it send when an authenticated   - *No Control, 0<br>Level # card is undetected                                                                                | - No Control, 1<br>- Control, 0<br>- Control, 1 |
| Use DPT3.xxx?                      | Selects the usage DPT2.x COs for sending<br>messages when card detection events occur for the  - Yes<br>Level $#$                                                               | - *No                                           |
| Send at valid card detection?      | When a Level # valid card is presented will make the<br>CO to send a message if this is set to "Yes"                                                                            | - *No<br>- Yes                                  |
| <b>Direction</b>                   | Together with "Amount" parameter defines the value   - *Up   Decrease<br>shall be sent when an authenticated Level # card is $\vert$ - Down   Increase<br>detected              |                                                 |
| Amount                             | Together with "Direction" parameter defines the - *Break<br>value shall be sent when an authenticated Level #<br>card is detected                                               | - 1.5%; 3%; 6.25%; 12.5%; 25%; 50%;<br>100%     |
| Send at valid card<br>undetection? | When a Level # valid card is removed from the<br>reading field, the CO to send a message if this is set $\vert$ - Yes<br>to "Yes"                                               | $-$ *No                                         |
| <b>Direction</b>                   | Together with "Amount" parameter defines the value $\vert \cdot \cdot \vert$ > Up   Decrease<br>shall be sent when an authenticated Level # card is<br>undetected               | - Down   Increase                               |
| <b>Amount</b>                      | Together with "Direction" parameter defines the - *Break<br>value shall be sent when an authenticated Level # $\vert$ - 1.5%; 3%; 6.25%; 12.5%; 25%; 50%;<br>card is undetected | 100%                                            |

*Table 7: Description of parameters from Authentication Actions.*

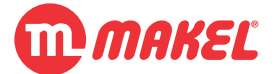

#### **4 Detailed Parameters Description**

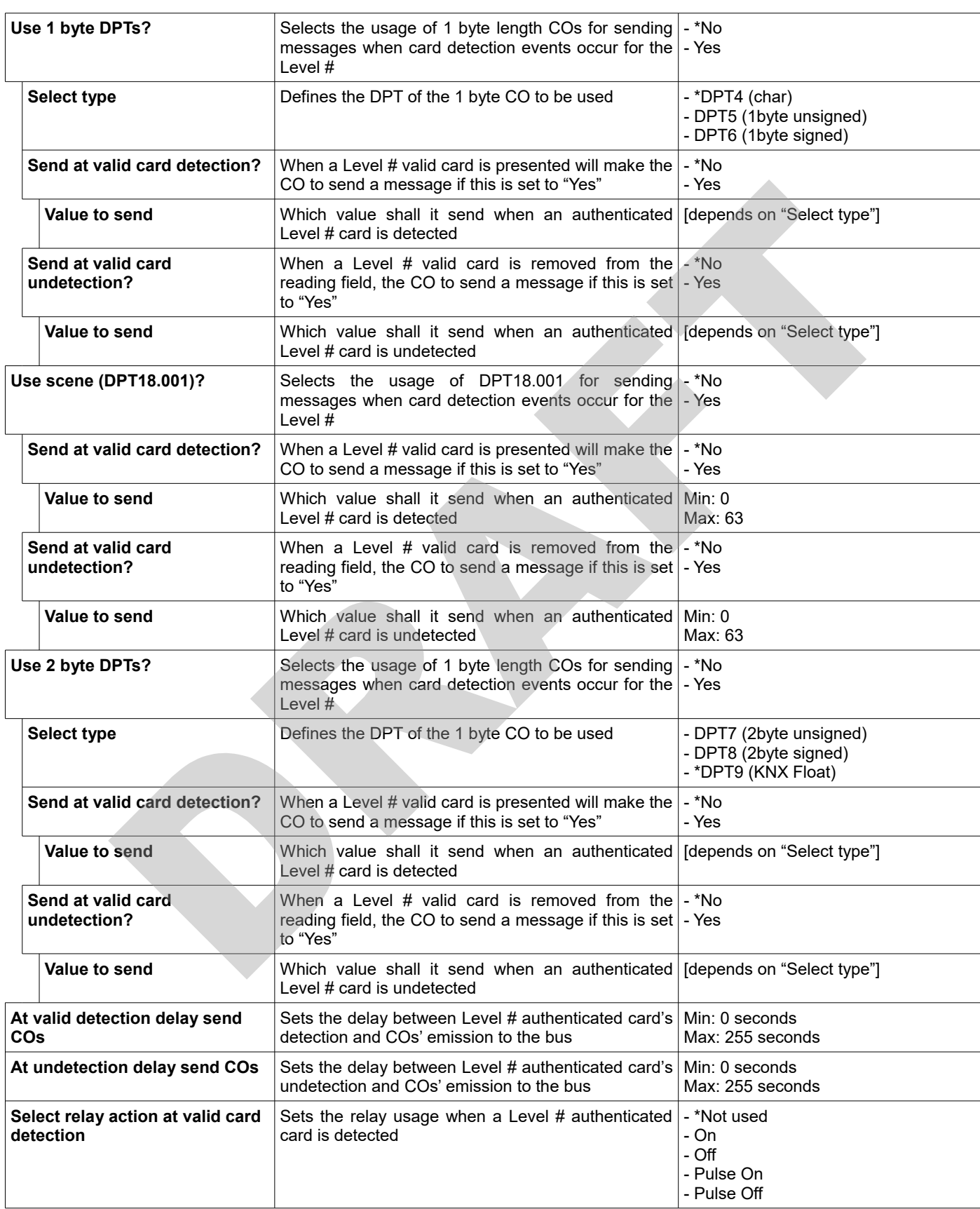

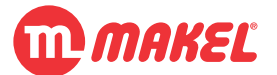

#### **4 Detailed Parameters Description**

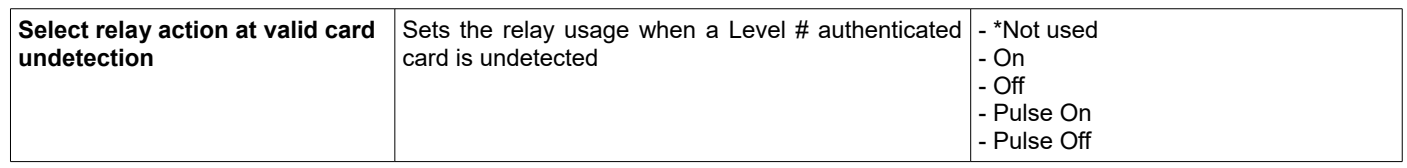

It is possible to activate more than one of the COs to send when a valid card is presented and/or removed. Also, each of the three available levels owns its own set of COs and parameters, meaning this that for each authorization level a different set of actions can be configured.

Imagine a situation in which it is wanted to trigger *Scene 1* (costumer entrance scenario) when the costumer's card (level 1) is presented and to trigger *Scene 2* (exit scenario) when card is removed; additionally it is wanted to send ON message to some indication LED when costumer's card is presented and OFF when removed. It's also a requirement to send the undetection messages (*Scene 2* and *OFF*) *D\_und=5* seconds after the card being removed. This can be achieved with settings as:

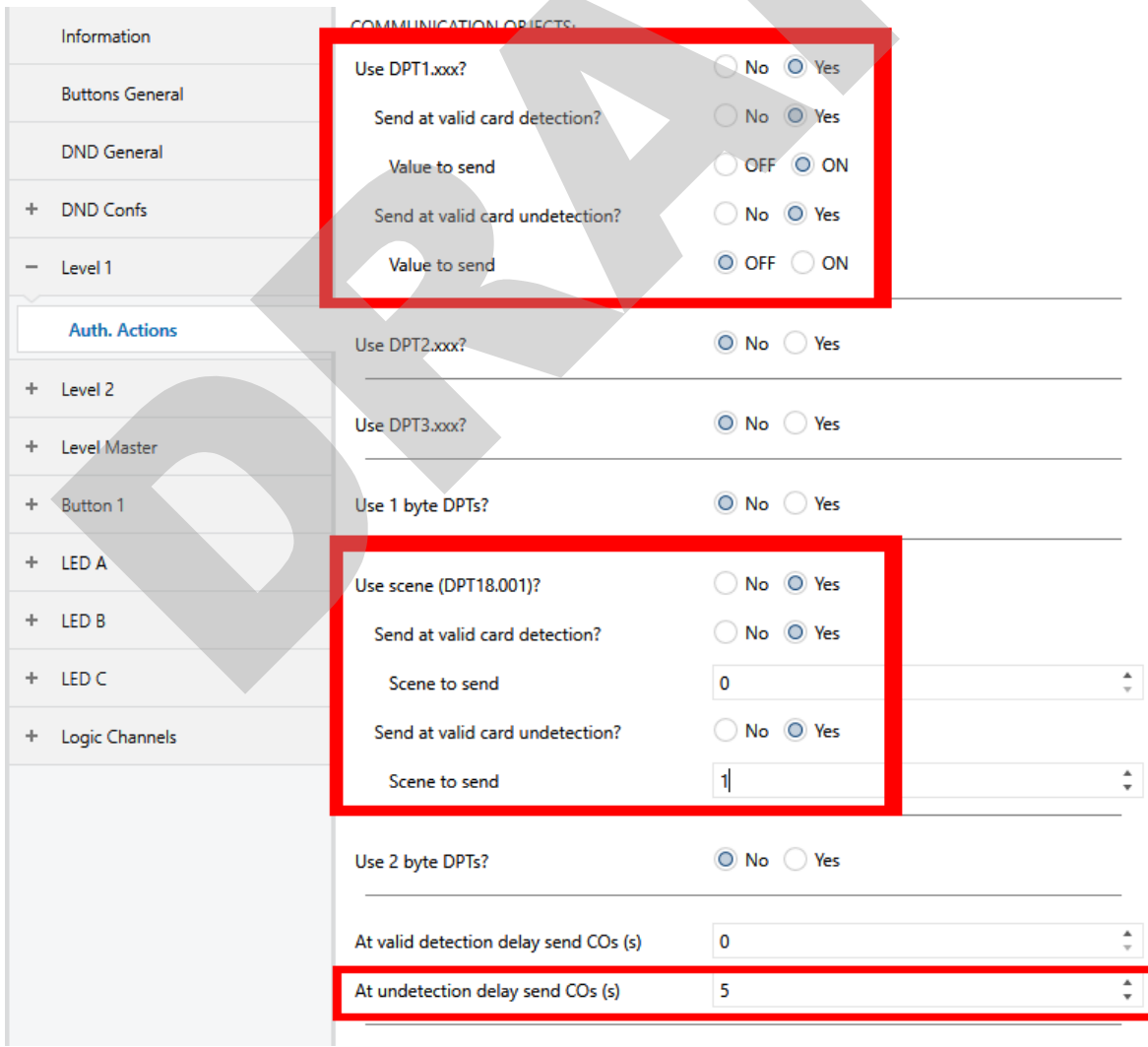

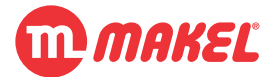

The same device, when Master card is presented, it is desired to trigger *Scene 3* (master entrance scenario) and when it's removed to send immediately *Scene 2* (exit scenario). For this make settings like this:

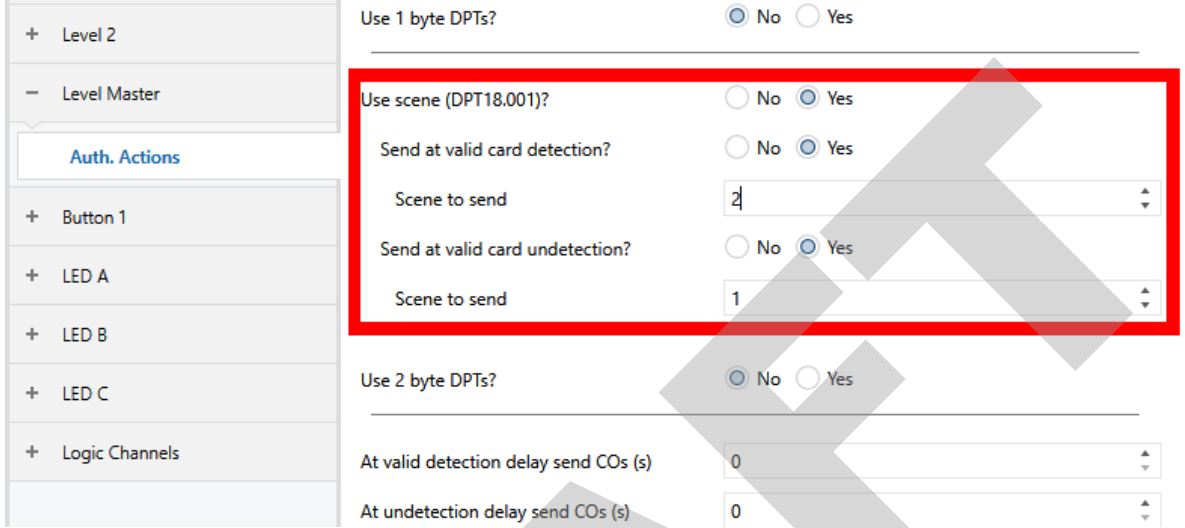

 In [Figure 10](#page-33-0) one can see the representation of a possible scenario of two different cards being presented and removed for the previously described settings.

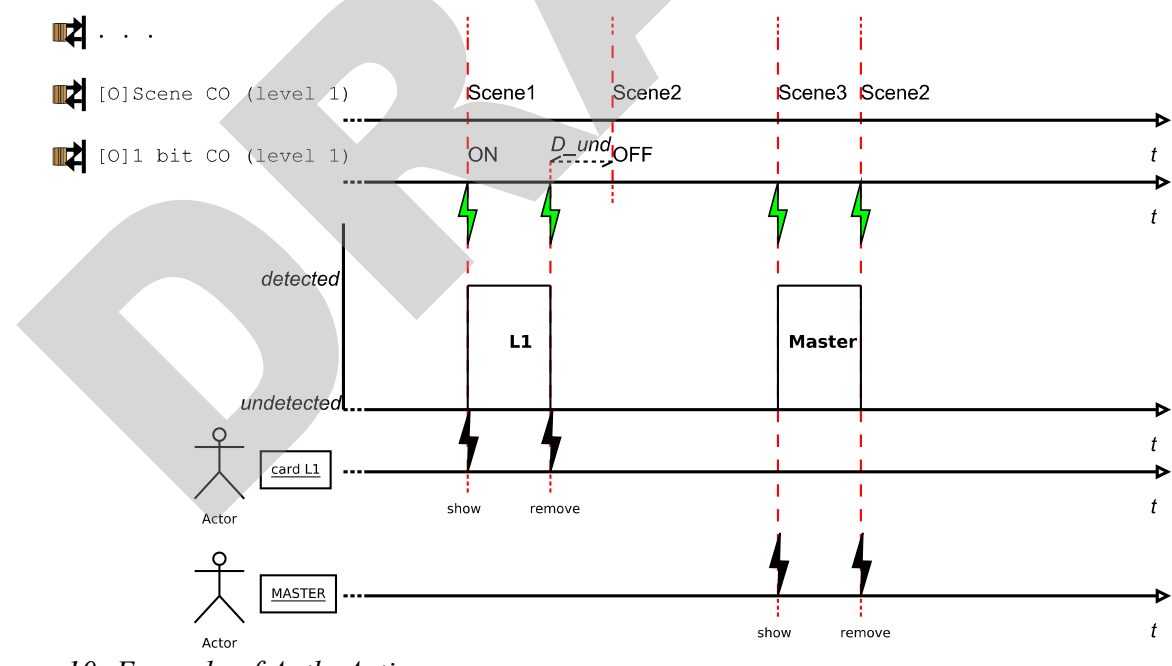

<span id="page-33-0"></span>*Figure 10: Example of Auth. Actions*

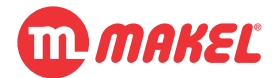

### <span id="page-34-1"></span>**4.3 Logic Channels**

This function block may operate independently from the previously described function block; as a matter of fact, the logic channels is a composition of four independent function blocks. They are intended to solve common installation challenges involving task automation and logic.

Each of the four available logic channels can be configured in one of the following operating modes:

- Copy and forward
- Logic operation(binary)
- **Comparison**
- <span id="page-34-0"></span>• Mathematical operation

#### **4.3.1 Copy and Forward**

This mode is intended to proportionate you, in certain way, to have one CO sending for more than one Group Address. As defined in KNX standard, one CO can send only to one Group Address. In this way, to allow you to have one CO sending to more than one Group Address it was implemented the "Copy and Forward" function in the Logic Channels.

When assigning the COs to their Group Addresses you should place the input CO in the Group Address from where you want to copy, and place the output in the Group Address to which you want the value to be copied to.

In [Figure 11](#page-35-1) is presented the configuration page for this function. In [Table 8](#page-35-0) all the parameters are described in detail.

**IMPORTANT:** if "Emission Delay (s)" is set to a value different than 0s, and more than one "DPT# Copy" is in use (in the same logic channel), than you must be aware that, the emission delay will count from the last received input, and once expired send all waiting "DPT# Copy". If "DPT[X] Copy" and "DTP[Y] Copy" are in use in the same Logic Channel (say Channel A): "Input DPT [X]" receives a message, starting the timer for emission delay (*T\_D*); meanwhile, before *T\_D*, "Input DPT[Y]" takes a message, what will make the timer to reset, starting a new count to *T\_D*; when the timer expires both "Output DPT[X]" and "Output DPT[Y]" are sent. In case you want different timers for different COs you should set one Logic Channel per "DPT# Copy".

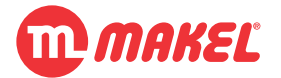

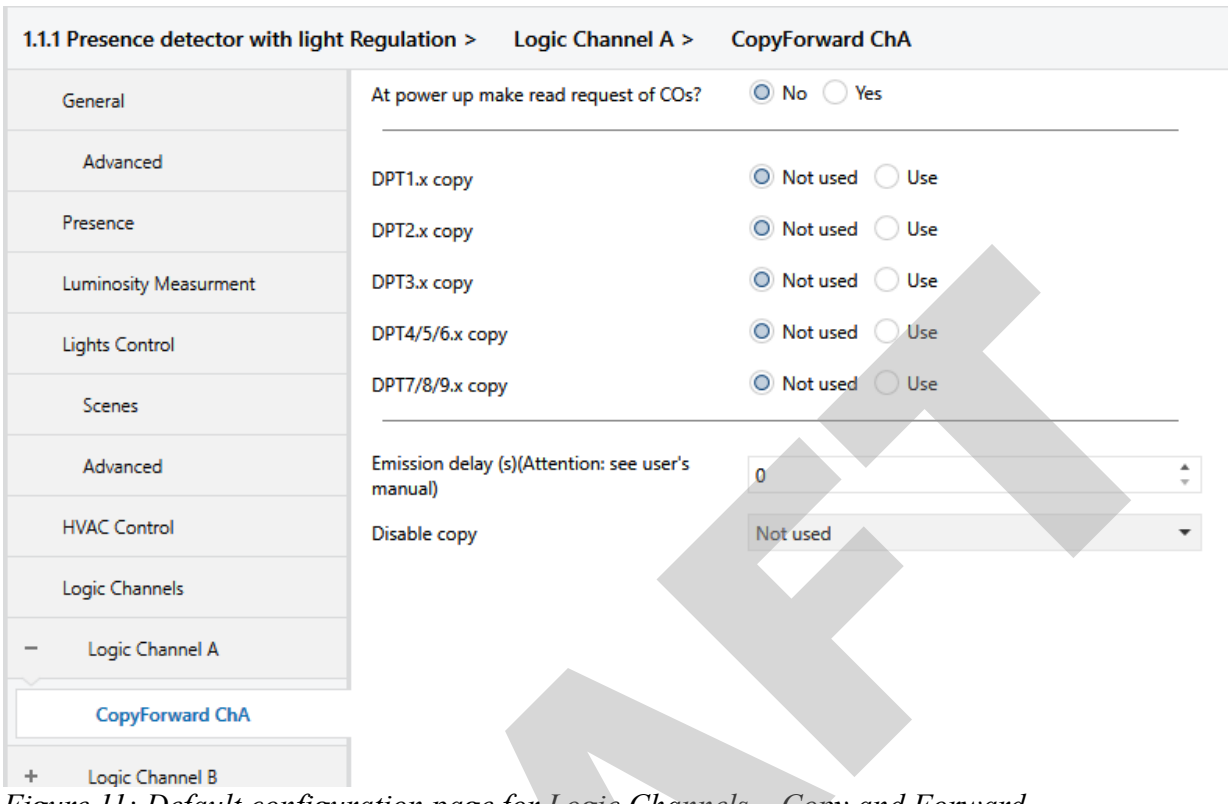

<span id="page-35-1"></span>*Figure 11: Default configuration page for Logic Channels – Copy and Forward*

**Contract Contract Contract** 

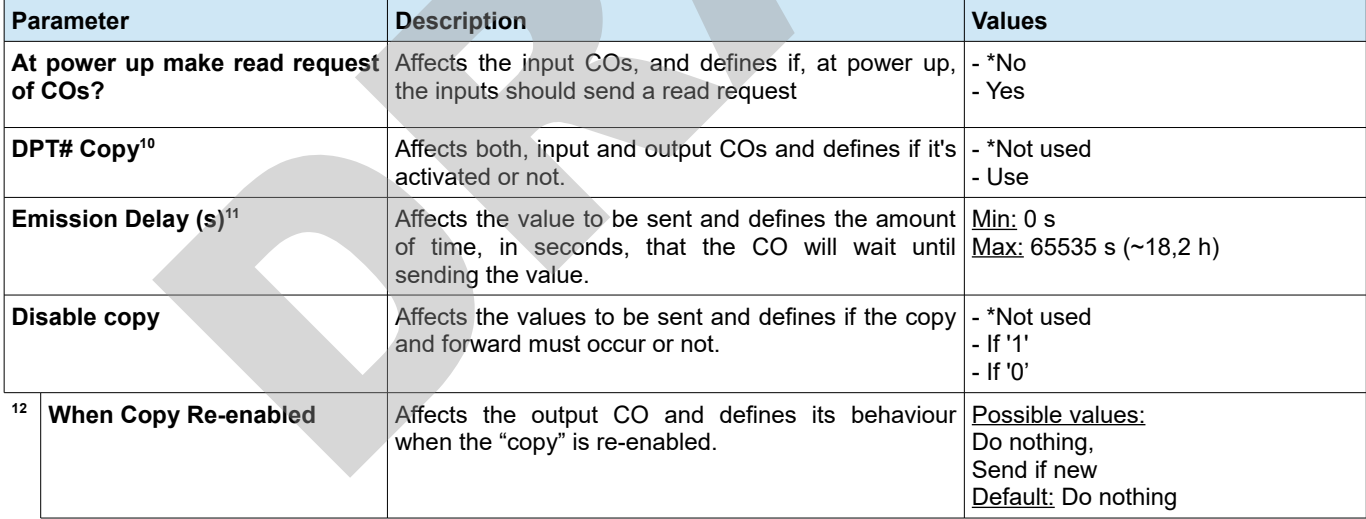

<span id="page-35-0"></span>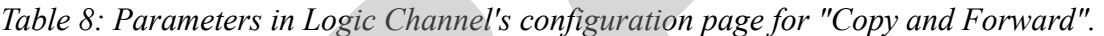

From [Table 8](#page-35-0) must be noticed the effect of **"When Copy Re-enabled"**. By setting this to "Send if new", it means that, if while the "DPT# Copy" is disabled via "Copy Disable" the input value

<span id="page-35-2"></span><sup>10</sup> All of the DPT# Copy parameters have the same configuration options.

<span id="page-35-3"></span><sup>11</sup> The emission delay applies to all of the DPT CO and counts from the last received.

<span id="page-35-4"></span><sup>12</sup> Just present if "Disable copy" is different than "Not used".
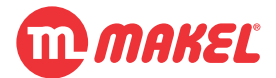

changes, when the copy is re-enabled (via "Copy Disable" CO) the output CO will send the last value received; otherwise, if **"When Copy Re-enabled"** is set to "Do nothing", after copy being reenabled the output will not send the last received value.

When more than one "DTP#  $Copy''$  CO is activated and emission delay is set to a value different than 0 seconds, all the COs are affected by the same value, and counts from the moment that the last input received a message.

As an example, lets imagine that's intended to control two lights via dimmer actuator. The lights can be switched "On" and "Off" independently, but the dimming is wanted to be controlled at the same time to all the lights, but just if the light is "On". Normally this can't be achieved because both lights' dimming COs would be in the same Group Address and by controlling the dimming value both lights would be affected and would turn "On" a light that had been previously turned "Off" via its "ON / OFF" CO. Thanks to this function, it's made possible to achieve such a lightning control. For that one "DTP3 Copy" should be activated per light (you should notice that Control Dimming Data Point Type is 3.007, a 4 bit value). Also the "Copy Disable" should be set to "If '0'" and "When Copy Reenabled" must be set to "Do nothing". Consider the CO associations presented in [Table 9.](#page-36-0)

<span id="page-36-0"></span>*Table 9: Possible communication object association for the example.*

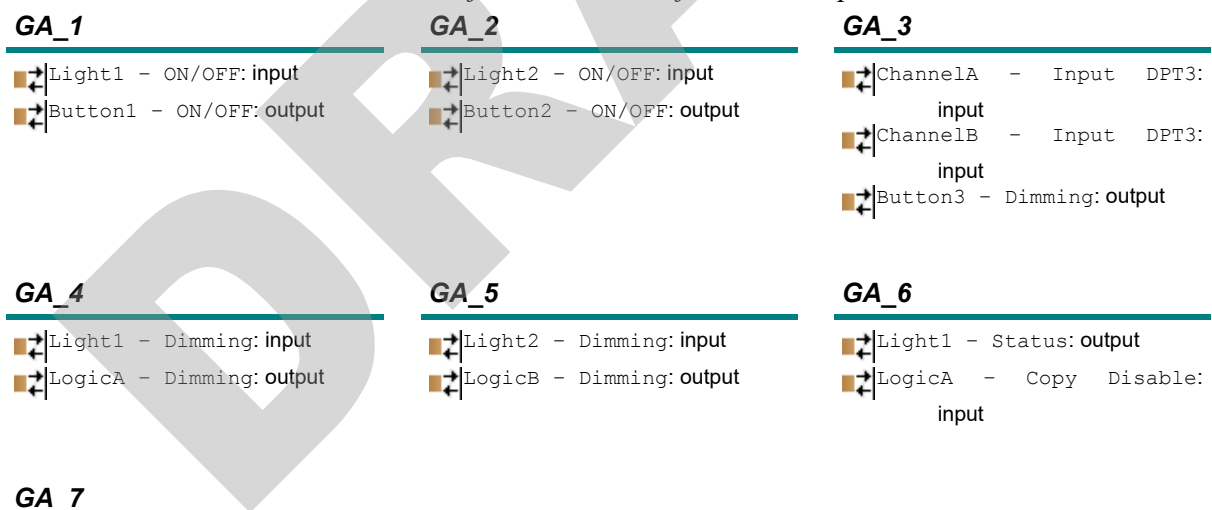

Ligth2 - Status: output

LogicB - Copy Disable: input

In [Table 9](#page-36-0) the *GA\_3* is the "source" from where we want to copy (the dimming value coming from the user interface), so we place both inputs. The *GA\_4* is the Group Address of the dimming of one of the lights, where we should place on of the logic channel's output; *GA\_5* controls the other light, so we place the other logic channel's output.

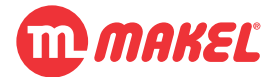

In [Figure 12](#page-37-0) it's suggested a possible operation of the previously described installation having "When Copy Re-enable" set to "Send if new". Just the COs from the Logic Channels are evidenced.

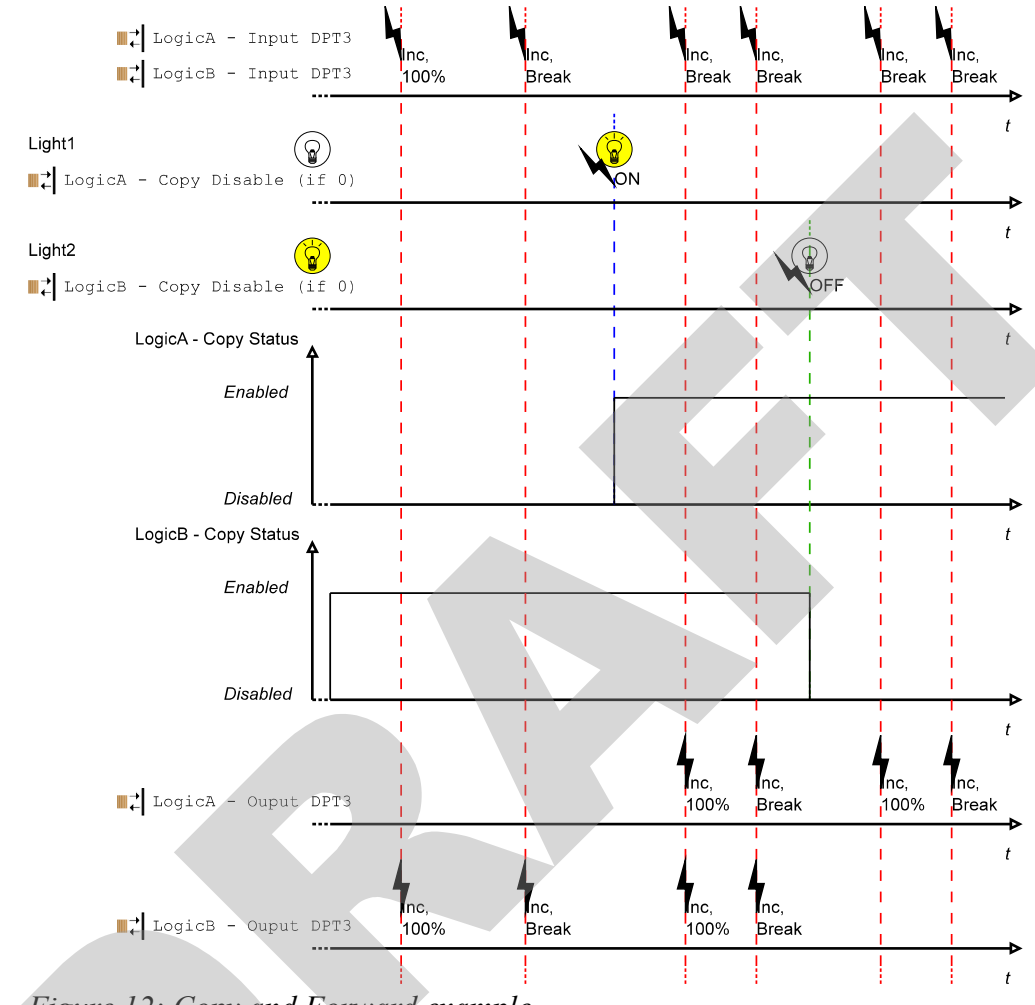

<span id="page-37-0"></span>*Figure 12: Copy and Forward example.*

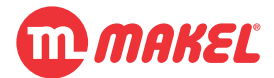

## **4.3.2 Logic Operation**

This mode is intended to proportionate you the possibility of create actions when a group of COs verify a set of conditions that you predefined. The value to be sent can be selected via "Function" parameter and the sending condition is defined by defining the "Send Condition" and "Logic Operation". In addition you need to select the inputs you want to used (also defining if its value should be negated or not).

With this mode you can define one action to happen always that a logical operation is verified, allowing you to introduce some automation to your KNX installation.

In [Figure 13](#page-38-0) is shown the default configuration page for the Logic Channels. In [Table 10](#page-39-0) the parameters are explained in detail.

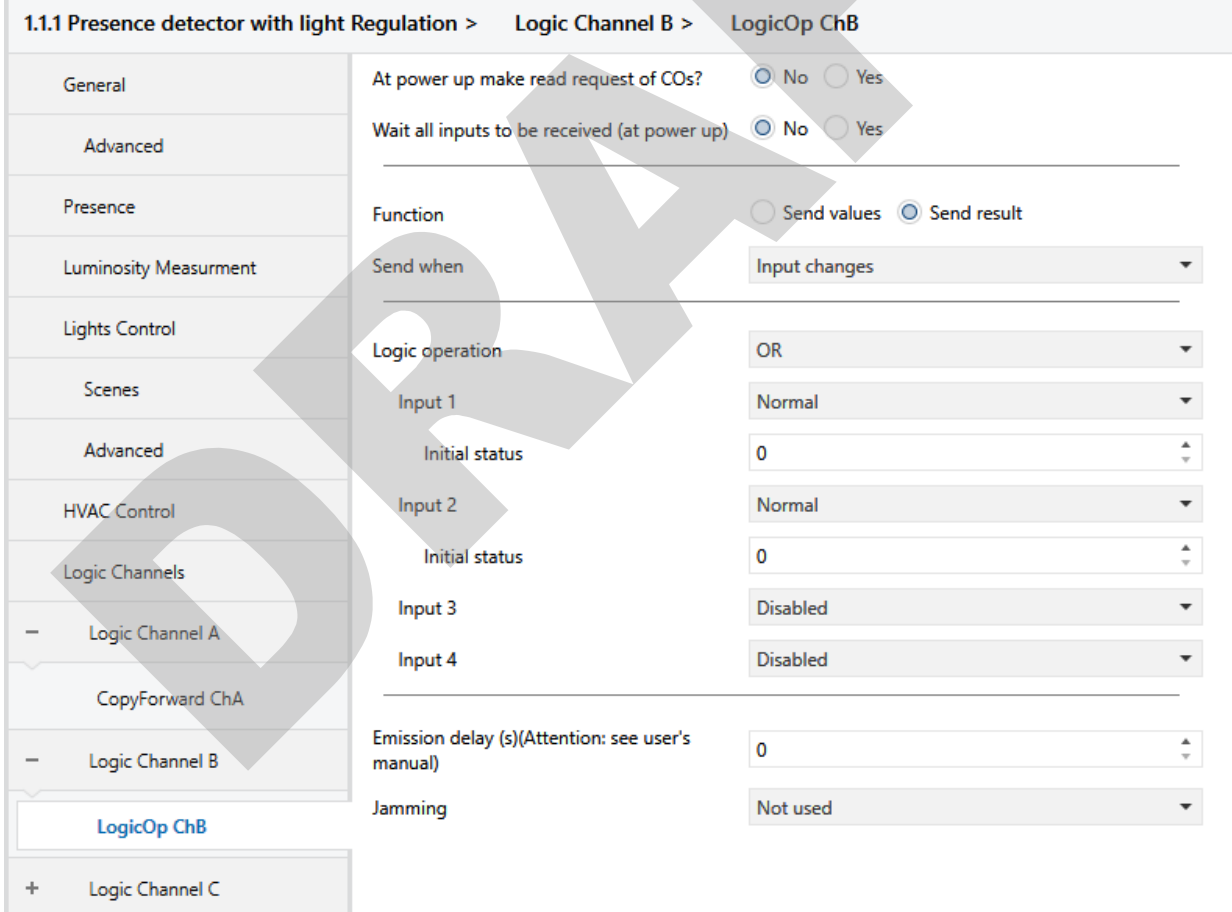

<span id="page-38-0"></span>*Figure 13: Logic Channel's "Logic Operation" configuration page.*

Shall it be noticed that the parameter **"Emission Delay (s)"** applies just to the last event, this means, if one emission delay is in progress but a new value to the output CO comes, the ongoing emission delay is cancelled and a new one is set for the new value (resembling the buttons operability, but

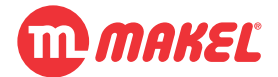

without the emission cancellable by second press (see [Figure 3](#page-19-0) in [4.1.3](#page-19-0) to understand the effect of having new output value for emission delay before the previous being sent)). In case "Jamming" is applied to "Output", in case output has a value to be sent after jamming, the value is sent after emission delay after jamming end.

Also important to notice the difference in the **"Jamming"** operation. In this function, when the jamming is used, you can choose if just the output is prevented to send while the jamming is set (meaning that when the jamming is cleared the output, if the value changed, will update its value on the bus) or if also the inputs are prevented from receiving its values while jamming is set (meaning that when jamming is cleared the logical channel is in the same condition that it was before the jamming).

The parameter **"Initial Result Status"** is used just for the power-up situation when the "Send condition" is "When result changes", this because, at power up the "Result" is not yet defined what would create and ambiguous situation. If you set "Initial Result Status" to NONE, whatever the result of first operation, it considers that the result changed and the value is sent to the bus.

| <b>Parameter</b>          | Tuble 10. The university in Eugle Channel 5 componention page for Eugle Operation.<br><b>Description</b>                                                                                       | <b>Values</b>                                                                                                    |
|---------------------------|----------------------------------------------------------------------------------------------------|----------------------------------------------------------------------------------------------------|
| of COs?                   | At power up make read request Affects the input COs, and defines if, at power up,<br>the inputs should send a read request                                                                     | $-$ *No<br>-Yes                                                                                                    |
| power up)                 | Wait all inputs to be received (at If enabled the logic channel won't issue any result - *No<br>until all the input COs have received at least 1 value                                         | -Yes                                                                                                    |
| <b>Function</b>           | Affects the output CO and defines the action to be $\vert$ - Send values<br>executed.                                                                                                    | - *Send result                                                                                                    |
| DPT#                      | Enables/disables the usage of certain CO for $a$ - *No<br>certain DPT                                                                                                    | -Yes                                                                                                    |
| Send when                 | Affects the output CO and defines in which condition<br>must the output be sent to the bus.                                                                                                    | - *Input changes<br>- Result changes (initial result=NONE)<br>- Result changes (initial result=1)<br>- Result changes (initial result=0) |
| <b>Logic Operation</b>    | Affects the operation between the inputs, affecting<br>the result.                                                                                                    | - None<br>- And<br>- *Or<br>- Xor                                                                                                    |
| Input $\#$ <sup>13</sup>  | Affects each of the input COs and defines if it's<br>disabled or used.                                                                                                    | - Disabled<br>- Normal<br>- Inverted                                                                                                    |
| <b>Initial status</b>     | Defines the input initial status                                                                                                    | 0/1                                                                                                    |
| <b>Emission Delay (s)</b> | Affects the value to be sent and defines the amount   Min: 0 s<br>of time, in seconds, that the CO will wait until $\text{Max: } 65535 \text{ s } (\sim 18.2 \text{ h})$<br>sending the value. |                                                                                                    |
| Jamming                   | Affects the values to be sent and defines if the COs - *Not used                                                                                                    |                                                                                                    |

<span id="page-39-0"></span>*Table 10: Parameters in Logic Channel's configuration page for "Logic Operation".*

<span id="page-39-1"></span>13 The "Input 1" to "Input 4" parameters have the same options.

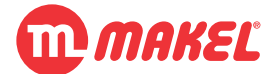

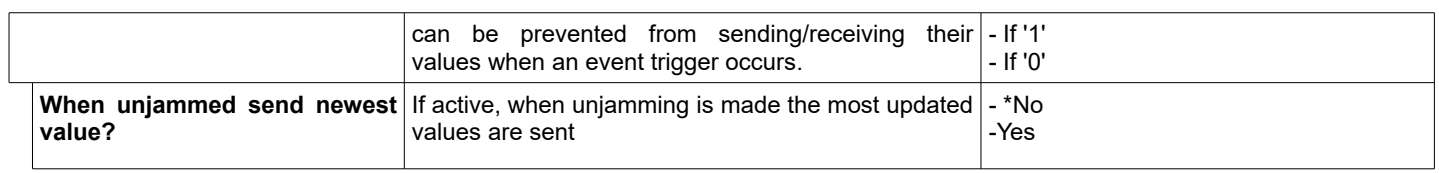

As a title of example lets consider the following situation: in one home it's intended to turn "On" a small lamp when the kitchen, hall and living room lights are turned off at the same time, but whenever one is turned "On", the small lamp must be turned "Off". For this kind of situations you may use Logic Channels configured in "Logic Operation" mode for achieving the solution.

For accomplish the previous described example, you could set the Logic Channel's function to "Switch (ON/OFF)", with "Send Condition" set to "When result changes" and "Initial Result Status" set to "FALSE" (meaning that the first message will be sent to the bus when the lamp must be turned "On"). You would also allocate one of the inputs per state of light actuator channel (one in Kitchen status indication  $(I<sub>l</sub>)$ , other in Hall status indication  $(I<sub>2</sub>)$  and other in Living Room status indication( $I_3$ )). As we want "Result" to be "TRUE" when all the lights are "OFF" ("FALSE"), the logic operation to preform must be the logical AND of the inverse of the inputs:

$$
Result = \neg I_1 \wedge \neg I_2 \wedge \neg I_3
$$

where " is the logical conjunction operator  $(AND)$ , and  $\lnot$  is the logical negation  $(NOT)$  (see [Appendix A -Logic operations\)](#page-64-0). Having this, we can consider the truth table of our example (see [Table](#page-40-0) [11\)](#page-40-0).

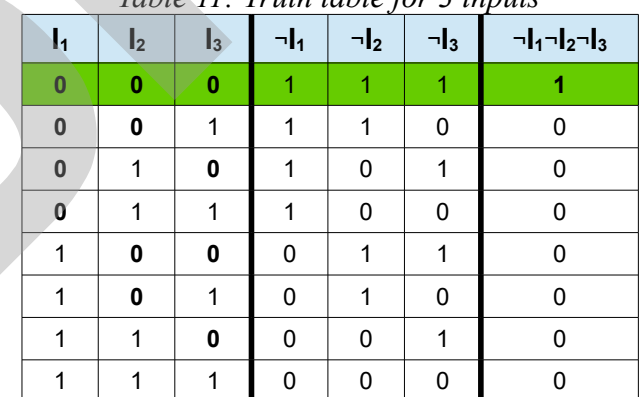

<span id="page-40-0"></span>*Table 11: Truth table for 3 inputs*

In [Figure 14](#page-41-0) is presented a possible operation case for the described situation above. The situation can be interpreted as follows: initially the lights of Kitchen and Living Room are "On" and the lights of the Hall are "Off". Let's consider that the device has configured to "Read objects" at power up. When the the bus is powered up the inputs will make read requests, and later will receive their answers, but since the initial result status was configured to "FALSE", and the result after taking the answers is still

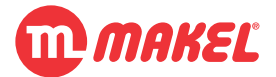

"FALSE", no message is sent to the bus. Later the Kitchen's light is turned "Off", but since the Living Room's light still "On", the result is still "FALSE". When later the Living Room's light is turned "Off", all the lights are "Off", which fulfils our condition to turn "On" the small lamp. In this moment the result becomes "TRUE" what makes "ON /OFF" CO to send "On" to the small lamp. If any lamp is tuned "On", say the Hall's light, the result becomes "FALSE" and "ON / OFF" CO sends "Off" to the small lamp.

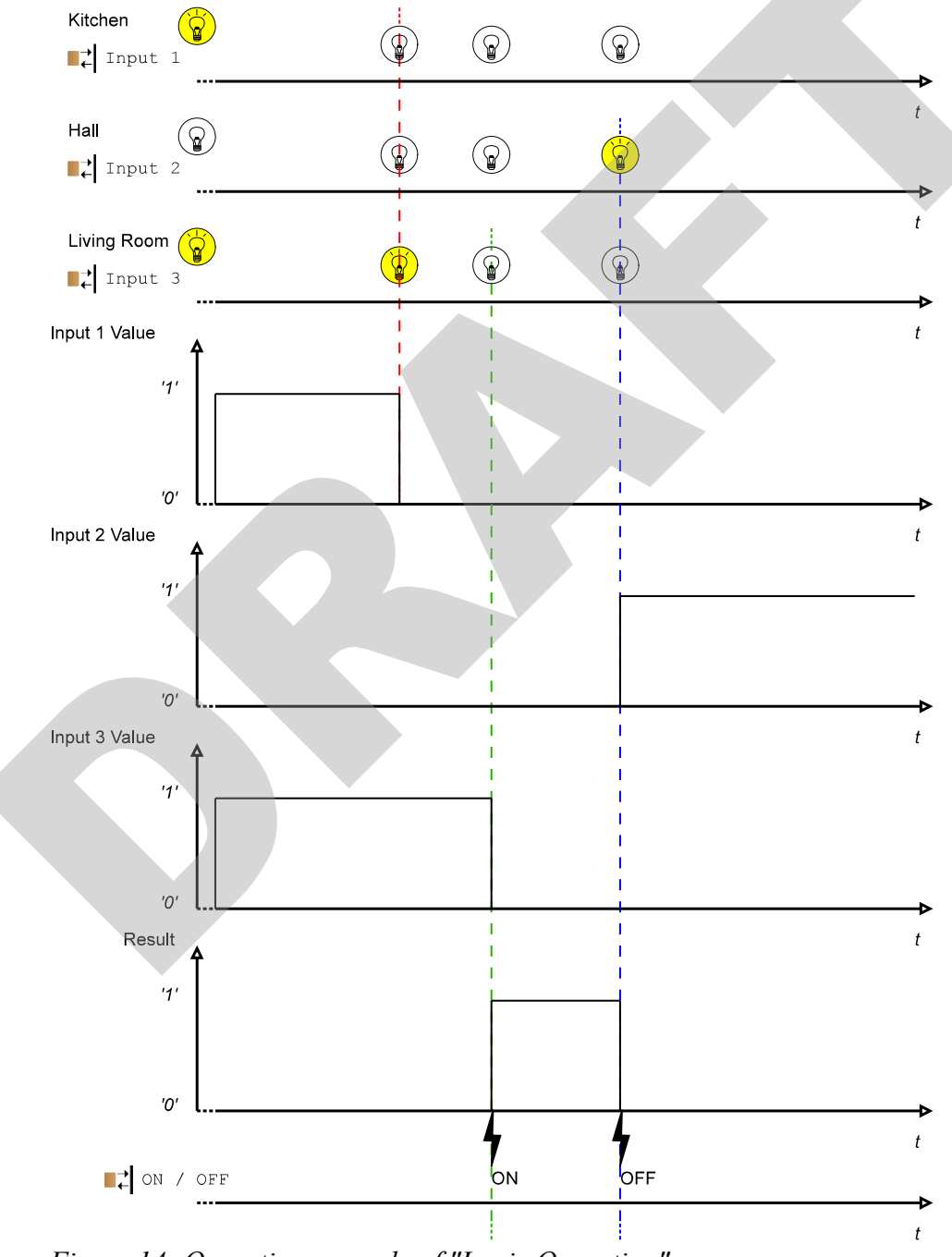

<span id="page-41-0"></span>*Figure 14: Operation example of "Logic Operation".*

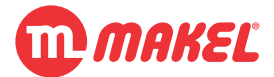

Let's suppose now that there's a control button for the small lamp, and it's wanted that when the lamp is turned "On" manually, no matter which is the status of the rest of the lightning, the small lamp must remain "On". For achieving this the Logic Channel's "Jamming" CO may be used. For simplicity let's consider only the Kitchen and Hall's lights as inputs. Is also wanted to make the small lamp to become again controlled according to the Kitchen and Hall's lightning, taking in that moment the value according to the current lightning status. In this way, the small lamp must be controlled via two Group Addresses: one for the manual control (which will send only "On" commands) and other for the logic channel control. For this, you may change "Jamming" to "If '1'" and "Apply jamming to" set to "Jamming Output". When the jamming is applied to the output, the result is kept updating, however the output CO will not send any messages, but as soon as jamming is cleared, if result has changed since it's state before being jammed, the output CO will send its new value, if the result value is still the same the output CO will not send its value.

Please refer to [Table 12](#page-42-1) for a possible association of COs that would accomplish the solution for the previously exposed problem.

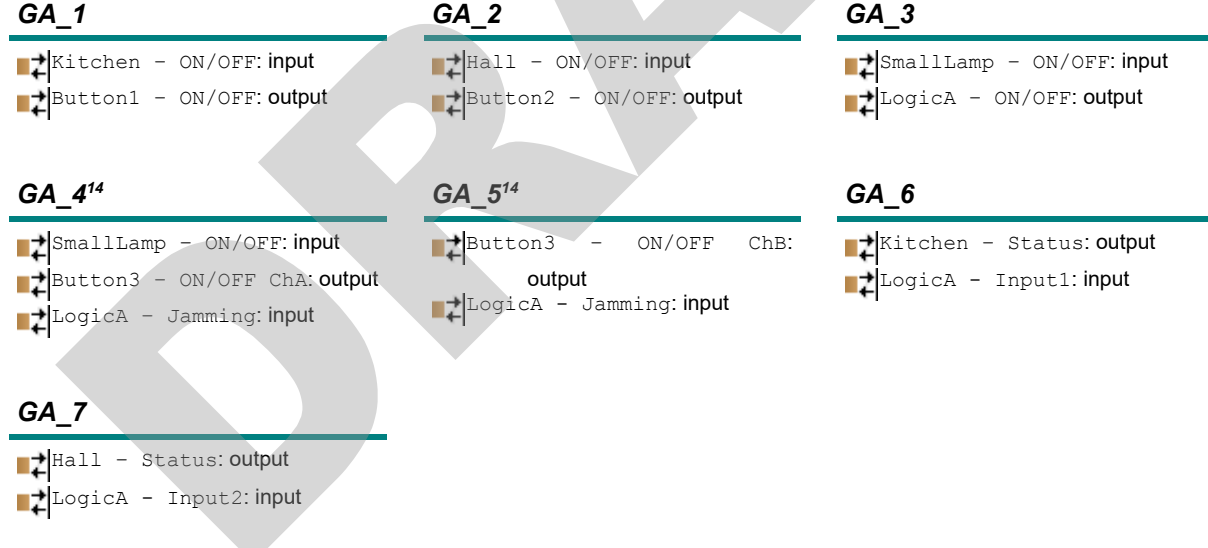

<span id="page-42-1"></span>*Table 12: Possible communication object association for the example.*

In [Figure 15](#page-43-0) is shown an operation example for the previously described case. In this Figure just the COs related with the logic channel have been considered.

<span id="page-42-0"></span><sup>14</sup> The Button3, if from MSW100X-PL, would, for example, be configured in "2-Channel mode" set with "ON" to Channel A and "OFF" to Channel B.

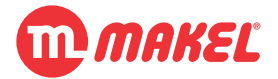

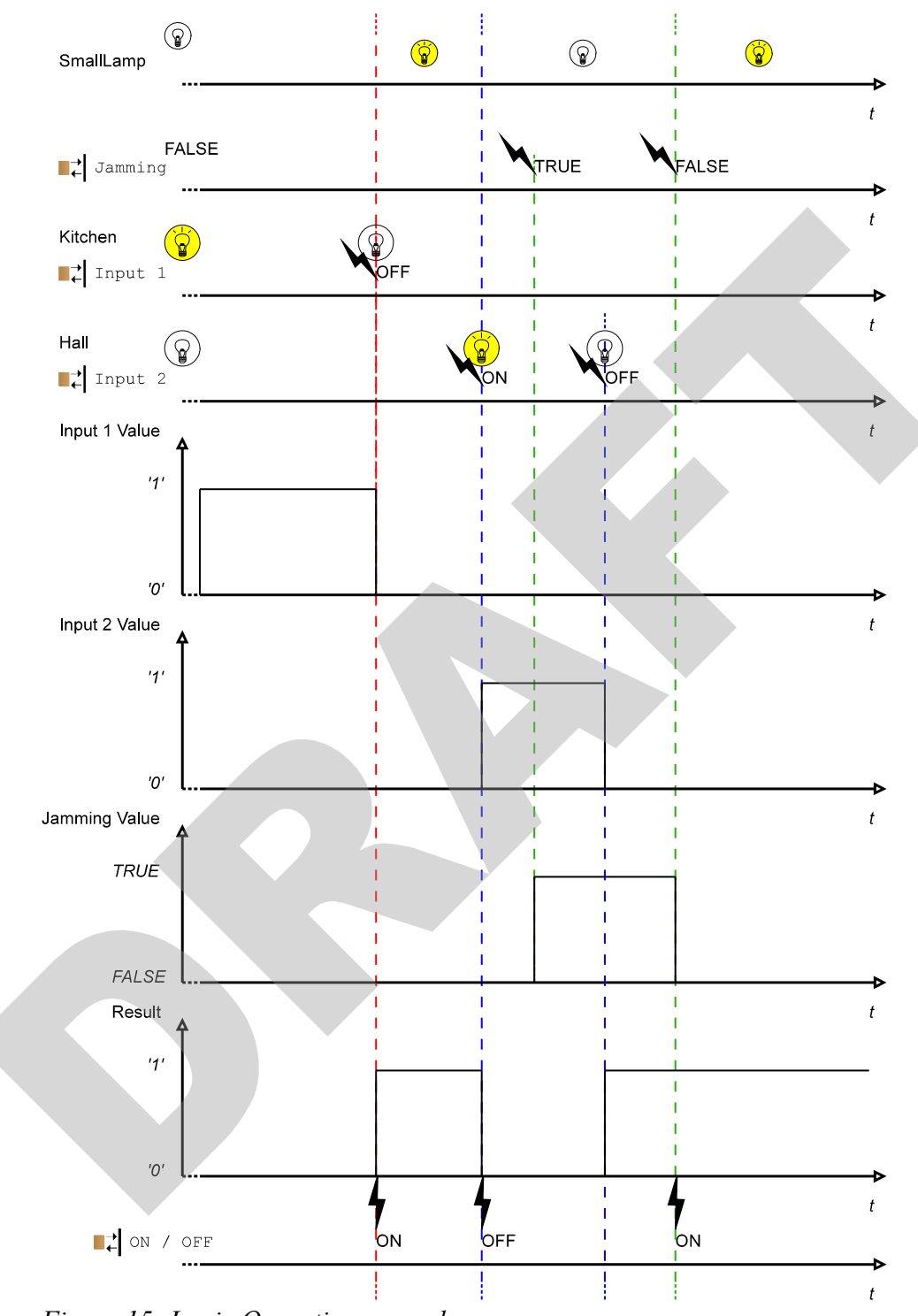

<span id="page-43-0"></span>*Figure 15: Logic Operation example.*

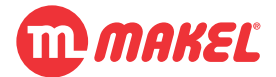

## **4.3.3 Comparison**

Automation can be extended by preforming automatic operation when a certain variable (CO) is within certain values. This module allows the creation of automatic rules of this sort; when a **CO value matches and/or not matches a comparison a value or the value of other CO** (or group of values) from a pre-defined DPT (or pre-defined DPTs) can be issued to the bus.

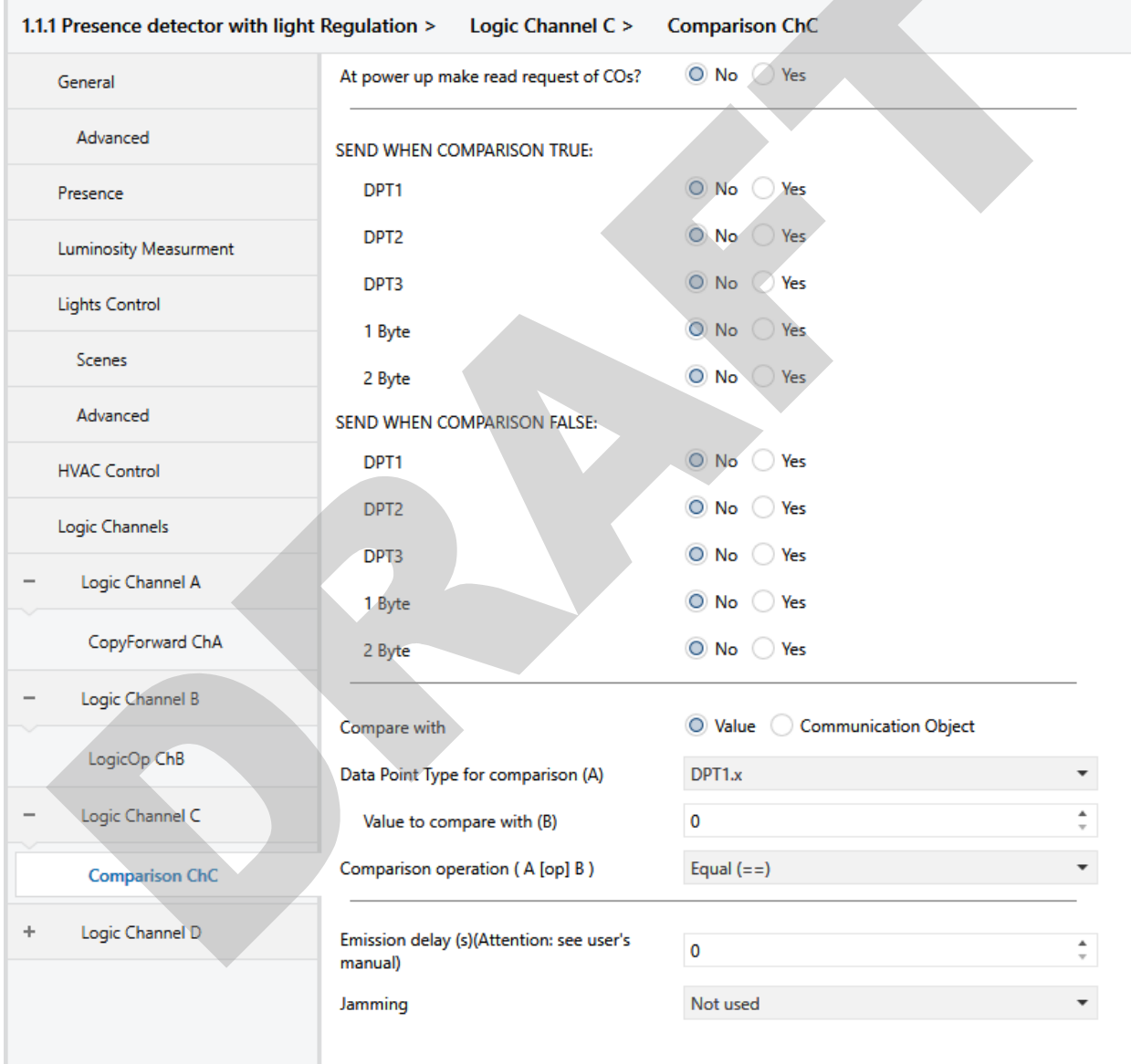

*Figure 16: Logic Channel's "Comparison Operation" configuration page.*

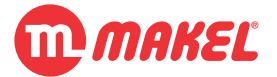

|                                          |                                           | Tubic 19. Description of parameters from Logic Channel's Comparison Operation                                                                                                    |                                                                    |  |
|------------------------------------------|-------------------------------------------|----------------------------------------------------------------------------------------------------|--------------------------------------------------------------------|--|
| <b>Parameter</b>                         |                                           | <b>Description</b>                                                                                                    | <b>Values</b>                                                      |  |
|                                          | At power up make read request<br>of COs?  | Affects the input COs, and defines if, at power up,<br>the inputs should send a read request                                                                                                   | - *No<br>-Yes                                                      |  |
| <b>Send when Comparison TRUE</b><br>DPT# |                                           | Enables/Disables the usage of the DPT for the case<br>that the comparison being made results TRUE                                                                                              | - *No<br>- Yes                                                     |  |
|                                          | <b>Value</b>                              | Defines the value to be sent when comparison<br>results TRUE                                                                                                    | Depends on the DPT                                                 |  |
|                                          | <b>Send when Comparison FALSE</b><br>DPT# | Enables/Disables the usage of the DPT for the case<br>that the comparison being made results FALSE                                                                                             | $-$ *No<br>- Yes                                                   |  |
|                                          | <b>Value</b>                              | Defines the value to be sent when comparison<br>results FALSE                                                                                                    | Depends on the DPT                                                 |  |
|                                          | <b>Compare with</b>                       | Selects with what "Logic X (Compare) - [I] DPT#<br>Input" is going to be compared; if "Value" is selected<br>it will be compared with a constant value; otherwise<br>a CO number must be given | - *Value<br>- Communication Object                                 |  |
| Data Point type for comparison<br>(A)    |                                           | Selects the DPT of "Logic X (Compare) - [I] DPT#<br>Input"                                                                                                    | $-$ *DPT1. $x$<br>$-DPT9.x$                                        |  |
|                                          | Value to compare with (B)                 | When "Compare with" is "Value" defines the value<br>for comparison                                                                                                    | Depends on Data Point type for<br>comparison (A)                   |  |
|                                          | ComObj number to compare<br>with $(B)$    | When "Compare with" is "Communication Object"<br>defines the CO to use for comparsion                                                                                                    | Must be the CO number from this device                             |  |
|                                          | ComObj type (B)                           | Specifies the DPT of the CO selected in ComObj<br>number to compare with (B)                                                                                                    | $-$ *DPT1. $x$<br>$-DPT9.x$                                        |  |
| B)                                       | <b>Comparison operation (A [op]</b>       | Defines the comparison operator between A and B                                                                                                    | - *Equal $(==)$<br>- Different (!=)<br>- Greater (>)<br>- Less $($ |  |
|                                          | <b>Emission Delay (s)</b>                 | Affects the value to be sent and defines the amount Min: 0 s                                                                                                    |                                                                    |  |
|                                          |                                           | of time, in seconds, that the CO will wait until<br>sending the value.                                                                                                    | Max: 65535 s (~18,2 h)                                             |  |
|                                          | Jamming                                   | Affects the values to be sent and defines if the COs<br>can be prevented from sending/receiving their  - If '1'<br>values when an event trigger occurs.                                        | - *Not used<br>- If '0'                                            |  |

*Table 13: Description of parameters from Logic Channel's "Comparison Operation"*

As title of example let's imagine that one intends to implement a rudimentary heating thermostat function block; in the installation there's:

- a simple temperature sensor that solely sends the room temperature (via DPT9.xxx CO);
- one MPR110x-y with at least a Logic Channel unused;
- On/Off heating actuator (radiator with KNX valve).

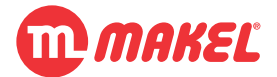

In this setup, one could enable a Logic channel in **Comparison** mode, enabling DPT1 for "**Send when Comparison TRUE**" and "**Send when Comparison FALSE**" setting the first to "ON" and the second to "OFF"; set "**Data Point type for comparison (A)**" to "DPT9.x" and the "**Value to compare with (B)**" to the desired setpoint, for instance 24ºC and setting "**Comparison operation (A [op] B)**" to "Less (<)". In this case, when the temperature sensor issues values lower than 24°C the DPT1 output "[O]DPT1.x" will send ON message, opening the heater valve, and when it's higher it will send OFF closing the heater valve. Please follow with [Figure 17.](#page-46-0)

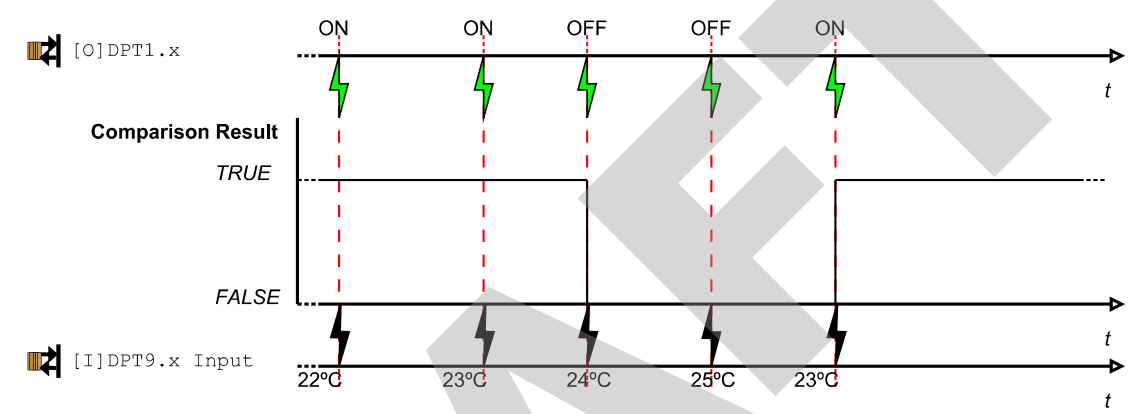

<span id="page-46-0"></span>*Figure 17: Example of rudimentary thermostat using Comparison (compare with value)*

One interesting addition to this system would be to allow changing the setpoint. One way of achieving such would be by changing "**Compare with**" to "Communication Object"; and enabling another dummy Logic channel in "Copy and Forward" mode (for example) and enabling DPT9 CO using it as the input for the setpoint; setting "**ComObj number to compare with (B)**" to the number of the CO enabled and associated with the input of the setpoint<sup>[15](#page-46-1)</sup>; setting "**ComObj type (B)**" to "DPT9.x" (or whatever type is intended to be used as the setpoint input<sup>[16](#page-46-2)</sup>). To note that the comparison is only be triggered when new values are received via input of the Logic Channel. This means that changing the setpoint won't trigger a comparison; it is required the temperature sensor to send a new value.

<span id="page-46-1"></span><sup>15</sup> For example, if Logic Channel A was used for this purpose "Logic A – [I] DPT7/8/9.x Input (2 byte)" would be used as the input of the setpoint: Communication Object number 121.

<span id="page-46-2"></span><sup>16</sup> Internally the comparison function block will preform type conversion in order to apply the correct comparison, even between different DPTs; for instance DPT8.x can be compared with DPT9.x

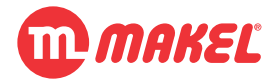

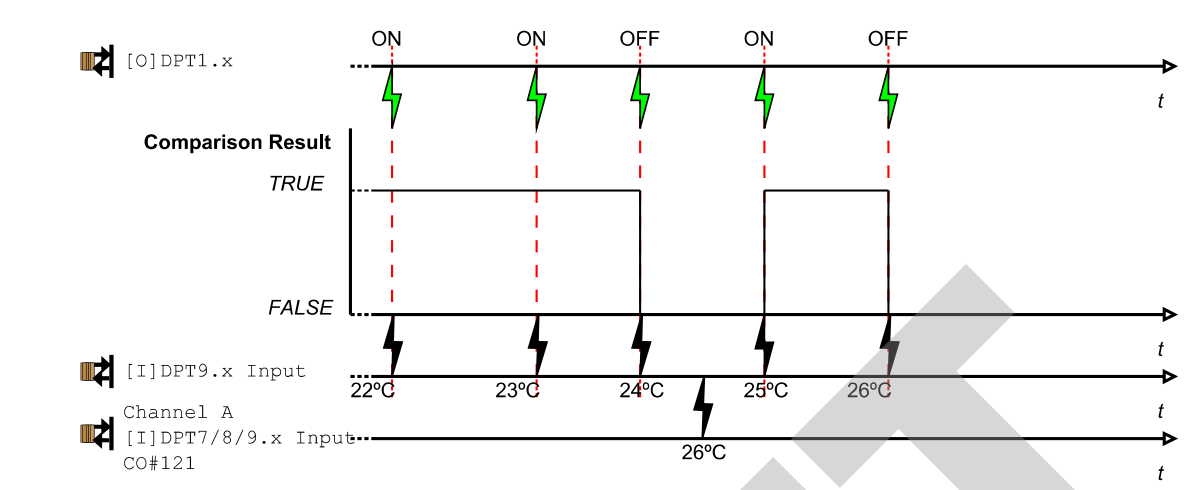

*Figure 18: Example of rudimentary thermostat using Comparison (compare with Comm Object)*

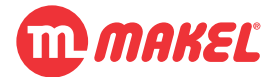

## **4.3.4 Mathematical operation**

Often happens to be needed to apply offsets to available COs' values in order to perform certain action; often happens to be needed to scale values. This functional block is intended exactly to perform this kind of adjustments on-the-fly without using extra, expensive, computing solutions. Calculations between different DPTs is possible, sending result via different DPTs as well [17](#page-48-0). This can even be used as a way of converting between DPTs (by applying a not changing operation, for example "adding 0", and selecting a different output DTP).

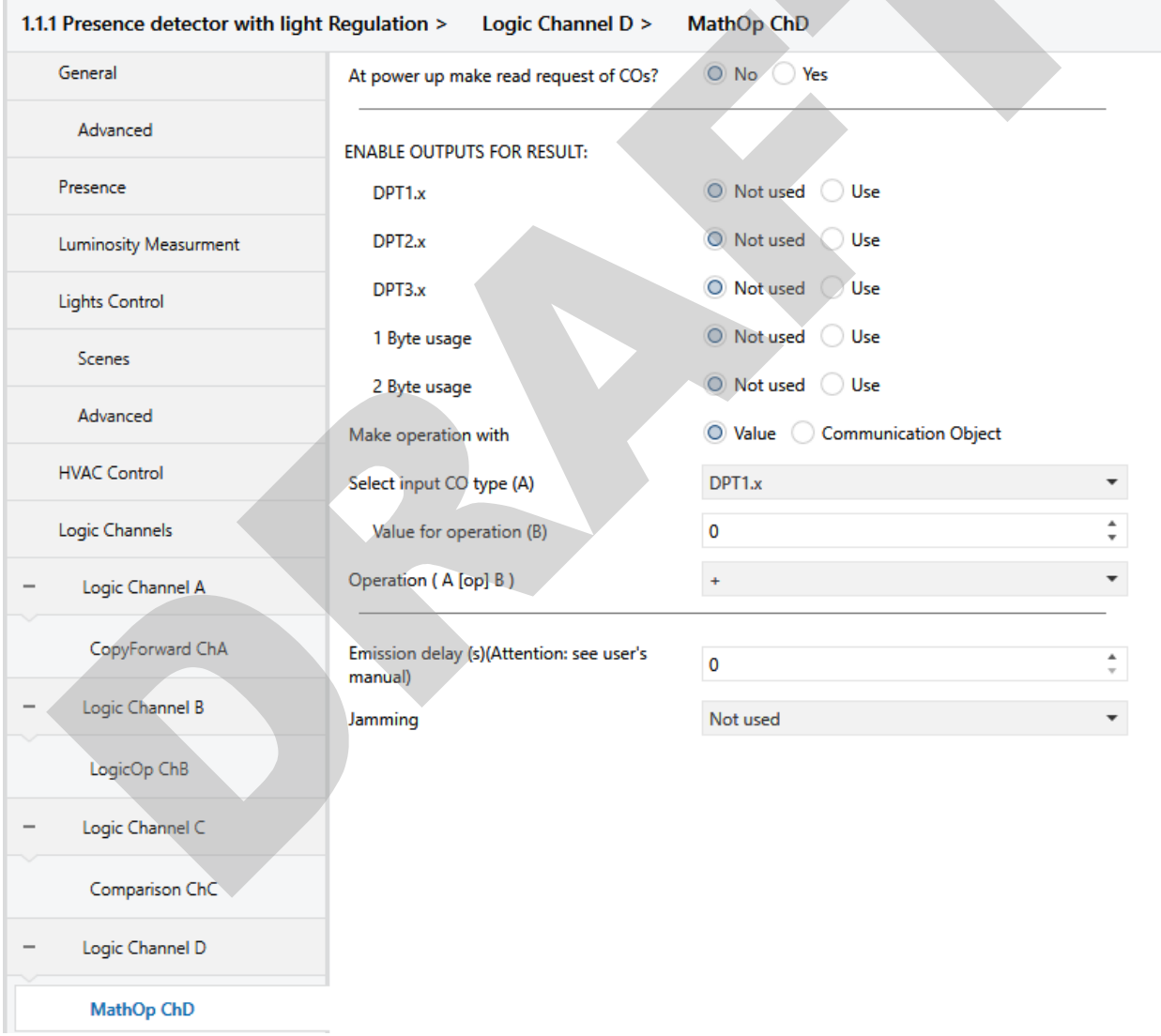

*Figure 19: Logic Channel's "Mathematical Operation" configuration page.*

<span id="page-48-0"></span><sup>17</sup> Depending on the DPTs truncation may apply.

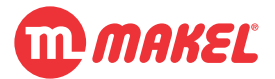

|                                          | raoie 14. Desemption of parameters from Eogle Channels - mainematical Operation                                                                                                    |                                                                                |
|------------------------------------------|----------------------------------------------------------------------------------------------------|--------------------------------------------------------------------------------|
| <b>Parameter</b>                         | <b>Description</b>                                                                                                    | <b>Values</b>                                                                  |
| At power up make read request<br>of COs? | Affects the input COs, and defines if, at power up,<br>the inputs should send a read request                                                                                                    | $-$ *No<br>-Yes                                                                |
| Enable output for result: DPT#           | Enables/Disables the usage of the DPT for sending<br>the result of the operation; NOTE: depending on the<br>DPT result truncation may apply                                                            | - *No<br>- Yes                                                                 |
| <b>Make operation with</b>               | Selects with what "Logic X (Math) - [I] DPT# Input"<br>is going to make operation with; if "Value" is selected<br>it will make operation with a constant value;<br>otherwise a CO number must be given | - *Value<br>- Communication Object                                             |
| Select input CO type (A)                 | Selects the DPT of "Logic X (Math) - [I] DPT# Input"                                                                                                    | $-$ *DPT1. $x$<br>$-DPT9.x$                                                    |
| Value for operation (B)                  | When "Make operation with" is "Value" defines the<br>value for operation                                                                                                    | Depends on Select input CO type (A)                                            |
| ComObj number to make with<br>(B)        | When "Make operation with" is "Communication<br>Object" defines the CO to use for operation                                                                                                    | Must be the CO number from this device                                         |
| ComObj type (B)                          | Specifies the DPT of the CO selected in ComObj<br>number to make with (B)                                                                                                    | $-$ *DPT1. $x$<br>$-DPT9.x$                                                    |
| Operation (A [op] B)                     | Defines the mathematical operation to be made<br>between A and B                                                                                                    | $ -+$ (addition)<br>-- (subtraction)<br>- / (division)<br>- x (multiplication) |
| <b>Emission Delay (s)</b>                | Affects the value to be sent and defines the amount   Min: 0 s<br>of time, in seconds, that the CO will wait until<br>sending the value.                                                               | Max: 65535 s (~18,2 h)                                                         |
| Jamming                                  | Affects the values to be sent and defines if the COs<br>can be prevented from sending/receiving their  - If '1'<br>values when an event trigger occurs.                                                | l - *Not used<br>$-$ If '0'                                                    |
| When unjammed send newest<br>value?      | If active, when unjamming is made the most updated<br>values are sent                                                                                                    | - *No<br>-Yes                                                                  |

*Table 14: Description of parameters from Logic Channel's "Mathematical Operation"*

Lets suppose a situation where it is desired to get a voltage level, which is provided by a multimeter in DPT9.020 (DPT Value Volt), provided as an integer (1 byte, unsigned) in Volts; for example, 230000mV(DPT9.020) to be given as 230V(DPT5.x); this value would afterwards be used to show on a display that can only show integer values. For this one could setup the device enabling "**Enable output for result: 1 Byte usage**" and selecting "DPT5.x"; setting "**Make operation with**" to "Value"; setting "**Select input CO type (A)**" to "DPT9.x"; "**Value for operation (B)**" to 1000; "**Operation (A [op] B)**" to "/ (division)".

In this configuration every time a voltage value is received via "DPT9. $x$  input (2 byte)" the channel will divide it per 1000 (rounding to closest), resulting the value in volts, will then convert it from DPT9.x to DPT5.x (casting it by truncating) and sending it to the bus via "DPT5 Math  $op$ . Result" (consider the possible sequence in [Table 15\)](#page-50-0).

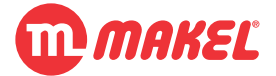

|                | # Source Name                              | <b>Destination</b><br><b>Address</b> | <b>Destination Name</b>                       | <b>DPT</b>                  | Info                        |
|----------------|--------------------------------------------|--------------------------------------|-----------------------------------------------|-----------------------------|-----------------------------|
|                | Multimeter                                 | 0/0/1                                | [I]DPT9.020 Voltage(mV)                       | 9.020 voltage (mV)          | \$75<br>229867.52 mV<br>7B  |
| $\overline{2}$ | Presence detector with light<br>Regulation | 0/0/2                                | [O]DPT5.x<br>(1byte<br>unsigned<br>value)     | 5.010 counter pulses (0255) | 230<br>\$E6                 |
| 3              | Multimeter                                 | 0/0/1                                | [I]DPT9.020 Voltage(mV)                       | $9.020$ voltage (mV)        | \$75<br>227901.44 mV<br>6F  |
| 4              | Presence detector with light<br>Regulation | 0/0/2                                | $[O]$ DPT5.x<br>(1byte)<br>unsigned<br>value) | 5.010 counter pulses (0255) | SE4<br>228                  |
| 5              | Multimeter                                 | 0/0/1                                | [I]DPT9.020 Voltage(mV)                       | 9.020 voltage (mV)          | \$75.<br>230850.56 mV<br>81 |
| 6              | Presence detector with light<br>Regulation | 0/0/2                                | [O]DPT5.x<br>(1byte)<br>unsigned<br>value)    | 5.010 counter pulses (0255) | 231<br>\$E7                 |

<span id="page-50-0"></span>*Table 15: Example of sequence of DPT9.020 to DPT5.x using Mathematical operation*

Suppose other situation, in which it is desired to get the ration between the "Lights  $-$  [O] Presence Lux Setpoint ind." and "General - [O] Luminosity" in order to show in some sort of display; in this case it is wanted the output value to be DPT9.004 (DPT Value Lux). In this case "**Enable output for result: 2 Byte usage**" and selecting "DPT9.x"; setting "**Make operation with**" to "Communication Object"; setting "**Select input CO type (A)**" to "DPT9.x"; "**ComObj number to make with (B)**" set to the CO number of "Lights - [O] Presence Lux Setpoint ind." (35 in this case) and associate "General – [O] Luminosity" and "Logic  $X - [I]$  DPT9.x Input (2 byte)" in the same GA of "General - [O] Luminosity" and setting the "**ComObj type (B)**" also to "DPT9.x". The "**Operation (A [op] B)**" to "/ (division)".

With this setup for every time "General -  $[0]$  Luminosity" issues a value, "DPT9.x input  $(2 \text{ byte})$ " will receive its value, proceed to the calculation and sending it via "DPT9 Math op. Result"

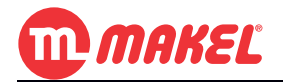

# **5 OPERATION DESCRIPTION**

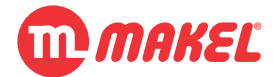

## **5 OPERATION DESCRIPTION**

The MDU000x-M and MES000x-M are able to operate in various configurations, each of them implying different authentication topologies. As explained in [4.1.3](#page-19-1) the authentication may be configured to be preformed *locally* or *remotely*.

# **5.1 Local vs. Remote authentication**

When the authentication is said to be **Local** it means that the rooms' devices are responsible to alone perform a card authentication; the devices will have enough information to upon card presentation proceed to it's validation. Normally, in such topology, the credentials for a certain room would be static; this would be a great drawback, because the cloning of a card would directly result in the unconditional access to that room. In order to surpass this drawback the information (valid cards' credentials) stored in the rooms' devices can be changed on the fly over KNX bus via COs, as well as the memory access details (memory address/block and memory access key):

[I] Level 1 expected Auth. Data [I] Level 1 Auth. Data Address [I] Auth. Access key (level 1)

When the authentication is said to be **Remote** it means that the rooms' devices aren't responsible *per se* of performing the authentication; they will instead transfer to the bus the relevant data (presented card's credentials) and some other element (normally an authentication server) will evaluate it; upon credentials validation it must inform the rooms' device via CO:

## [I] Validate authentication

Similar with the local authentication, for the remote authentication it is also possible to change the memory access details via COs:

[I] Level 1 Auth. Data Address [i] Auth. Access key (level 1)

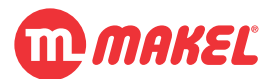

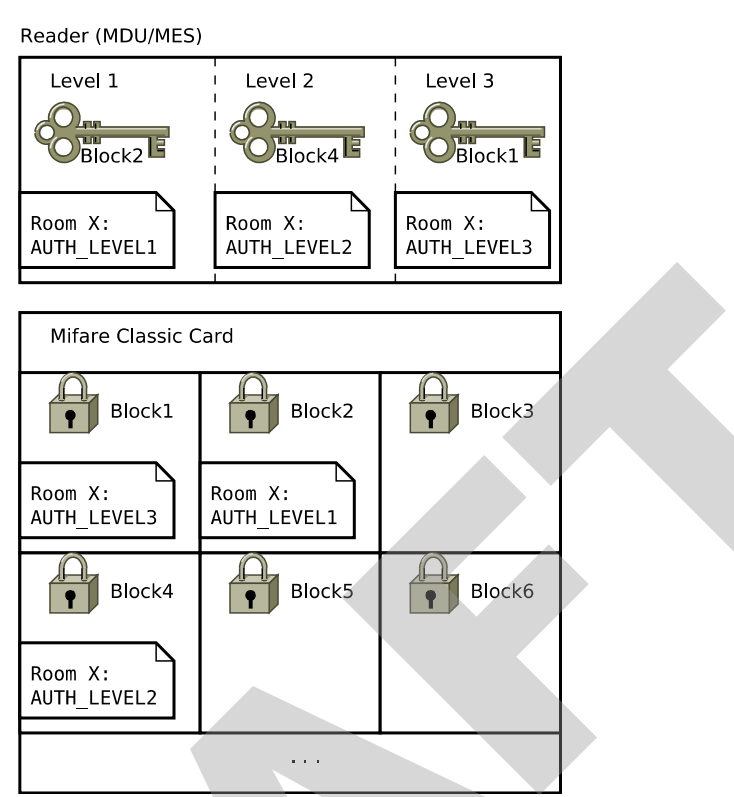

*Figure 20: Local authentication*

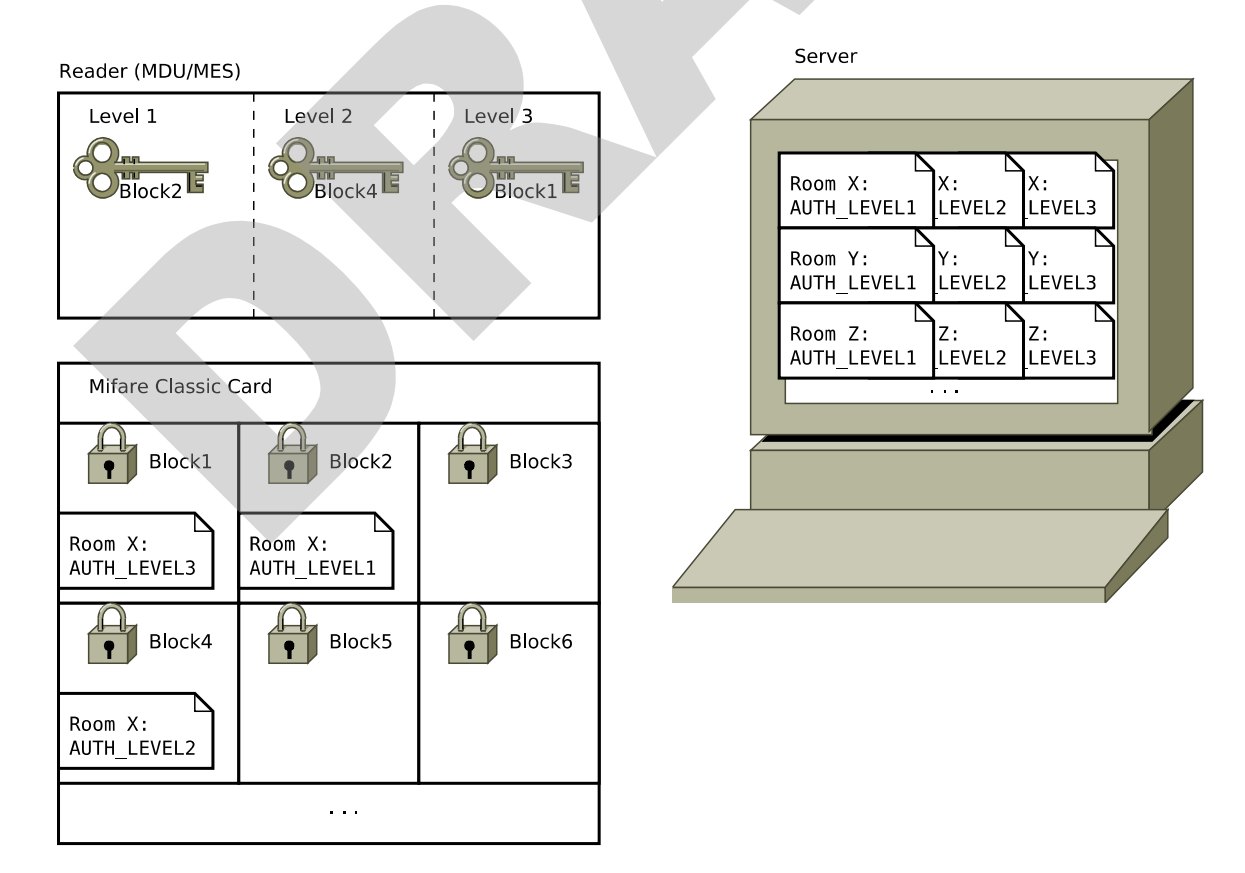

**User's Manual Page 54** *Figure 21: Remote authentication*

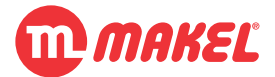

## **5.1.1 Local authentication typical usage**

In the [Figure 22](#page-54-0) it is presented in an UML activity diagram a typical full operation of the system when the system is configured to make local authentication by using the card's memory data; the card's data must be set to a value that so the rooms' devices will recognize it as authenticated; for this purpose the place in which the data is written must match the place the rooms' devices are going to read, as well as the key used to access the memory for creating the card must be the same used for reading it.

In the diagram not all of the steps are mandatory; for instance, if it is desired to keep the card's sector memory key static ans well as the card's memory block number, just changing the expected data between costumers, in the diagram, in the section "**set new credentials**" the messages of the COs "[I] Level 1 Auth. Data Address" and "[I] Auth. Access key (level 1)" can be suppress.

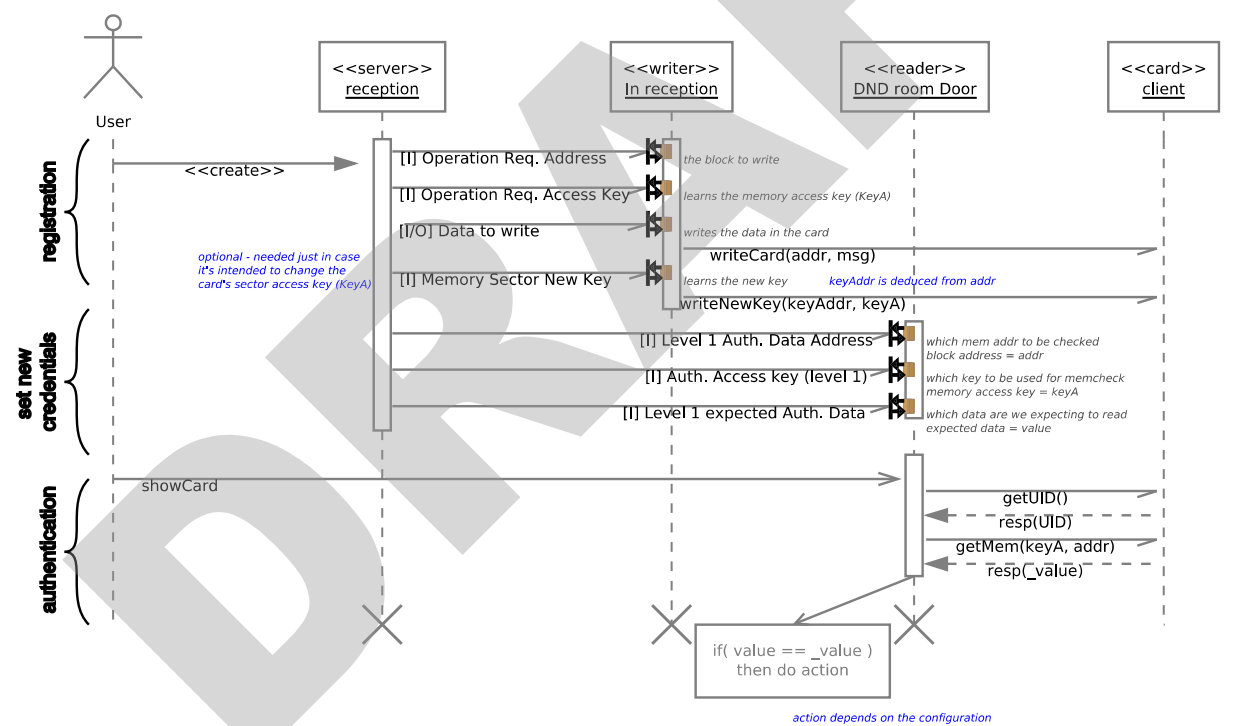

<span id="page-54-0"></span>*Figure 22: Diagram of a complete usage of Local authentication, using card's memory as authentication data.*

From the diagram one may see that for the "**authentication**" section no communication with server is required for declare the card as valid/invalid.

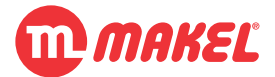

## **5.1.2 Remote authentication typical usage**

In the [Figure 23](#page-55-0) it is presented in an UML activity diagram a typical full operation of the system when the system is configured to make remote authentication by using the card's memory data; the card's data must be set to a value that so the *authentication server*[18](#page-55-1) will recognize it as authenticated and inform the rooms' devices about it; for this purpose the place in which the data is written must match the place the rooms' devices are going to read, as well as the key used to access the memory for creating the card must be the same used for reading it.

In the diagram not all of the steps are mandatory; for instance, if it is desired to keep the card's sector memory key static ans well as the card's memory block number, just changing the expected data between costumers, in the diagram, the section "**set new credentials**" may be skipped.

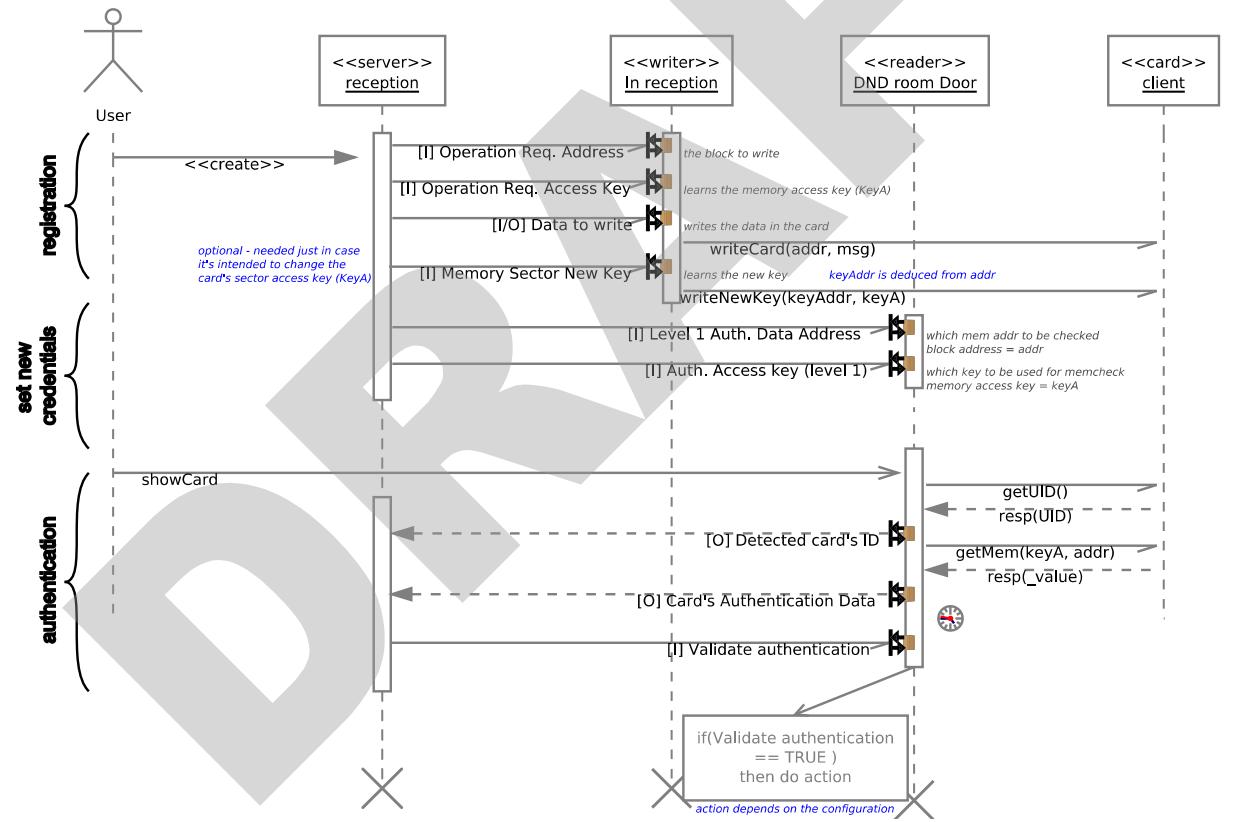

<span id="page-55-0"></span>*Figure 23 Diagram of a complete usage of Remote authentication, using card's memory as authentication data.*

<span id="page-55-1"></span><sup>18</sup> The authentication server must have means of reaching the KNX bus and interpret the messages; it must be developed to match the KNX project and must know about the rooms, GAs, and authentication credentials relation.

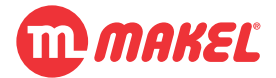

# <span id="page-56-1"></span>**5.2 Using device for creating cards**

MDU000x-M and MES000x-M devices are both capable of, via KNX Communication Objects, accessing Mifare Classic cards for write operations. With this, it is possible to use them as a card writer for the project; for example having a device in the lobby/reception intended to create costumer cards for a specific room. The configuration possibilities are vast, therefore here a typical situation is covered.

In order to enable the writing capabilities of the device the parameter "Enable request card operations (read/write) via COs?" from the "DND General" tab, must be set to "Yes".

As title of example, and for simplifying the explanations let's here associate the COs to some GAs; only the relevant COs are listed (see [Table 16\)](#page-56-0). Notice that the Group Addresses are only for explanation purpose, and in real application they may be what ever the installer wants.

*Table 16: Possible GAs for the card writer device*

<span id="page-56-0"></span>

| CO# CO Name                      | <b>Group Address Description</b> |                                                    |
|----------------------------------|----------------------------------|----------------------------------------------------|
| 87 [I] Operation Reg. Address    | 0/0/1                            | Setting the card's memory block to read/write      |
| 88 [I] Operation Reg. Access Key | 0/0/2                            | Setting the card's sector key to use in read/write |
| 89 [I/O] Data to write           | 0/0/3                            | Data to be written in card's memory block          |
| 90 [I] Memory Sector New Key     | 0/0/4                            | Setting new card's sector key                      |

As title of example, lets also imagine that the Door Unit is configured for local authentication, and that the Memory Access Configurations are as seen in [Figure 24.](#page-57-0) From here it is important to notice that, for the Level 1 authentication (the costumer's Level), the device is going to look the card's block number 4, and when attempting to read the memory block it will use the key "HINOX!".

The parameter "Data expected for Level 1" can be changed via KNX CO, as we will see in [5.3.](#page-58-0) For now let's consider that for the expected data for Level 1, the Door Unit is expecting to read "name" from the block 4.

Having in consideration this setup, two possible sequences of KNX GAs communication are going to be presented as a way of creating a card with valid credentials for the Door Unit with configurations as in [Figure 24.](#page-57-0) One of the sequence to execute when creating a card from an unused, brand new card; other sequence for the case that an already existing card (with correct key already set) is to be changed (for example, a card previously used by other costumer).

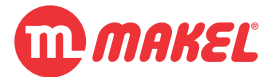

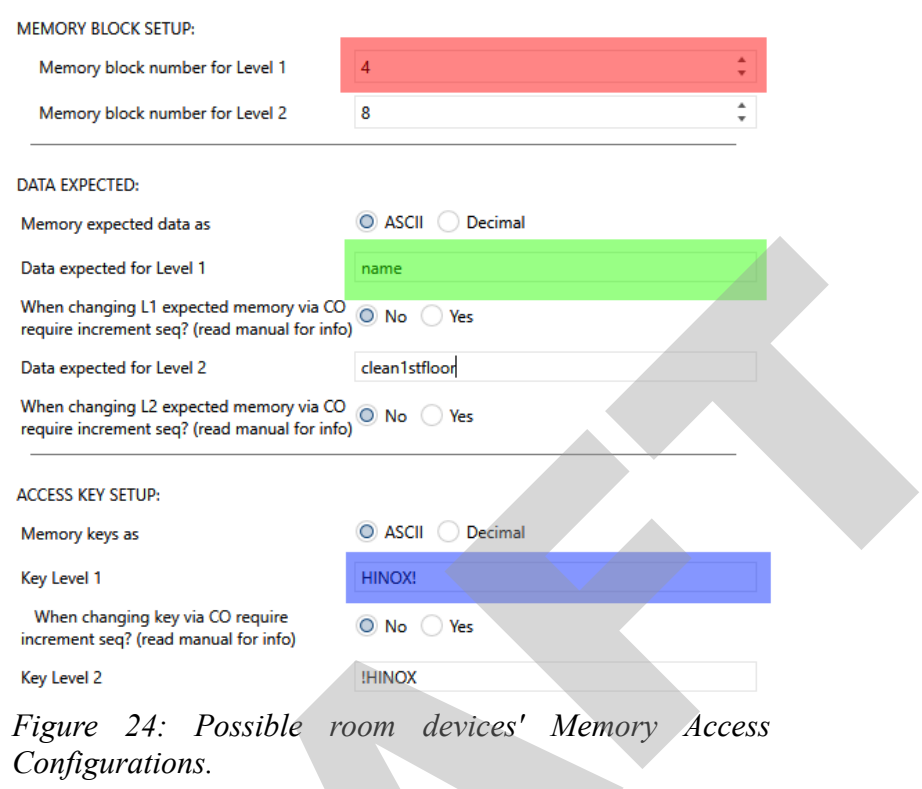

# <span id="page-57-0"></span>**5.2.1 The sequence for creating the card from brand new card**

The card must be placed in the reading field of the writer device.

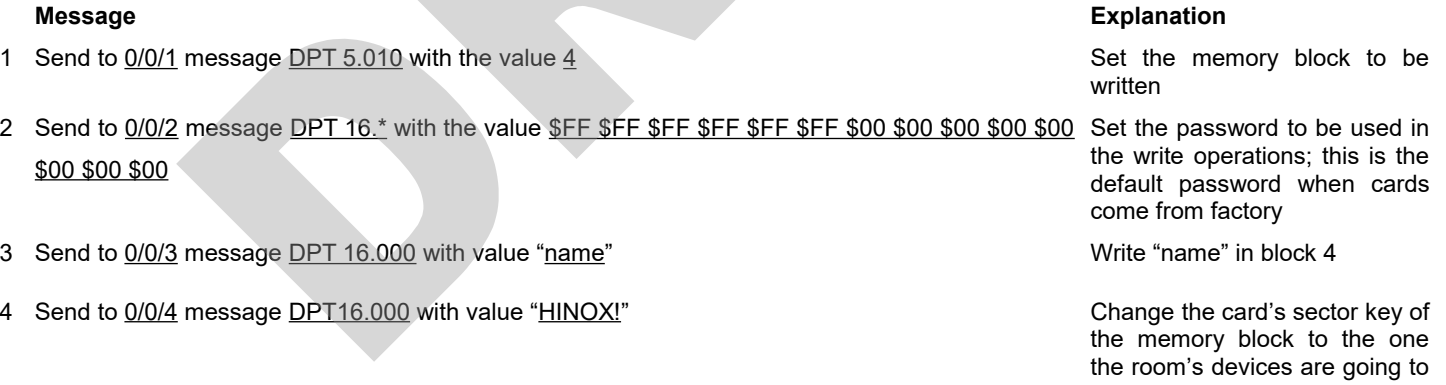

use

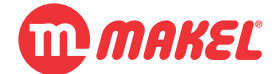

## **5.2.2 The sequence for creating the card from already used card**

The card must be placed in the reading field of the writer device.

- 1 Send to 0/0/1 message DPT 5.010 with the value 4 Set the memory block to be set the memory block to be
- 2 Send to 0/0/2 message DPT16.000 with value "HINOX!" Set the password to be used in

### **Message Explanation**

written

the write operations; assuming the card's sector key was previously set

3 Send to  $0/0/3$  message DPT 16.000 with value "name" Send the Level 1 expected data

# <span id="page-58-0"></span>**5.3 Example: changing authentication credentials for Local Authentication**

In the following of the example in [5.2](#page-56-1) it may be desired to eventually change the valid credentials in the Door Unit; for example, after a costumer checkout it may be desirable to disable the costumer's card to authenticate in the room. It would be a good principle to change the "Expected data for Level 1" for every new costumer; this would avoid the risk of an unwanted card duplication resulting in succeeding opening the door.

For this, the devices installed in the rooms can make use of the CO "80 - [I] Level 1 expected Auth. Data".

*Table 17: Possible GAs for the room devices (ESaver and Door Unit)* **CO # CO Name Group Address Description**

| 80 III Level 1 expected Auth, data |  | 1/2 |
|------------------------------------|--|-----|

80 [I] Level 1 expected Auth. data 1/2/3 *Changes the device's expected data in the memory block for an authentic card*

## **5.3.1 Making card to not authenticate**

In this way in order to, for example disabling the card's authentication after checkout, one can send some data different from the one of the costumer's card (in the previous example "name"):

• send to  $1/2/3$  message DPT16.000 with value "free"<sup>[19](#page-58-1)</sup>

<span id="page-58-1"></span><sup>19</sup> "free" is only an example, in fact anything different from "name" will result in the costumer's card to be unable to authenticate in the room's devices.

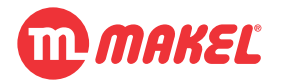

# **5.3.2 Setting the room's devices authentication to the created card's credentials**

Still having in mind the previous examples, imagining the room's devices "Expected data for Level 1" is something unknown; we are also changing an already used card (with Level 1 key set to "HINOX!"); also considering that a card for a costumer is to be created for authenticate in the room; let's also assume that the expected data for Level 1 is to be "John". With the card on the card's writer detection field, a possible messages sequence is:

- 1 Send to 0/0/1 message DPT 5.010 with the value 4 Set the memory block to be written
- 2 Send to 0/0/2 message DPT16.000 with value "HINOX!" Set the password to be used in the write operations;
- 3 Send to 0/0/3 message DPT 16.000 with value "John" Write "John" in block 4
- 4 Send to  $1/2/3$  message DPT 16.000 with value "John" Change the room's devices Expected data for Level 1

### **Message Explanation**

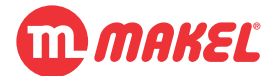

## **5.4 Encryption**

Under some circumstances it may be desirable to prevent foreign partners (let's say *spies*) from having access to some of the more critical information being exchanged on the bus. While KNX secure isn't yet massively available, a security layer can be added on top of the application layer; this is achieved by encrypting the payload of the sent messages.

In the MDU/MES just some of the COs have this option (see [Appendix F -I](#page-79-0) for information of which COs can be encrypted).

In case the *spy* get the chance to intercept the messages, by access the communication bus, in this application there are different aspects to be considered about security:

- 1. The *spy* **shall not** be able to **read the messages**' contents**;**
- 2. The *spy* **shall not** be able to **send manipulated messages** that the system will potentially render as valid;
- 3. The *spy* **shall not** be able to preform the **replay of a previously intercepted message** rendering him unwanted access.

In order to address the previously mentioned aspects the following techniques may be applied:

- 1. **Encryption of the transmitted messages**: the *spy* won't be able to decipher the messages unless possessing a valid key;
- 2. **Cyclic Redundancy Check of the sent messages** (also encrypted): if the *spy* attempts to send a "random" message it will be discarded for it won't contain its CRC together;
- 3. Usage of **sequence numbers** on the messages: in this way the same message won't be the same twice;

As the implementation of 1. and 2. are more or less straightforward, the implementation of 3. becomes more complex as it requires the communication partners to keep track of each others' communication sequence numbers. For this reason the point 3. was just partially implemented for the most critical CO (see [4.1.4](#page-22-0) related with "require increment sequence").

For the encrypting algorithm RC4 is used due to it's simplicity, execution speed while providing a reasonable security level for the kind of application in hands. Many open implementation algorithms can be found on the web.

For the CRC, CRC16 was used.

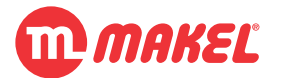

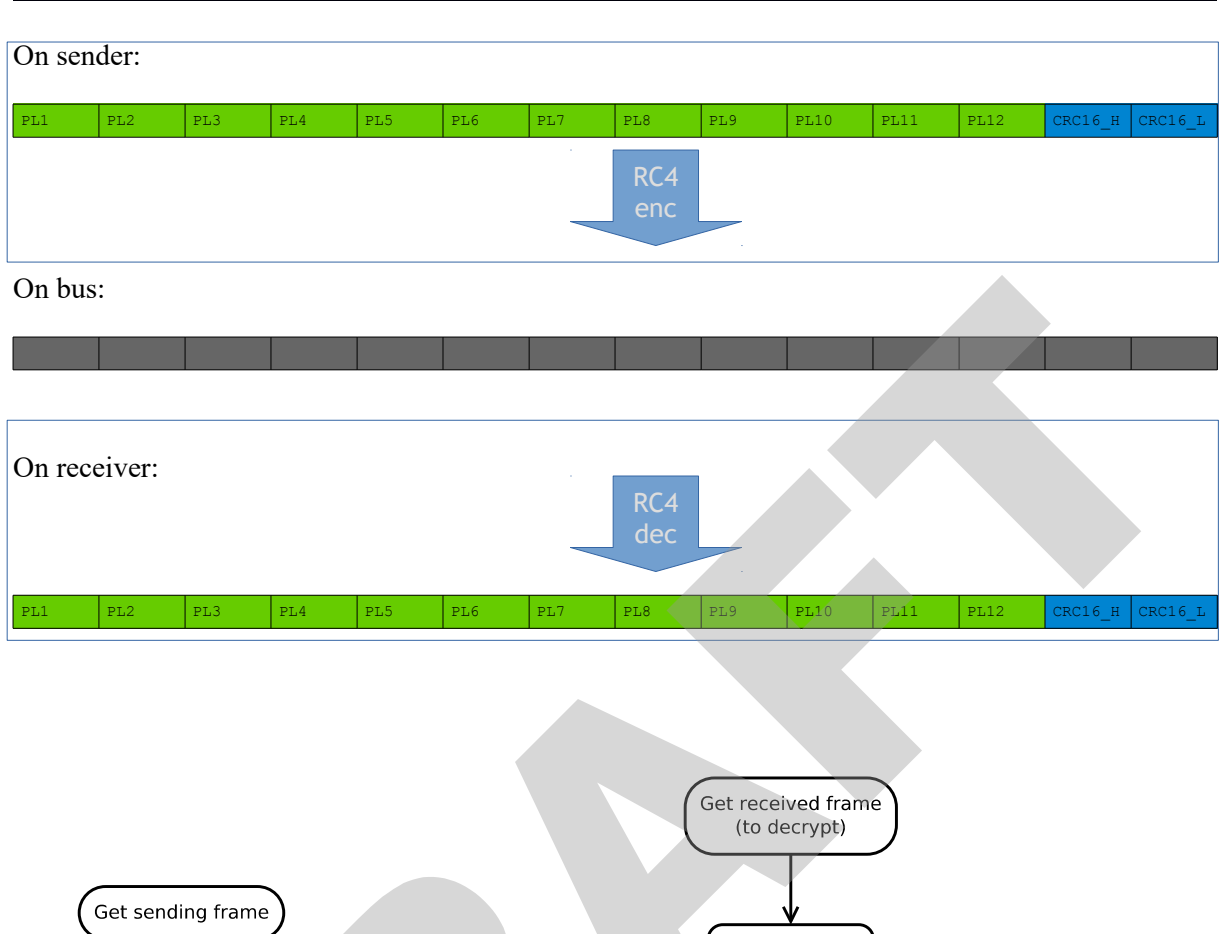

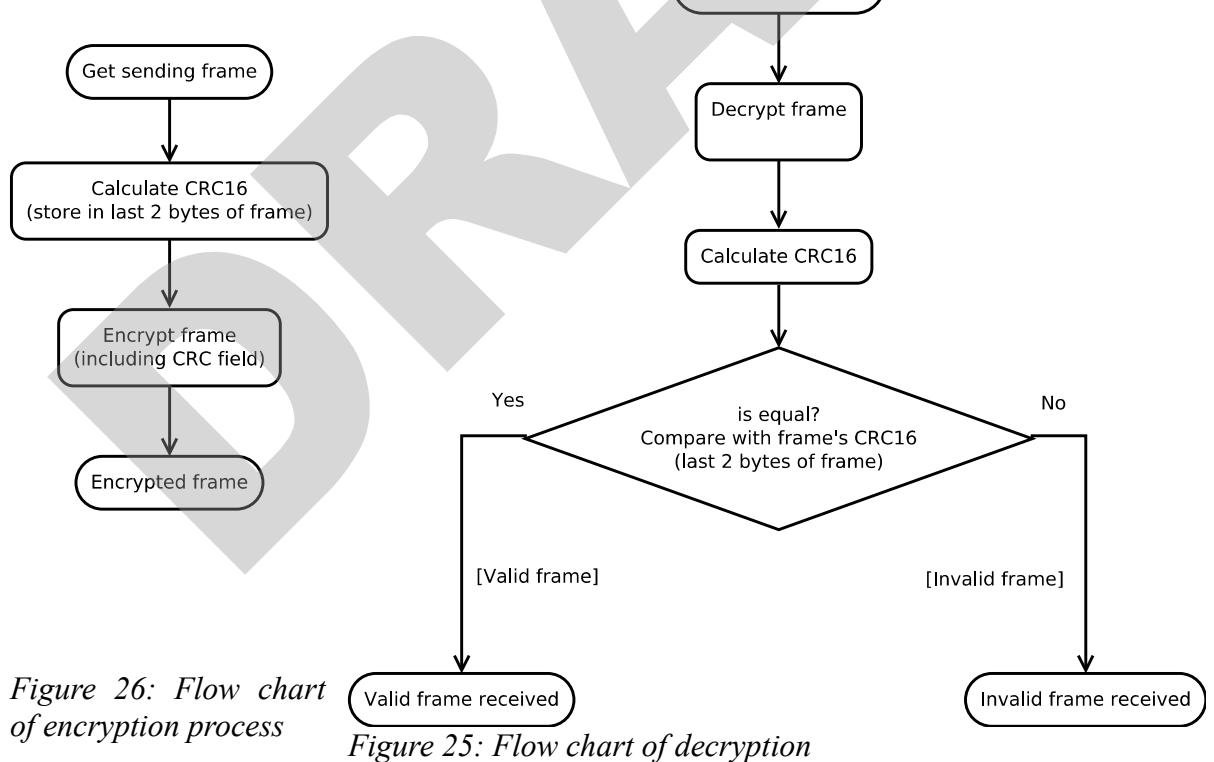

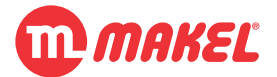

**User's Manual Page 63**

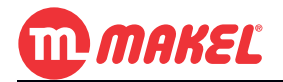

# **APPENDIXES**

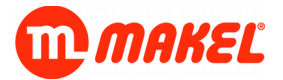

# <span id="page-64-0"></span>**APPENDIX A - LOGIC OPERATIONS**

<span id="page-64-1"></span>Three logic operations are available to be used with up to four binary inputs (see [Error: Reference](#page-64-1) [source not found\)](#page-64-1), plus one more (logic NOT) that can be applied to each input independently. In here, useful theoretical information about the four logic operations will be presented.

These functions belongs to the algebra's subarea Boolean algebra, in which the values of the variables are the truth values *TRUE* and *FALSE*, that commonly are denoted by '1' and '0', respectively.

# **I - AND (Logical Conjunction)**

This operator can be represented by the symbol "". A *n*-place logical operator AND results *TRUE* if *n* of its operands are *TRUE*, otherwise the value is *FALSE.*

Main properties:

- Commutativity:  $A \wedge B \Leftrightarrow B \wedge A$ ;
- Associativity:  $A \wedge (B \wedge C) \Leftrightarrow (A \wedge B) \wedge C$ ;

**Input** | Output

• Distributivity:  $A \wedge (B \vee C) \Leftrightarrow (A \wedge B) \vee (A \wedge C)$ ;

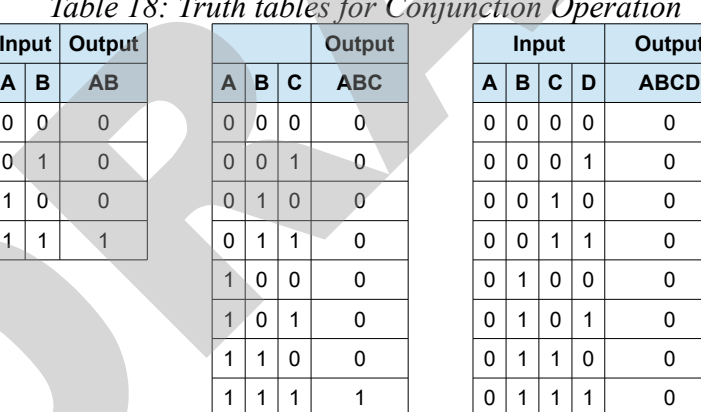

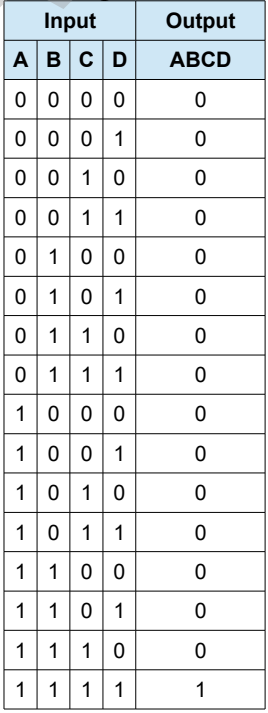

*Table 18: Truth tables for Conjunction Operation*

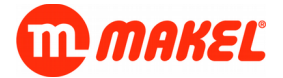

# **II - OR (Logical Disjunction)**

This operator can be represented by the symbol "". A *n*-place logical operator AND results *TRUE* if at least 1 of *n* operands is *TRUE*, if *n* operands are *FALSE,* then the result is *FALSE.*

Main properties:

- Commutativity:  $A \lor B \Leftrightarrow B \lor A$ ;
- Associativity:  $A \lor (B \lor C) \Leftrightarrow (A \lor B) \lor C$ ;
- Distributivity:  $A \vee (B \wedge C) \Leftrightarrow (A \vee B) \wedge (A \vee C)$ ;

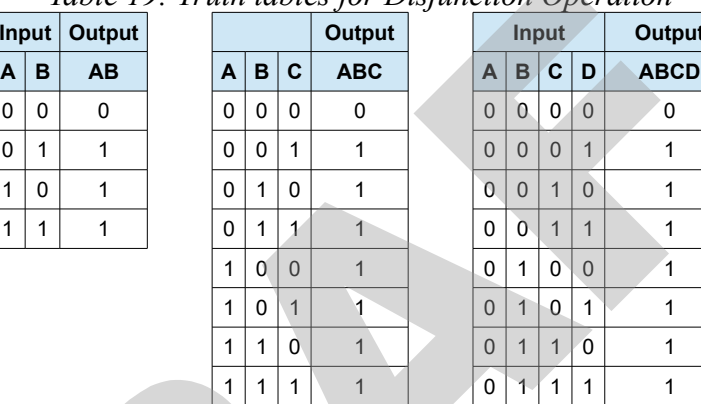

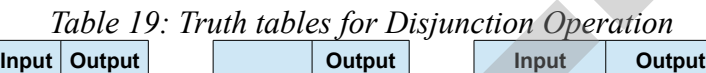

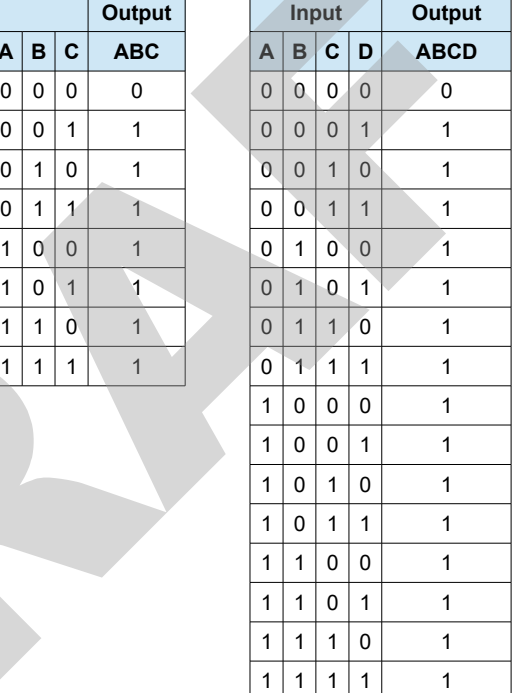

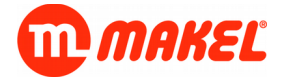

# **III - XOR (Exclusive disjunction)**

This operator can be represented by the symbol "". A *n*-place logical operator XOR results *TRUE* if a odd number of operands is *TRUE*, otherwise then the result is *FALSE.*

Main properties:

- Commutativity:  $A \oplus B \Leftrightarrow B \oplus A$ ;
- Associativity: *A*⊕(*B*⊕*C*)⇔(*A*⊕*B*)⊕*C* ;

![](_page_66_Picture_379.jpeg)

![](_page_66_Picture_380.jpeg)

![](_page_66_Picture_381.jpeg)

![](_page_67_Picture_0.jpeg)

# **IV - NOT (Negation)**

This operator can be represented by the symbol "¬". Negation is unary (single-argument) logical operator. Negation function takes *Falsity* to *Truth* and vice versa.

Main properties:

- Double negation:  $\neg\neg A \Leftrightarrow A$  and  $\neg\neg\neg A \Leftrightarrow A$ ;
- Distributivity (Morgan's law):  $\neg(A \lor B) \Leftrightarrow (\neg A \land \neg B)$  and  $\neg(A \land B) \Leftrightarrow (\neg A \lor \neg B)$ ;

*Table 21: Truth table for NOT Operation*

![](_page_67_Picture_110.jpeg)

![](_page_68_Picture_1.jpeg)

# **APPENDIX B - KNX DATA TYPES**

*Table 22: Some of the KNX Data Points TypesTable*

![](_page_68_Picture_221.jpeg)

![](_page_69_Picture_0.jpeg)

![](_page_69_Picture_234.jpeg)

![](_page_70_Picture_0.jpeg)

**Appendixes**

![](_page_70_Picture_18.jpeg)

![](_page_71_Picture_1.jpeg)

# **APPENDIX C - CARD'S MEMORY ACCESS CONDITIONS (NXP VS FUDAN)**

Consider the two images below:

![](_page_71_Picture_57.jpeg)

Access condition for the Block 3 (X=0-15)

Note: KEY A|B means KEY A or KEY B;

Never means can't perform the function.

*Figure 27: Fudan Microelectronics FM11RF08 card KeyA and KeyB configurations. Source: Functional Specification*

| <b>Access bits</b><br><b>Access condition for</b> |                |                |       |                    |         | <b>Remark</b> |       |       |                                                              |
|---------------------------------------------------|----------------|----------------|-------|--------------------|---------|---------------|-------|-------|--------------------------------------------------------------|
|                                                   |                | <b>KEYA</b>    |       | <b>Access bits</b> |         | <b>KEYB</b>   |       |       |                                                              |
| C <sub>1</sub>                                    | C <sub>2</sub> | C <sub>3</sub> | read  | write              | read    | write         | read  | write |                                                              |
| 0                                                 | $\Omega$       | 0              | never | key A              | key A   | never         | key A | key A | Key B may be read[1]                                         |
| $\bf{0}$                                          | 1              | $\overline{0}$ | never | never              | key A   | never         | key A | never | Key B may be read[1]                                         |
|                                                   | $\bf{0}$       | $\overline{0}$ | never | key B              | key AIB | never         | never | key B |                                                              |
|                                                   | 1              | 0              | never | never              | key AIB | never         | never | never |                                                              |
| $\overline{0}$                                    | $\overline{0}$ | 1              | never | key A              | lkey A  | lkey A        | key A | key A | Key B may be read,<br>transport configuration <sup>[1]</sup> |
| $\Omega$                                          | 1              | 1              | never | key B              | key AIB | key B         | never | key B |                                                              |
|                                                   | 0              | 1              | never | never              | key AIB | key B         | never | never |                                                              |
|                                                   | 1              | 1              | never | never              | key A B | never         | never | never |                                                              |

Access conditions for the sector trailer Table 7.

[1] For this access condition key B is readable and may be used for data

*Figure 28: NXP MF1S50yyx/V1 card KeyA and KeyB configurations. Source: Product Datasheet*
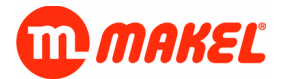

In the [Figure 27](#page-71-1) one can see that the card's default access bits configurations allow to Read and Write the KeyA, KeyB and Access bits by using the KeyA or KeyB; in [Figure 28](#page-71-0) one can see that Read and Write of KeyA, KeyB and Access bits is possible just by using the KeyA, by using KeyB Read and Write operations aren't allowed. This means that in the Fudan's case, if the KeyB is kept in it's default, one may use it for access (reading/writing) the KeyA; as consequence we may potentially get access to the data blocks.

The MDU/MES devices keep the Access bits in it's transport configuration, that so afterwards KeyA, KeyB and data blocks may be altered on the card's memory.

**User's Manual Page 73**

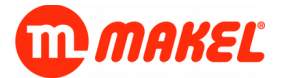

### **APPENDIX D - MIFARE MEMORY LAYOUT**

[https://commons.wikimedia.org/wiki/File:MiFare\\_Byte\\_Layout.png](https://commons.wikimedia.org/wiki/File:MiFare_Byte_Layout.png)

## **APPENDIX E - ENCRYPTION, CRC16: ALGORITHMS & SOURCE CODE**

#### **I - Encryption: RC4 algorithm and source code**

"RC4 is an encryption algorithm that was created by Ronald Rivest of RSA Security. It is used in WEP and WPA, which are encryption protocols commonly used on wireless routers. To begin the process of RC4 encryption, you need a key, which is often user-defined and between 40-bits and 256 bits. A 40-bit key represents a five character ASCII code that gets translated into its 40 character binary equivalent (for example, the ASCII key "pwd12" is equivalent to 0111000001110111011001000011000100110010 in binary)"<sup>[20](#page-74-0)</sup>.

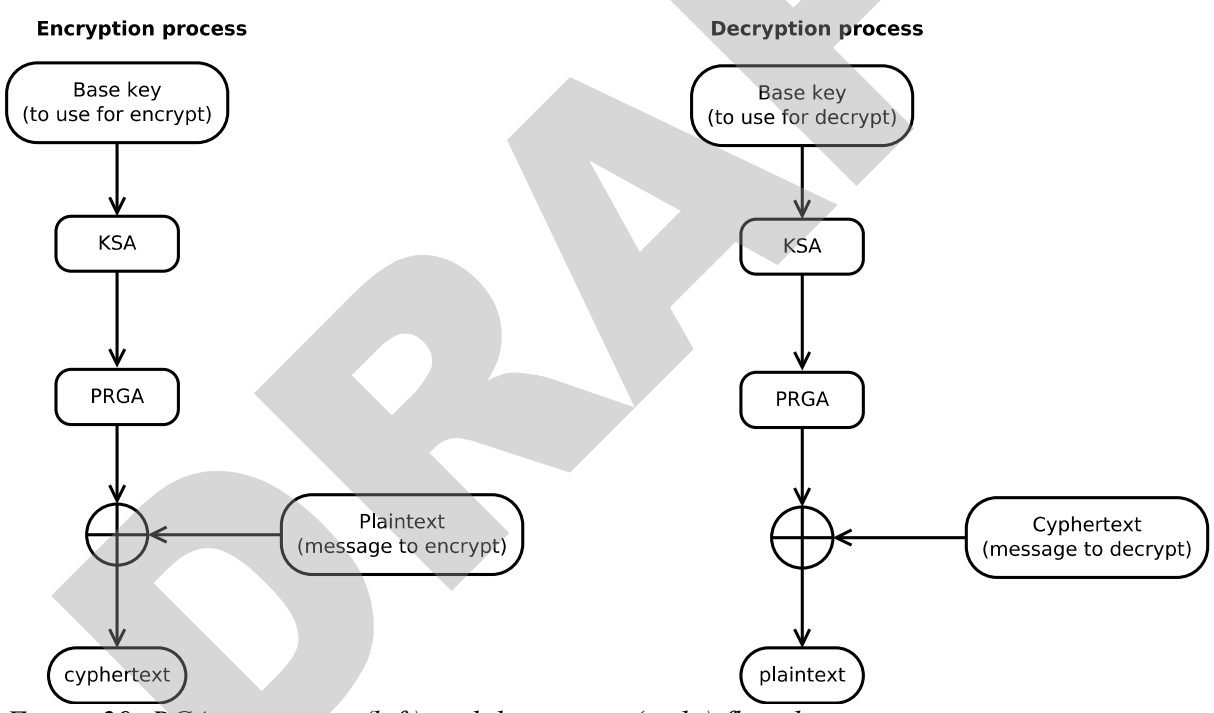

*Figure 29: RC4 encryption (left) and decryption (right) flowchart*

The processes Key Scheduling Algorithm (KSA) and Pseudo-Random Generation Algorithm (PRGA) processes' implementation are also demonstrated in the figure bellow.

<span id="page-74-0"></span><sup>20</sup> Reference: [https://sites.math.washington.edu/~nichifor/310\\_2008\\_Spring/Pres\\_RC4%20Encryption.pdf](https://sites.math.washington.edu/~nichifor/310_2008_Spring/Pres_RC4%20Encryption.pdf) **User's Manual Page 75**

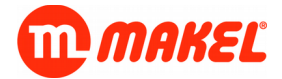

**Appendixes**

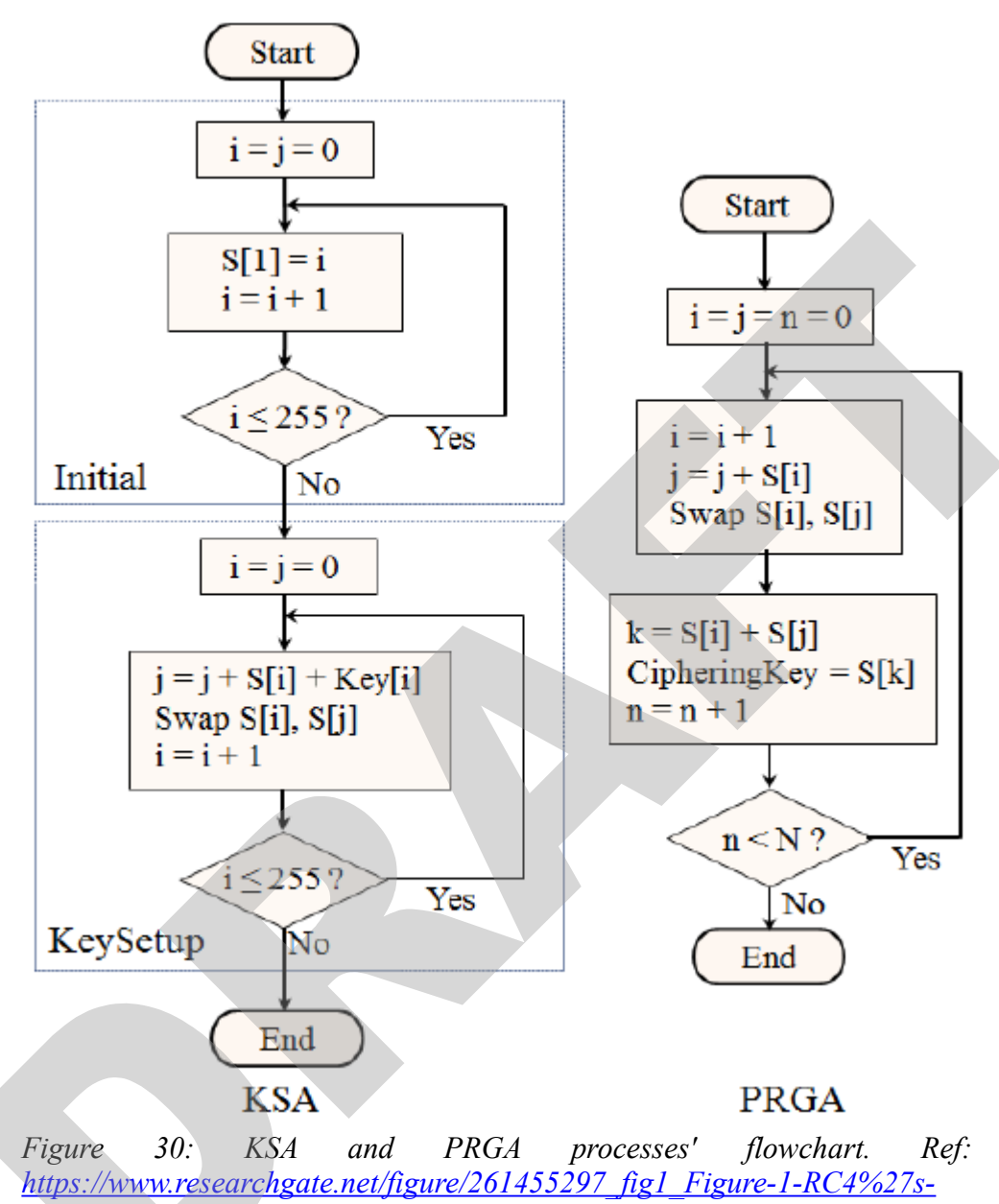

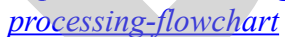

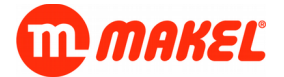

Bellow it is found the C source code used for implementing RC4 encryption/decryption in the MDU/MES devices:

*rc4.c:*

```
#include <stdint.h>
#incldue <stdlib.h>
/**
  * Encrypt/Decrypt message
 *
  * \param [in] key Base Key
  * \param [in/out] msg Plaintext / Cyphertext (after calling contains the output)
  * \param [in] keyLen Length of the \ref key in bytes
  * \param [in] msgLen Length of the \ref msg in bytes
                0 if failed, 1 if success
  */
uint8_t rc4_encdec( uint8_t *key, uint8_t *msg, uint8_t keyLen, uint8_t msgLen )
{
        uint8_t bRet;
        uint8_t *pState;
        pState = malloc(256);
        if(NULL == pState)
        {
                /* failed allocating memory for state vector */
                bRet = 0;}
        else
        {
                rc4_ksa( pState, key, keyLen );
                rc4_prga( pState, msg, msgLen );
                free(pState);
                bRet = 1;}
        return bRet;
}
/**
  * Key Scheduling Algorithm
 * \param [in/out]
                        state Used to generate the keystream
 * \param [in] key Key used to initialize the state<br>* \param [in] len length of the \ref key in bytes
                        len Length of the \ref key in bytes
  */
void rc4_ksa(uint8_t state[], uint8_t key[], uint8_t len)
{
    uint16_t i;
    uint16_t j=0;
    uint16_t t;
    for (i=0; i < 256; ++i)
    {
      state[i] = i; }
    for (i=0; i < 256; ++i)
    {
       j = (j + state[i] + key[i % len]) & 0xFF;
      t = state[i]; state[i] = state[j];
      state[j] = t; }
}
/**
```
\* Pseudo-Random Generator Algorithm

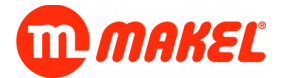

**Appendixes**

```
 *
  * \param [in] state Used to generate the keystream
  * \param [in,out] msg The message to process
                                         Length of the \ref msg in bytes
  */
void rc4_prga(uint8_t state[], uint8_t msg[], uint8_t len)
{
    uint16_t i=0;
    uint16_t j=0;
    uint16_t x;
    uint16_t t;
    for (x=0; x < len; ++x)
    {
      i = (i + 1) & 0xFF;j = (j + state[i]) & \theta xFF;t = state[i]; state[i] = state[j];
      state[i] = t;msg[x]<sup>^</sup>= state[(state[i] + state[j]) & 0xFF];
    }
}
```
#### *end of rc4.c*

A python implementation can be found bellow.

*rc4.py:*

```
def rc4(data, key):
   :param list data: plaintext / cyphertext to encrypt / decrypt
  :param list key: Base key to use for encyption / decryption
 S, j, out = range(256), 0, [ for i in range(256):
    j = (j + S[i] + key[i % len(key)]) % 256
   S[i], S[j] = S[j], S[i] # PRGA
 i = j = 0 for ch in data:
   i = (i + 1) % 256
   j = (j + S[i]) \ 256
   S[i], S[j] = S[j], S[i]out.append( ch \land S[(S[i] + S[j]) \text{\textdegree{}} 256])
```
*end of rc4.py.*

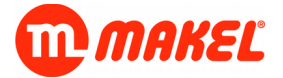

## **II -Cyclic Redundancy Check: CRC16 algorithm and source code**

Bellow find the python implementation of the CRC16 algorithm. The CRC16 *seed* used is 0.

*crc16.py:*

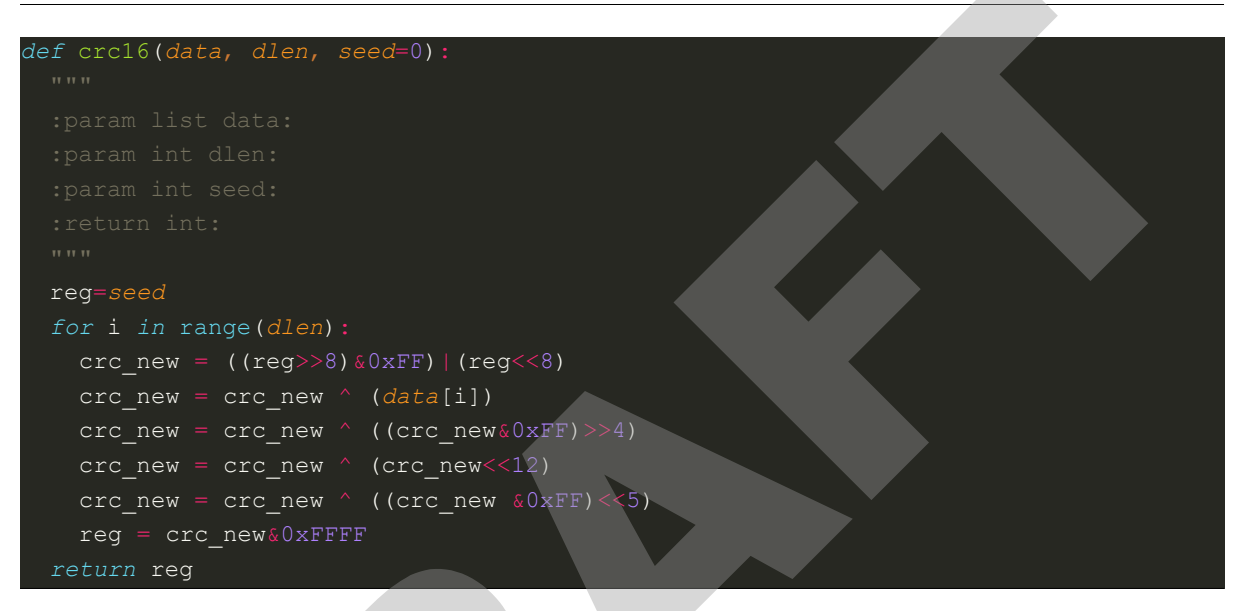

*end of crc16.py.*

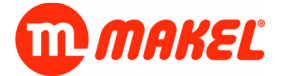

# **APPENDIX F - DETAILED DESCRIPTION OF COMMUNICATION OBJECTS**

### **I - DND**

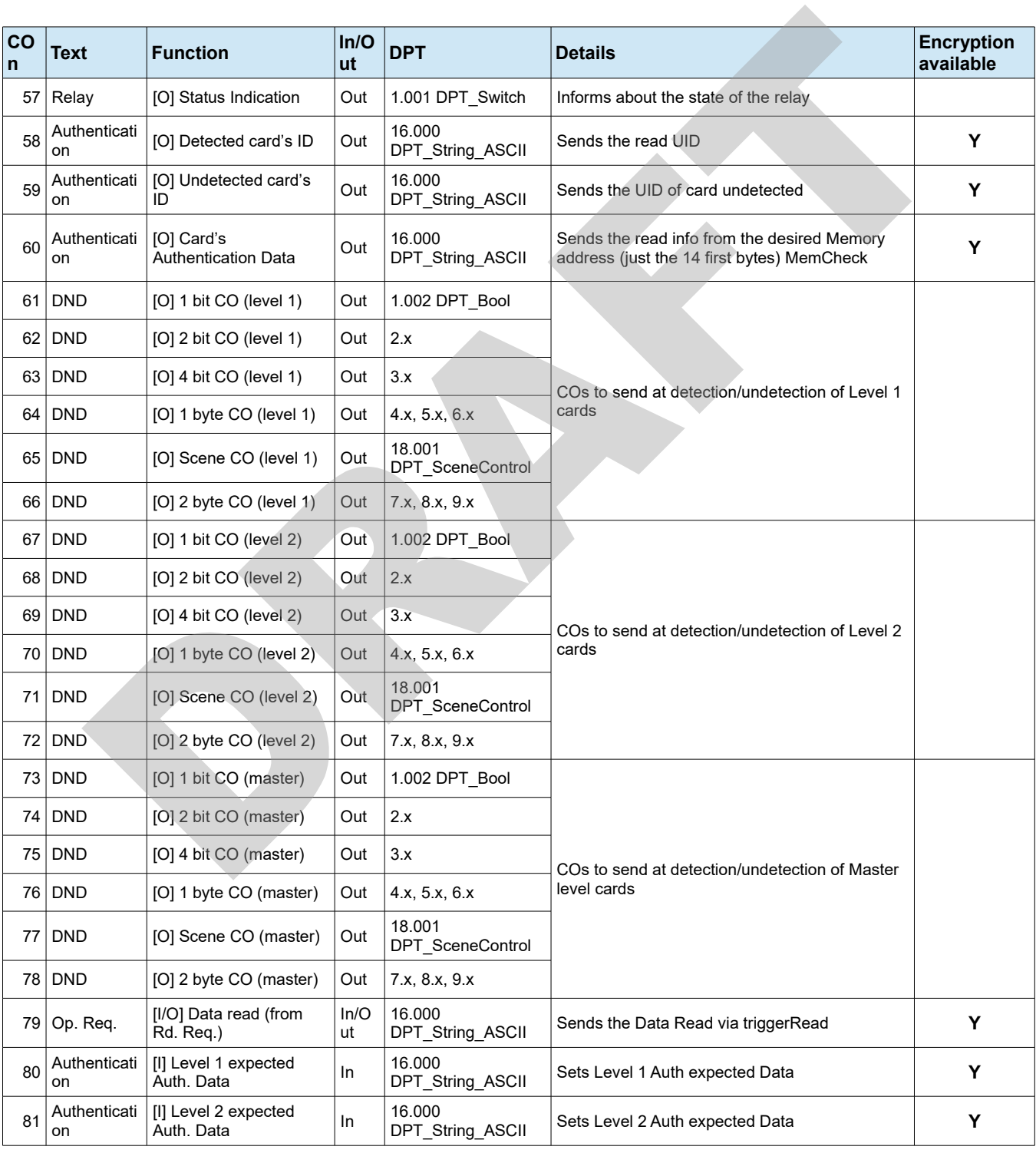

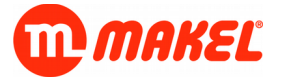

**Appendixes**

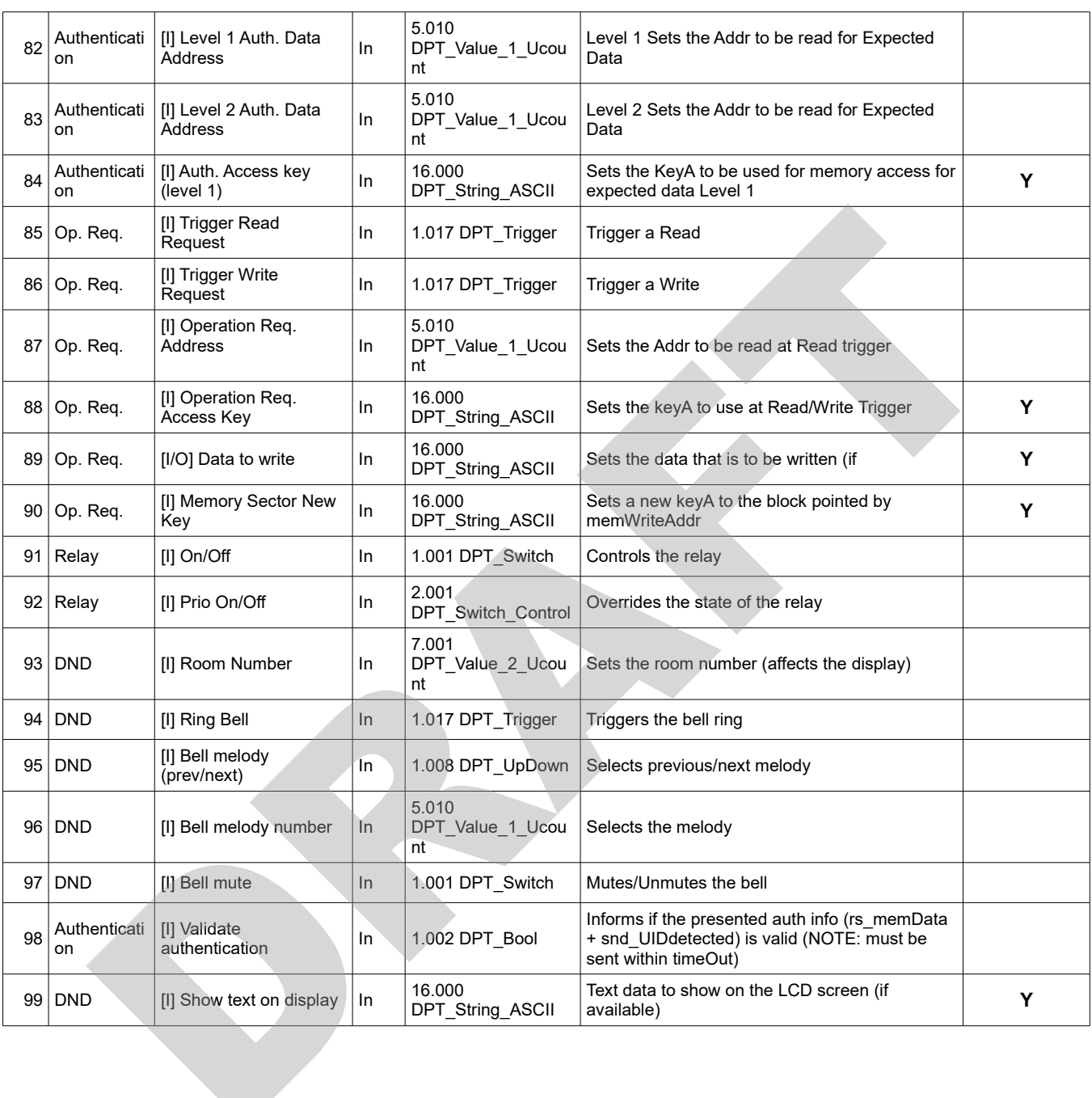

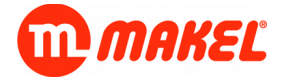

### **II -Logic Channels**

There are four logic channels, all of them with same functionality. For determining the Group Object number apply the following offsets:

- Logic Channel A:  $X = 0$ ;  $Y = 0$
- Logic Channel B:  $X = 5$ ;  $Y = 9$
- Logic Channel C:  $X = 10$ ;  $Y = 18$
- Logic Channel D:  $X = 15$ ;  $Y = 27$

#### *Table 23: Logic Channels function specific COs' description*

| <b>Function</b>                                                          |                    |                  |              | #GO <sup>21</sup> | <b>GO Name</b>                  | <b>IN/OUT</b> | <b>DPT</b>     |
|--------------------------------------------------------------------------|--------------------|------------------|--------------|-------------------|---------------------------------|---------------|----------------|
|                                                                          |                    |                  |              |                   | $128+X$ [I] Jamming             | IN            | 1.002          |
|                                                                          |                    |                  |              |                   | 120+X   [I] DPT1.x Input 1      | IN            | 1.x            |
|                                                                          |                    |                  |              |                   | $121+X$  [I] DPT1.x Input 2     | IN            | 1.x            |
|                                                                          |                    |                  |              |                   | $122+X$  [I] DPT1.x Input 3     | IN            | 1.x            |
|                                                                          |                    |                  |              |                   | $123+X$  Il DPT1.x Input 4      | IN            | 1.x            |
|                                                                          | <b>Send Result</b> |                  |              |                   | 100+Y [O] DPT1.x                | <b>OUT</b>    | 1.001          |
| Logic<br><b>Operation</b>                                                |                    | DPT <sub>1</sub> |              |                   | 100+Y [O] DPT1.x                | <b>OUT</b>    | 1.001          |
|                                                                          |                    | DPT <sub>2</sub> |              |                   | 101+Y [O] DPT2.x                | <b>OUT</b>    | 2.x            |
|                                                                          | <b>Value</b>       | DPT3             |              |                   | 102+Y [O] DPT3.x                | <b>OUT</b>    | 3.x            |
|                                                                          |                    | 1 Byte           | DPT4         |                   | 103+Y [0] DPT4.x                | OUT           | 4.x            |
|                                                                          |                    |                  | DPT5         |                   | 103+Y [0] DPT5.x                | OUT           | 5.x            |
|                                                                          |                    |                  | DPT6         |                   | 103+Y [O] DPT6.x                | <b>OUT</b>    | 6.x            |
|                                                                          |                    |                  | <b>Scene</b> |                   | 103+Y [O] Scene                 | OUT           | 17.001         |
|                                                                          |                    | 2 Byte           | DPT7         |                   | 104+Y [0] DPT7.x                | <b>OUT</b>    | 7.x            |
|                                                                          |                    |                  | DPT8         |                   | 104+Y [O] DPT8.x                | <b>OUT</b>    | 8.x            |
|                                                                          |                    |                  | DPT9         |                   | 104+Y [O] DPT9.x                | <b>OUT</b>    | 9.x            |
| <b>Copy and Forward/</b><br><b>Mathematical operation/</b><br>Comparison |                    |                  |              |                   | $120+X$  [I] DPT1.x Input       | IN            | 1.xxx          |
|                                                                          |                    |                  |              |                   | $124+X$  [I] DPT2.x Input       | $\sf IN$      | 2.xxx          |
|                                                                          |                    |                  |              |                   | $125+X$ [I] DPT3.x Input        | IN            | 3.xxx          |
|                                                                          |                    |                  |              |                   | $126 + X$  [I] DPT4/5/6.x Input | IN            | 4.xxx to 6.xxx |
|                                                                          |                    |                  |              |                   | 127+X   [I] DPT7/8/9.x Input    | IN            | 7.xxx to 9.xxx |
|                                                                          |                    |                  |              |                   | 100+Y [O] DPT1.x                | <b>OUT</b>    | 1.xxx          |
|                                                                          |                    |                  |              |                   | 101+Y [0] DPT2.x                | <b>OUT</b>    | 2.xxx          |
|                                                                          |                    |                  |              |                   | 102+Y [0] DPT3.x                | <b>OUT</b>    | 3.xxx          |
|                                                                          |                    |                  |              |                   | 103+Y [O] DPT4/5/6.x            | <b>OUT</b>    | 4.xxx to 6.xxx |
|                                                                          |                    |                  |              |                   | 104+Y [O] DPT7/8/9.x            | OUT           | 7.xxx to 9.xxx |
|                                                                          |                    |                  |              |                   | $128+X$ [I] Jamming             | IN            | 1.002          |

<span id="page-81-0"></span><sup>21</sup> First CO is the number 0, according to  $ETS<sup>TM</sup>$ .